# Extensible Interactive C

Edmond J. Breen

August 16, 2009

# **Contents**

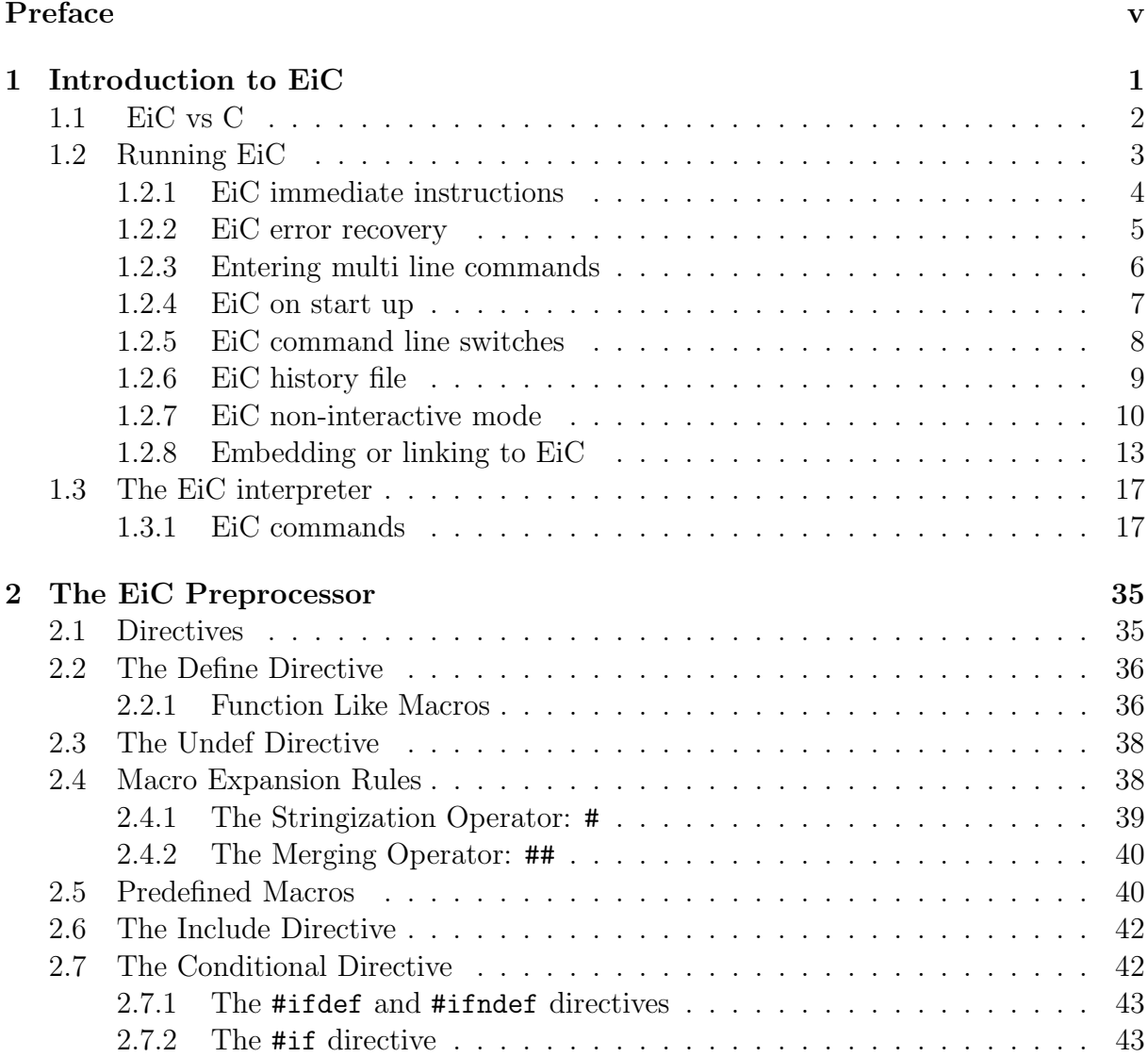

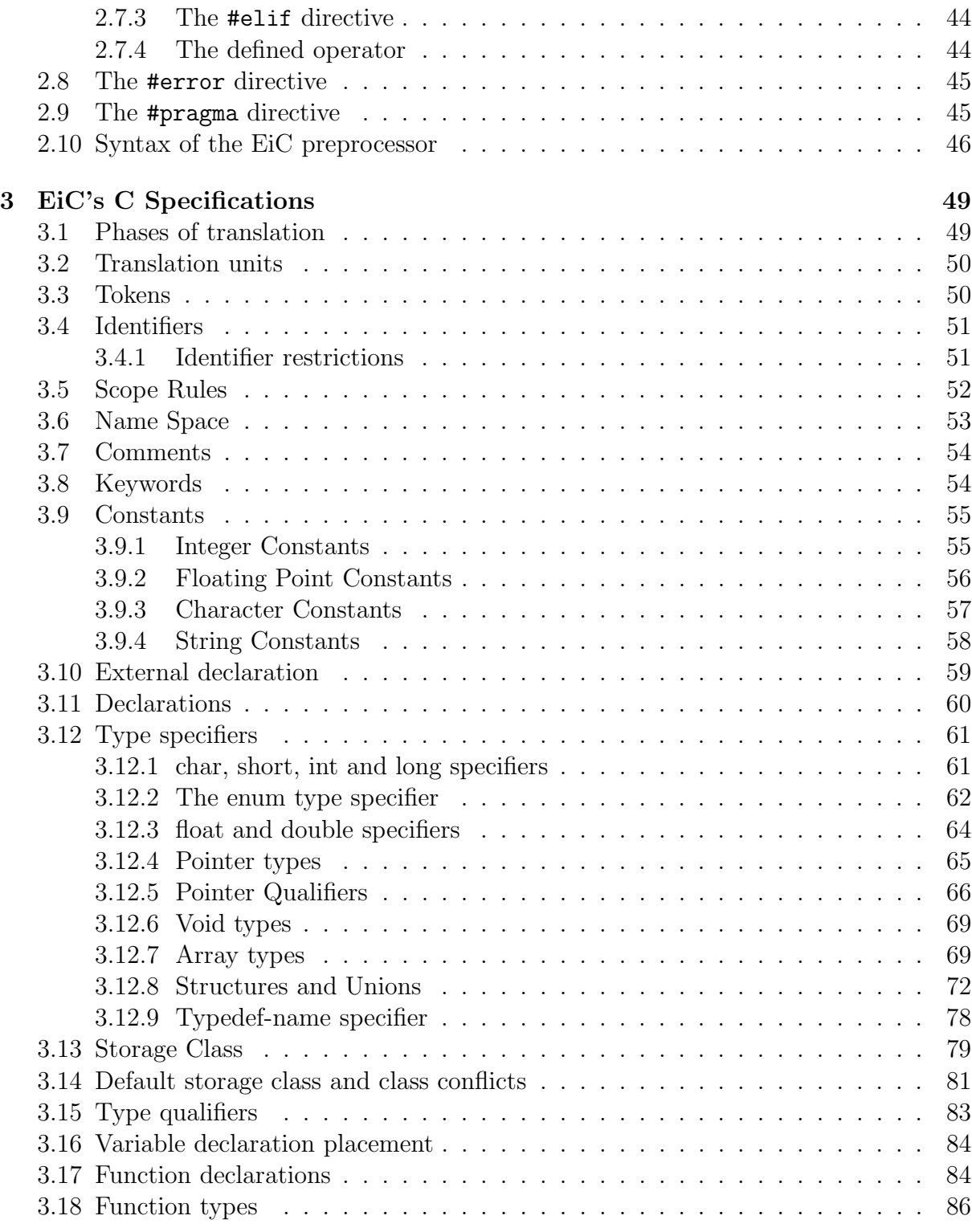

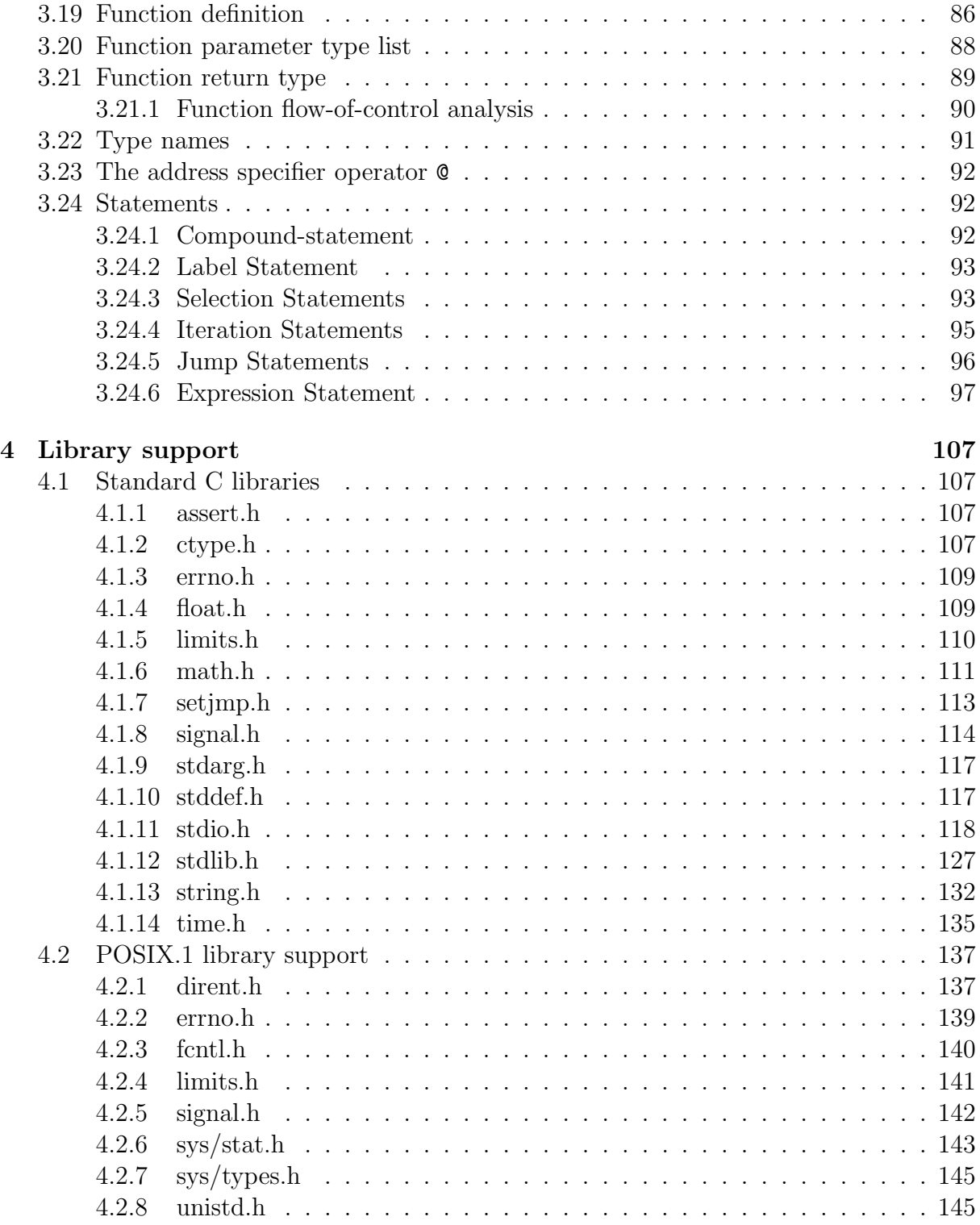

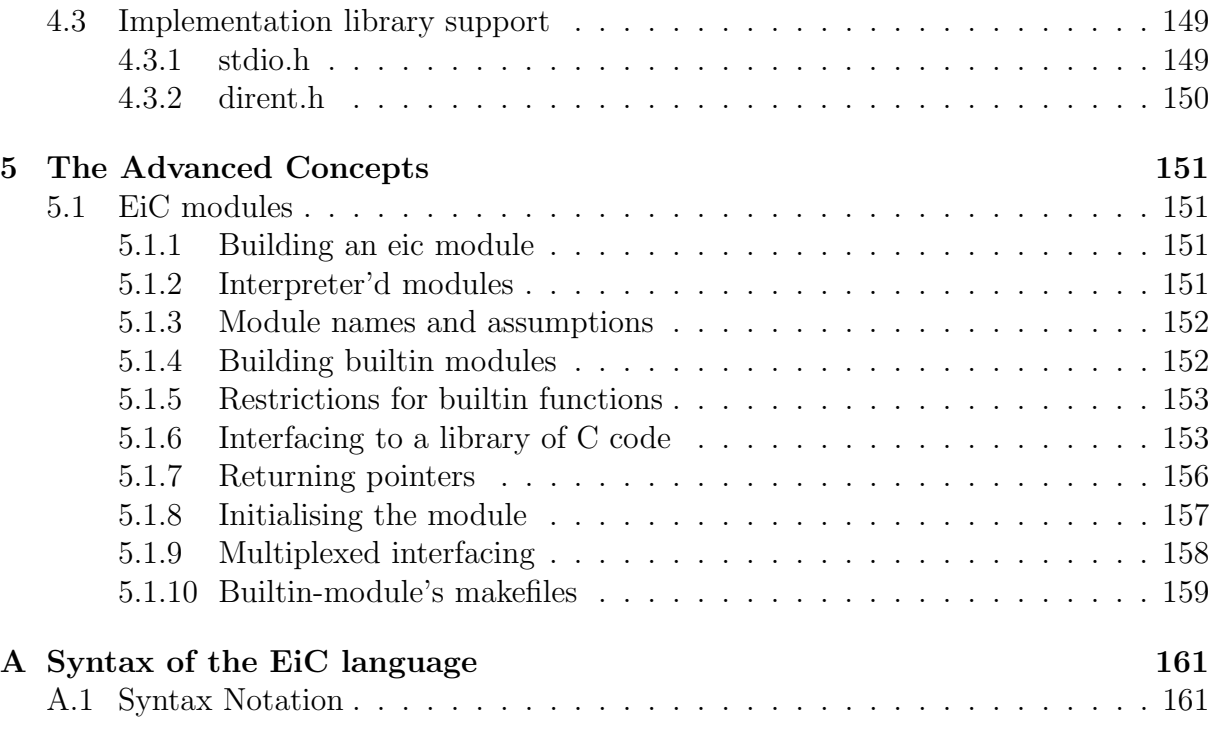

# Preface

EiC was developed from a perceived need for a complete interactive C interpreter – or more correctly, an interactive bytecode C compiler that can also run non-interactively in batch mode style. The main advantages of this latter mode is that EiC can compile and run C programs without leaving around executables or object code and that there is no concern about which platform the code is run on.

EiC is designed to be a production tool, it is not to be viewed as a toy and is certainly one of the most complete C interpreters built to date. It is suitable as: an aid in teaching C, for fast prototype of new programs and as a research tool — as it allows the user to quickly interface and experiment with user supplied, standard ISO C and POSIX.1 functions, via immediate statements, which are statements that are executed immediately.

However, like EiC, this documentation is also at the beta stage; for example, its library section is still under development and the section on how to extend EiC, by adding new builtin functionality, has yet to be documented. Therefore, any contributions or suggestions are certainly welcome, and can be sent to me at Ed.Breen@Altavista.net

## Copyright

- 1. Permission is given to make a personal copy of this material is given to anyone who is currently using EiC. Redistribution or the making of multiple copies of this document must be done only with explicit permission from the Copyright holder of EiC.
- 2. This document and EiC is provided "as is" and without any express or implied warranties, including, without limitation, the implied warranties of merchantibility and fitness for a particular purpose

## Acknowledgements

Thanks to Martin Gonda for his contribution to EiC's error recovery module; Ross Leon Richardson's for permission to incorporate his online quick reference guide to "The C Standard Library". Hugues Talbot made early suggestions during EiC's development. EiC's type specifier was modeled from lcc, which is available free of charge (Fraser and Hanson, 1995). Part of EiC's runtime library support were derived from the Standard C library, (C), 1992 by P.J. Plauger, published by Prentice-Hall and are used with permission. Thanks to Eugene D. Brooks III for Beta testing EiC and for motivating and supporting many new developments within EiC. In particular: pointer qualifiers, pointer pragma directives and the address specifier @. Thanks to Alf Clement for porting EiC to the HP platform. Thanks to Jochen Pohl for porting EiC to NetBSD and for contributing to EiC's makefile system. Jean-Bruno Richard developed EiC's initial ':gen' command and paved the way for getting callbacks to EiC from compiled code working.

# Chapter 1

# Introduction to EiC

Extensible interactive C, EiC, is a hand crafted, recursive–descent C interpreter. To start EiC simply enter at the system prompt  $(\%)$ :

% eic

As the name implies, EiC is interactive, but see section  $\S 1.2.7$ , pg: 10 for running EiC in batch mode. Basically the user enters commands, or immediate statements at the interpreter prompt EiC #>, where the hash mark represents the current line number; for example:

EiC 1> #define PI 3.14159 EiC 2> PI \* strlen("Hello, World!\n");

and then EiC will respond with:

43.98226

where strlen, see  $\S$  4.1.13, pg: 132, is a standard C function that will return the number of characters in the argument string "Hello, World!\n":

```
EiC 3> strlen("Hello, World!\n");
        14
```
In fact, virtually all of the C runtime library and a good proportion of the POSIX.1 libray are supported by EiC (but see Chapter 4, pg: 107, for details).

To exit EiC simply enter:

EiC 4> :exit

EiC is a bytecode (Budd, 1987) compiler that generates its own internal intermediate language known as stack code, which is a bit like the Pascal P-code system (Pemberton and Daniels, 1982). It executes the stack code via its own internal stack machine. The intermediate code produced from the previous call to strlen is:

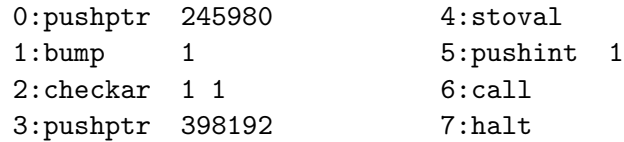

While the details of the stack code will not be discussed in this document its usage means that executed commands generally perform much faster than an interpreter that uses no intermediate code.

## 1.1 EiC vs C

Because EiC is interactive it differs from C in several ways. In this section I will outline what is currently missing from EiC and how EiC differs from ISO C.

Although EiC can parse almost all of the C programming language (Kernighan and Ritchie, 1988) right up front it is best to mention what is currently lacking or different:

- 1. EiC is pointer safe. It detects many classes of memory read and write violations (see § 3.12.7, pg: 71). To help in interfacing compiled library code to EiC, EiC uses the pointer-qualifiers safe and unsafe, see  $\S 3.12.5$ , pg: 67.
- 2. Structure bit fields are not supported.
- 3. While structures and unions can be returned from and passed by value to functions it is illegal in EiC to pass a structure or a union to a variadic function (that is, a function that takes a variable number of arguments):

EiC 1> struct stag {int x; double  $y[5]$ ;} ss; EiC 2> void foo(const char  $*$ fmt, ...); EiC 3> foo("",ss); Error: passing a struct/union to variadic function 'foo'

- 4. The C concept of linkage is not supported. This is because EiC does not export identifiers to a linker – as does a true C compiler. EiC works from the concept of a single translation unit, see  $\S 3.2$ , pg: 50. However, static global variables remain private to the file they are declared in, see pg: 80
- 5. EiC does not parse preprocessor numbers, which aren't valid numeric constants; for example, 155.6.8, which is an extended floating point constants will cause an error.

#### 1.2. RUNNING EIC 3

- 6. EiC supports both standard C like comments  $/* \ldots * /$  and  $C++$  style comments (see section  $\S 3.7$ , pg: 54). Also, when EiC is run in script mode (see  $\S 1.2.7$ , pg: 11) it treats all lines that start with '#' and which can't be interpreted as a preprocessor directive as a comment.
- 7. There are no default type specifiers for function return values. In EiC it is illegal to not explicitly state the return type of a function:

foo() { ... } /\* error: missing return type \*/ int foo()  $\{ \ldots \}$  /\* correct, return type specified \*/

8. In addition to function definitions and declarations with an empty parameter list EiC only supports prototype declarations and definitions:

```
int foo(); /* Empty parameter list allowed */
int f(value) int value \{ \ldots \} /* Illegal: old style C \frac{*}{ }int f(int); /* Allowed, prototype declaration */
int f(int value); /*Allowed, full prototype declaration */
```
- 9. EiC does not support trigraph sequences, wide characters or wide strings: nor does it support the standard header <locale.h>.
- 10. EiC's preprocessor lacks the #line directive.
- 11. For convenience, EiC allows the #include directive to have an extra form that permits the parsing of a token-sequence in the form #include filename; that is, without enclosing double quotes or angled brackets (see section  $\S 2.6$ , pg: 42).
- 12. Besides parsing preprocessor directives (Chapter 2, pg: 35) or C statements (Chapter 3, pg: 49), EiC also parses its own internal house keeping language (see section § 1.3.1, pg: 17). House keeping commands are communicated to EiC via lines that begin with a colon.

## 1.2 Running EiC

To run EiC interactively just enter eic at your system prompt:

% eic

However, you also need to set the environmental variable HOMEofEiC, this is so that EiC knows where to find its include files etc. The HOMEofEiC environmental variable must be set to point to the directory that contains the EiC include directory. For example: \$HOME/EiC or /usr/local/EiC.

In bash, ksh or zsh use:

% export HOMEofEiC=...

In tcsh enter:

% setenv HOMEofEiC ...

where the dots represent the name of the EiC directory

You may wish to include the command in one of your startup scripts such as the .cshrc or the .bashrc file.

#### 1.2.1 EiC immediate instructions

In interactive mode the user interacts directly with the EiC interpreter. He or She enters C statements, C declarations, preprocessor directives or EiC interpreter commands at EiC's command line prompt:

EiC 1>

The number before the closing angled bracket represents the current line number.

As a user types out an instruction EiC is analysing the input character stream and is checking for matching brackets. When a closing bracket, either square or curved, is entered, EiC moves the cursor quickly to its matching opening bracket and back again. This can be especially helpful when entering commands with complicated and nested bracketing. However, EiC will produce a beep if an opening bracket cannot be matched to the current closing bracket.

Each immediate instruction produces a type, even if the type is void; as for example, C statements, declarations etc. All resulting types and their values are displayed:

```
EiC 1> 3*55.5;
         166.5
EiC 2> "hello, world!";
        hello, world!
EiC 3> int i;
         (void)
EiC 4 > for(i=0; i<10; i++);
```

```
(void)
EiC 5> i;
        10
EiC 6 > struct {int a, b;} ab = { 5,3};
         (void)
EiC 7> ab;
        {5,3}
EiC 8 > ab.a = 3;
        3
```
While arrays are not expanded, the EiC interpreter display routine considers all char pointers to be valid null-character terminated strings (see section  $\S 3.9.4$ , pg: 58) and will display them as a such. However, as a safe guard against runaway sequences it restricts such print outs to at most 100 characters.

### 1.2.2 EiC error recovery

It is possible to interrupt the execution of any immediate instruction by pressing control C:

```
EiC 9> while(1); /* loop forever or until interrupted by \langle \text{Ctl}>C */
EiC interrupted file ::EiC::, line 9
EiC: error clean up entry pt 0
EiC 10>
```
The information displayed between line 9 and 10 is informing that EiC was interrupted at line 9 in file  $::EiC::$ , which is the name of the interpreter's command line. The next line of information informs that EiC has entered automatic error recovery and garbage collection, or clean up at entry pt 0. The various entry points are of no real concern. Instead, what is interesting is that all new memory allocations, data types, macro definition etc, will be cleaned up and removed. It is EiC's way of trying to set its interpreter back to the state it was before line 9 was entered. In this case there is nothing to clean up but if on line 9 I had entered say #include foobar.c, which contained errors, then there could have been potentially thousands of pieces of information to clean up.

While EiC's clean up operation attempts to regain a previous state, it is not always 100% successful; for example, say I have already included the file foobar.c then I decide to make some changes to it and then re-include it, but I inadvertently enter a typo, an error, somewhere in the file foobar.c. EiC will detect the error and when it is finished translating the entire unit it will trigger the clean up procedure. The clean up operation will then remove all traces of the contents of foobar.c from the interpreter and the resulting state will be as if it had never been entered.

#### 1.2.3 Entering multi line commands

EiC has a command line editor where the user can use the delete key and the left or right arrow key to aid editing or one or more of the following commands:

```
printable characters print as themselves (insert not overwrite)
^A moves to the beginning of the line
^B moves back a single character
^E moves to the end of the line
^F moves forward a single character
^K kills from current position to the end of line
^P moves back through history
^N moves forward through history
^H and DEL delete the previous character
^D deletes the current character, or EOF if line is empty
^L/^R redraw line in case it gets trashed
^U kills the entire line
^W kills last word
<LF> and <CR> return the entire line regardless of the cursor position
```
^A indicates that the control key is held down while simultaneously pressing the A key, in either upper or lower case.

To input commands into EiC that require multiple lines of code you can just add the backslash '\' character at the end of each line to be continued. For example:

```
EiC 1> double sqr(double x) \setminusEiC 2> \{\setminusEiC 3> return x*x;
EiC 4> }
```
However, as EiC does not supply a full screen editor, a second method for entering multi line commands is to use EiC's C preprocessor to include a sequence of external declarations via file inclusion. For example:

EiC 1> #include "examples/sqr.c"

and where the contents of examples/sqr.c is:

```
#include <math.h>
double sqr(double x)
{
  return x*x;
}
```
#### 1.2.4 EiC on start up

When EiC is launched it automatically looks for a starteic.h file. EiC first looks for this file in the current working directory then if this fails, it looks in your home directory and finally if all else fails, it looks in EiC's system include directory. It is not a big deal if EiC cannot find a starteic file, however the purpose for this file is to allow you to specify defaults on EiC start up.

The default system starteic.h, stored in EiC's include directory should resemble:

```
#ifndef _STARTEiCH
#define _STARTEiCH
/* ISO STUFF */
#include <stdio.h>
#include <stdlib.h>
#include <ctype.h>
#include <stdarg.h>
#include <string.h>
#include <math.h>
#include <float.h>
#include <limits.h>
#include <errno.h>
#include <assert.h>
/* POSIX.1 STUFF */
#include <fcntl.h>
#endif /* _STARTEiCH */
```
The start up procedure allows you to define local defaults within a given directory, your own global defaults within your home directory, and finally the EiC system defaults. A possible home directory starteic.h might look something like:

```
/* include system headers */
#include <starteic.h>
/* standing macros */
#define sys(x) system(#x)
#define pwd system("pwd");
#define ls system("ls");
#define help(x) system("man 3 " #x)
```
Note, that lines beginning with ':' are EiC command directives, which are explained in detail in section  $\S 1.3.1$ , pg: 17 and that the home directory starteic. h file includes EiC's system starteic.h. Therefore, it is assumed that any local starteic.h file would inturn include this file.

This facility can also be switched off by passing EiC the -N command line switch on start up, see § 1.2.5, pg: 8.

#### 1.2.5 EiC command line switches

You can also change the default behaviour of EiC on start up, by using one or more of EiC's command line swtiches:

```
EiC
An Extensible Interactive C interpreter
To start eic, type eic.
To exit eic, type :exit.
Usage:
      eic [-Ipath] [-Dname[=var]] -[hHvVcCrR] [[file] [fileargs]]
Options:
 C preprocessor directives:
      -Ipath search for include files in path
      -Dname define a symbolic name to the value 1
      -Dname=var define a symbolic name to the value var
                 Note, there is no spaces allowed
 EiC directives:
      -h -H causes this usage to be displayed
      -v -V print EiC's Log information
      -p showline
      -P show path of include files
      -t -T turns trace on
      -c -C turns timer on
      -e echo HTML mode
      -r restart EiC. Causes EiC to be re initiated
                    from the contents of EiChist.lst file
      -R same as 'r', but prompts the user to accept
                    or reject each input line first
      -s -S run silently
      -f run in script mode
```
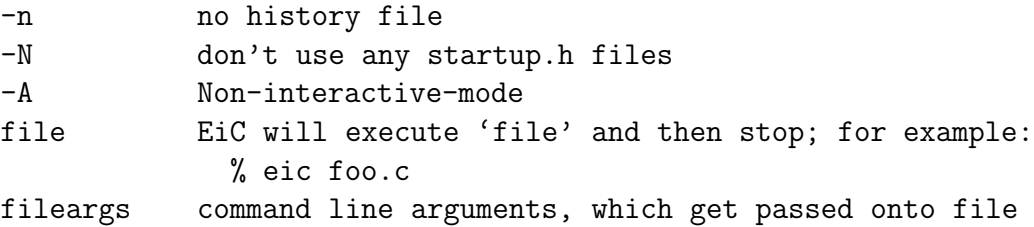

This above listing duplicates the response of EiC to:

% eic -h

The showline option is discussed on page 33; the trace option on page 28; the preprocessor directives on page 26; the -P includes option on page 34; the -c option on page 33; the  $-\nu$  option on page 34; and the  $-N$  option is discussed in section § 1.2.4, pg: 7; while the  $-r$ ,  $-R$ ,  $-n$ ,  $-A$ ,  $-f$ , file and fileargs options are discussed below.

#### 1.2.6 EiC history file

During an EiC interactive session each command line entered that does not cause an error is saved in a history file EiChist.lst in the directory that EiC was launched from; that is, each unique directory used to launch EiC will have its own EiChist.lst file. The file is normally created new on each start up and the previous contents (if existing) are ignored. That is, unless the command line switch -r is used:

% eic -r

The switch -r used on EiC start up informs EiC to enter its re-initialization mode and the commands stored in the file EiChist.lst will be re executed in order of occurrence. The contents of the file EiChist.lst is then retained and used to from the start of the history list (discussed on page 27) of the new session. The main purpose for this file is to provided the user with an automatic method for recording an EiC session and provide a way to quickly recapture a previous EiC session. Thus, allowing the user to resume from where he or she left off.

When re-initailizing EiC, it is not always desirable to execute every instruction line in the EiChist.lst file. You may wish to edit it first to remove or modify certain lines. To aid in this process it is also possible to re-initialize EiC via the uppercase R switch. In this case the user is offered the opportunity to either input the current line, Y, to edit the current line before input, E, or to not include the current line N; for example (where the contents of EiChist.lst is int a, b, c;):

```
% eic -R
...
Re Initiating EiC -- please wait.
Re-enter [int a, b, c;] (Y/N/E)?
```
The history file mechanism can also be switched off by selecting the  $-n$  command line option on start up:

% eic -n

While the following allows EiC to be re-initialized, it prevents EiC from creating a new EiChist.lst file:

% eic -rn

The old file EiChist.lst file will be retained and used and no further commands will be added to the list:

### 1.2.7 EiC non-interactive mode

There are two modes for running EiC and while this document is primarily concerned with EiC's interactive mode, EiC can also be run non-interactively. For example, the following is used to execute the program examples/hello1.c in EiC's examples directory:

% eic examples/hello1.c

The above command uses the file option that instructs EiC to load the file hello1.c, compile it into bytecode, execute it and then to stop. The program, hello1.c, is assumed to be a self contained C program, which contains the definition of a main function. The main function is used to establish the start point of the program:

```
#include <stdio.h>
void message(void)
{
    const char *s = "Hello, world!";
    puts(s);
}
int main(void)
{
    message();
    return 0;
}
```
The entire file, hello1.c, plus all it includes is considered to be a single translation unit, see section § 3.2, pg: 50. Also, the default procedure for including starteic.h files is ignored and no EiChist.lst is utilized. The options for modifying EiC's non-interactive behaviour is limited to the command line options specified in section  $\S 1.2.5$ , pg: 8.

It is also possible to write programs that take command line arguments in the usual C way, as seen from examples/main2.c:

```
#include <stdio.h>
int main(int argc, char **argv)
{
    while(argc--)
        print('%s\n'n",*argv++);return 0;
}
```
The first parameter, which is normally called argc, holds the number of argument strings passed to the program and is always at least one. The second parameter, which is normally called argv is an array of unspecified size of pointers to the input strings, which the first one will be the name of the program being executed:

```
% eic examples/main2.c 123 hello -Dworld this.and.that
examples/main2.c
123
hello
-Dworld
this.and.that
```
#### Running EiC in script mode

In non-interactive mode EiC runs generally like a typical interpreter, accepting input from a complete C program. However, EiC can also run shell scripts non-interactively. For the following examples, in this section only, it will be assumed that you are in EiC's directory ../EiC/module/examples and that eic is installed in /usr/local/bin.

Below is an example of an EiC script, called hello.eic:

```
#!/usr/local/bin/eic -f
#include <stdio.h>
printf(" ******* Hello from EiC's script mode. ******\n");
```
The -f command-line switch, informs EiC to run in script mode. In script mode, EiC will treat all lines beginning with  $\#$  and which cannot be interpreted as a preprocessor directive (see Chapter 2, pg: 35) as a comment. To run the above script and assuming that it's executable (chmod  $+x$  hello.eic):

```
% ./hello.eic
 ******* Hello from EiC's script mode. ******
%
```
Another example of an EiC script is given in script1.eic:

```
1 #!/usr/local/bin/eic -f
2 #include <stdio.h>
3
4 // example of control of flow
5 int i;
6 int isqr(int x) { return x*x; }
7 for(i=0;i<4;i++)
8 printf("%d^2 = \%d\n",i,isqr(i));
9 switch(i) {
10 case 4: printf(" good\n\n"); break;
11 default: printf(" bad\n\n");
12 }
13 // example of some file stuff;
14 // read in some tools
15 #include "tools/nxtString.c"
16 FILE *fp = fopen(\text{Argv}[0], "r");
17 char *p;
18 while((p=nxtString(fp)))
19 printf("%s ",p);
20 fclose(fp);
21 printf("\ln\ln");
22 // further example of using command line args
23 if(_Argc) { // this is always true
24 int k=0;
25 printf("Processing command line arguments\n");
26 for(k=0;k<_Argc;k++) {
27 printf("%s\n",_Argv[k]);
28 }
29 } else
30 printf("OOPS, an internal error has occurred\n");
```
An EiC shell script is interpreted from the top to the bottom. First the code is compiled to byetcode, in its entirety, and then run. After this, control will be parsed to the main function if it exists. However, it is not illegal to have a script that does not include the definition of a main function. If the EiC directive :exit (as discussed on pg: 23) is present in such a script it will cause it to halt at the position :exit is encounted and nothing will happen other than having the code upto :exit compiled and parsed but it will not have been executed. Generally, the code for a fuction is not executed until it is called, see line 8. Command line arguments are passed into to the global variables Argc and Argv, see lines 16 and 23 to 30. For example:

% script1.eic abc 123 -DHELP

Implies that:

```
Argc = 4, Argv[0] = "sript1.eic"Argv[1] = "abc" Argv[2] = "123"Argv[3] = "-DHELP" Argv[4] = NULL
```
To alter the behaviour of EiC during script-mode just add the appropriate switch to the first line of the script, as seen for -f on line 1 above.

#### 1.2.8 Embedding or linking to EiC

To Link against EiC you first need to build the source distribution. Then linking to EiC from aother programs is done by linking against the EiC libraries (libeic and libstdClib) in EiC/lib. In the directory EiC/main/examples there is an example program called embedEiC.c that links to EiC. Build and run it from the EiC/main/examples directory by entering (assuming EiC has been installed in /usr/local/EiC):

```
% gcc embedEiC.c -L/usr/local/EiC/lib -leic -lstdClib -lm
% a.out
```
For communicating commands to EiC from another program there are two functions supplied:

int EiC\_run(int argc, char \*\*argv);

and

void EiC\_parseString(char \*command, ...);

The EiC\_run function is used to run C source files. The EiC\_parseString function is used to pass C or preprocessor commands to EiC via a string, such as:

```
EiC_parseString("#include <stdio.h>");
EiC_parseString("int a = 10, i;");
EiC_parseString("for(i=0;i<a;i++)"
                " print({\n%d\ln", i);");
```
At present the main facility for sharing data between EiC and other applications is via the address operator @:

int a @ dddd;

The above defines a to be an integer and is stored at address dddd, which must be an integral constant. The constant address dddd is not simply an address conjured up. Its purpose is to enable access to data, or even functions, defined in compiled code.

When applied to function definitions, the limitation at this stage is that the function must take void arguments and return void:

void foo(void) @ dddd;

The above defines foo to be a builtin function located at address dddd. For example:

```
int foo[5] = \{1, 2, 3, 4, 5\};void fooey(void) {printf("fooey called\n");}
     ....
EiC_parseString("int foo[5] @ %ld;", (long)foo);
EiC_parseString("void fooey(void) @ %ld;", (long)fooey);
```
Further, int foo[5] @ 1256; defines foo to be an array of 5 ints mapped at the specified virtual address and the usual pointer safety rules apply; that is, foo[5]; will be caught as an illegal operation.

Also, you can pass in data to EiC via setting variables and you can get EiC to output data to a file. In a future release of EiC, more facilities are expected to be added for sharing data between EiC and its embedding system.

With respect to EiC\_run, to run the file "myfile.c" and pass it the command line arguments "hello" and "world", the following sequence of commands would be used.

```
char *argv[] = { "myfile.c", "hello", "world" };int argc = sizeof(argv)/sizeof(char*);
EiC_run(argc, argv);
```
#### EiC internet programming

It also possible to run CGI, Common Gateway Interface, scripts via EiC. The function virtualhtml.eic.cgi in directory EiC/module/cgihtml/cgi-bin is used to demonstrate this facility:

```
#!/usr/local/bin/eic -f
:-I/usr/local/EiC/include
#include <stdio.h>
printf("Content-type: text/html\n\n");
printf("<html>\n"
       "<head><title> Simple Virtual HTML </title> </head>\n"
       "<br/>body>\n"
       "<h1>Virtual HTML</h1><hr>\n"
       "Hey look, I just created this page virtually!!!\n\frac{n}{2};
printf("<p>Date: %s <br> Current Time: %s\n",__DATE__,__TIME__);
printf("</body></html>\n");
```
Move the function to your cgi-bin and run it from your browser by entering the following line in the browser location window and then press enter:

```
http://www.your_domain/your-cgi-bin/virtualhtml.eic.cgi
```
The output to the browser window, other than a different date and time, should be:

Virtual HTML Hey look, I just created this page virtually!!! Date: Apr 18 1998 Current Time: 14:25:35

You would have noticed on the 2nd line of virtualhtml.cgi the command :-I/usr/local/EiC/include (see page 26 for details on EiC search paths). This is informing EiC to add the directory /usr/local/EiC/include to its search path and is used when looking for include files. The reason this must be explicitly stated in the script is because each CGI script is run in its own shell, which is owned by httpd or www depending on how your webserver is setup and therefore, the HOMEofEiC environmental variable will not have been set (see  $\S 1.2$ , pg: 3). Note, this instruction is only needed if EiC is not installed in /usr/local or /usr.

#### EiC debugging CGI scripts

To help debug your C-CGI scripts, EiC provides the command line switch -e. It, among other things, tells EiC to inform Netscape as early as possible that the incoming content-type is text/plain. This turns the browser window into a simple text-like shell which enables output from EiC to be viewed in the usual way:

```
#!/usr/local/bin/eic -fe
#include <stdio.h>
printf("Hello, world wide web!\n");
```
Now, as before, just call the above program, called www1.eic.cgi, from Netscape via:

```
http://www.your_domain/your-cgi-bin/www1.eic.cgi
```
The output in your browser's window should be:

```
Hello, world wide web!
```
Note also, if there was a bug or a syntax error in the your cgi-script then EiC diagnostic messages would have quickly pin-pointed the lines of code causing the problem. All the debugging facilities of EiC, such as trace (see page 28) and array-bound checking can now be used to help debug your cgi-scripts and get the C part of your script running correctly and within the browser environment.

#### Running EiC interactively, non-interactively

A further method for running EiC non-interactively that is useful for capturing an interactive session and can be used for reporting errors encounted during such a session is to redirect EiC's standard input to come from a file. The command line switch -A is of use here as it instructs EiC that all input from stdin should be treated non-interactively, such as don't bother performing bracket matching etc. As this mode simulates an interactive session all commands must be contained on a single line and an explicit :exit must be used to end the session. It differs from EiC's script mode (as discussed above) because each line is compiled into bytecode and run individually; that is, each line is executed as it is encounted. To input commands that require multiple lines, use either the backslash character at the end of each line to continue or use file inclusion. An example of such a script is given in examples/hello.lst:

```
#include <stdio.h>
#define str(x) #x
```

```
#define xstr(x) str(x)#define W world!
printf(str(Hello) ", " xstr(W) "\n");
:exit // DO NOT FORGET TO EXIT
```
And is run via:

% eic -As < hello.lst

The -s switch is used to suppress EiC startup messages. The important point here is not to forget to add the exit directive, :exit, to finish execution. Otherwise, EiC will get caught in an infinite loop and you will have to use control Z to pause it and the shell to kill its process.

### 1.3 The EiC interpreter

In addition to C preprocessor directives (as explained in Chapter 2, pg: 35) the user can enter three main types of input as given by the following grammar<sup>1</sup>:

```
parse:
   :eic-command parse
   ext-decl parse
   stmt parse
   DONE
```
Note, the phases of EiC's translations are discussed in § 3.1, pg: 49.

### 1.3.1 EiC commands

An interpreter directive as opposed to a C statement, a preprocessor directive, or an external declaration (see below) are communicated from lines beginning with a colon : followed by an *eic-command* production such as:

<sup>&</sup>lt;sup>1</sup>Appendix A provides an explanation for the notation used to explain the EiC language

```
eic-command:
   show id
   rm item[, item]*
   clear file-name[, file-name]*
   gen header-file [num] ["outfile"]
   exit
   variables
   variables [type-name \mid tags]help
   history
   files [file-name]reset [ here ]
   - comm-switch [ path ]
   toggle
comm-switch: one of
   I R L
toggle:
   trace [funcs]
   listcode [linenums]
   [ timer | showline | interpreter | memdump | verbose | includes ]
item: one of
   identifier constant-expression
path:
   any valid directory path
file-name
   the name of any included file
```
For example, you exit EiC by entering :exit. Note, the keywords; that is, the terminal symbols used in the *eic-command* productions will not conflict with C identifiers, as the interpreter distinguishes the difference based upon context of use (see  $\S 3.6$ , pg: 53). The eic-command's are now explained:

show: is used to display type and other information concerning variable and function definitions and declarations. It also provides a quick way to test for the existence of a variable. Example:

> EiC  $1$ > float  $(*fval)$ [5]; (void) EiC 2> :show fval fval  $\rightarrow$  \* ARY [5] float

which is read as: fval is a pointer to an array of 5 floats. When show is used to display a structure or union it reveals the size and the members also:

```
EiC 3> struct stag {int x; double da[5];} st;
         (void)
EiC 4> :show st
st -> struct: size 44 bytes
        x \rightarrow intda -> ARY[5]double
```
If the structure or union contains nested structures or unions, show only expands the first level of nesting:

```
EiC 5> struct { float v; struct stag st;} sr;
         (void)
EiC 6> :show sr
sr -> struct: size 48 bytes
        v -> float
        st -> struct: size 44 bytes
                 x \rightarrow intda -> ARY[5]double
```
Show can also be used to look at function declarations and definitions:

```
EiC 7> int sqr(int x);
        (void)
EiC 8> :show sqr
sqr -> dec_Func (
        x: int
        ) returning int
        (void)
```
This is interpreted as: sqr is a function declaration dec<sub>Func</sub> that receives an integer argument declared with name x and returns an integer to its caller. The prefix dec implies that the body of the function has not yet been defined. Converting the declaration into a definition:

```
EiC 9> int sqr(int x) { return x * x; }
         (void)
EiC 10> :show sqr
sqr \rightarrow Func (
         x: int
         ) returning int
         (void)
```
In EiC there are basically two types of functions (see section  $\S$  3.18, pg: 86). There are interpreter functions and there are builtin functions. To distinguish these forms the show command adds the prefix Builtin to builtin functions:

```
EiC 11> :show printf
printf -> Builtin Func (
        ) returning
```
Notice that the argument list is empty and the returning type is undefined. The above informs that while the function printf, which is discussed on page 122, is built into EiC, it has not yet been prototyped. No builtin function can be called from EiC until its prototype has been processed:

```
EiC 12> printf("hello\n");
Error in ::EiC:: near line 12: Incorrect function usage: printf
```
However, this is easily rectified by including the appropriate header file:

```
EiC 13> #include <stdio.h>
EiC 14> :show printf
printf -> Builtin Func (
        fmt: * const char ,
        ...
        ) returning int
```
Now, a call can be made to printf:

```
EiC 15> printf("hello\n");
hello
        6
```
The 6 is the return value from printf and represents the number of characters printed.

The show command also helps to promote function documentation: as it displays the first comment past the line the opening { bracket of the function is on. Therefore, it provides a simple way of adding function usage. For example, consider the following function stored in examples/regline.c:

```
void regline(float *x,float *y, int n,
            float *m, float *b )
{
   /* In a least square sense, find the equation:
```
\* y = mx + b; Returns the slope in 'm' and \* the offset in 'b', from the data given in \* 'y' and 'x'. 'n' being the size of the \* arrays 'y' and 'x'. \*/ ... Now from EiC: EiC 16> #include examples/regline.c EiC 17> :show regline regline -> Func ( x: \* float , y: \* float , n: int , m: \* float , b: \* float ) returning void /\* In a least square sense, find the equation: \* y = mx + b; Returns the slope in 'm' and \* the offset in 'b', from the data given in \* 'y' and 'x'. 'n' being the size of the \* arrays 'y' and 'x'. \*/

Because of semantic reasons the comment considered to be the documenting comment will be the first comment after the line the opening bracket of the function is on. If the first comment happens to start on the same line as the opening bracket it will not be recognised and the next comment (if it exists) will be used to form the documenting comment. See also the EiC command listcode on page 29 for further examples of show.

rm: is used to remove mostly variables and functions from EiC's symbol table. Example:

> EiC 18> :rm fval (void) EiC 19> :show fval Error in ::EiC:: near line 19: Unknown identifier fval

Here the error is simply informing us that the identifier fval is no longer recognized by the interpreter.

The operand to the rm operator can also be an integral constant-expression (see  $\S$  3.9, pg: 55). The value of the *constant-expression* is used when removing manually memory leaks as reported by memdump. It is an error to attempt to remove a memory item that is not deemed to be a memory leak or to use an invalid item number (see memdump page: 32).

clear: is used to remove the contents of entire files from EiC's symbol tables and memory pool. This handy operator removes the contents of an entire file before say reincluding it so as to avoid conflicts between variable and function changes that EiC forbids. Example:

```
EiC 1> #include "examples/sqr.c"
        (void)
EiC 2> :clear examples/sqr.c
```
The *file-name*, operand, must match with one of the strings listed by the :files operator (page: 24). The :clear operator also excepts a comma seperated list of file names, with no white spaces intervening.

gen: The gen command takes upto three arguments, header-file, num and outfile:

:gen header-file [num] ["outfile"]

The gen command is used for generating EiC interfaces to builtin C code. It purpose is to allow the easy interfacing of EiC to libraries of C, and this is covered in more detail in § 5.1.6, pg: 153.

EiC > :gen foo.h

The above would generate the EiC interface to the *header-filet* foo.h to stdout.

The *outfile* is used for redirecting the output from : gen to a file rather than stdout:

EiC > :gen foo.h "foo.c"

The above would be used to direct the output from :gen to the file foo.c. Note the *outfile* argument must be a string; that is, enclosed in double quotes..

The num option is a constant integer value, and is used to control the level of multiplexing callback code to generate. The default value for num is 1:

EiC > : gen foo.h  $4$  "foo.c"

exit: is used to terminate an EiC session.

status: is used for inspecting the current status of the EiC toggle switches (see below).

variables: variables is like the show command (page 18), except rather than showing just one identifier it shows groups of identifiers. However, unlike the show command it does not expand structures and unions to reveal their members. Basically, there are three forms of the variables command. When entered on its own it displays all the declared identifiers. Generally, this will supply too much information. Therefore, to limit the information produced by variables it is possible to select various subsets by using one of the two other forms:

variables  $[type-name \mid tags]$ 

type-name: The type-name specifier is discussed in detail in section  $\S 3.22$ , pg: 91. But briefly it is used to display various identifier types such as, all the pointers to integers:

```
EiC 20> int *p1, *p2, a, b,c;
EiC 21> :variables int *
p1 \rightarrow * intp2 \rightarrow * int
```
See the show command on page 18 for an explanation of such output.

As an example of using variables to view all the functions of a specified form, consider:

```
EiC 22> int f(char * s) { return 1; }
        (void)
EiC 23> int foo(const char * str);
        (void)
EiC 24> :variables int (char *)
f \rightarrow Func (
        s: * char
        ) returning int
foo -> dec_Func (
        str: * const char
        ) returning int
system -> Builtin Func (
        str: * const char
        ) returning int
...
```
Note, type-qualifiers are not considered in the matching processing and any matching builtin function will also be displayed.

tags: The tags option is used to display the structure, union (§ 3.12.8, pg: 72) and the enumeration  $(\S 3.12.2, \S 62)$  tags that have been declared:

```
EiC 25> struct stag \{int x, y; \};
EiC 26> enum etag {RED,GREE, BLUE};
EiC 27> :variables tags
etag -> enum
stag -> struct: size 8 bytes
```
help: is used to obtain a quick reference summary of the EiC interpreter commands:

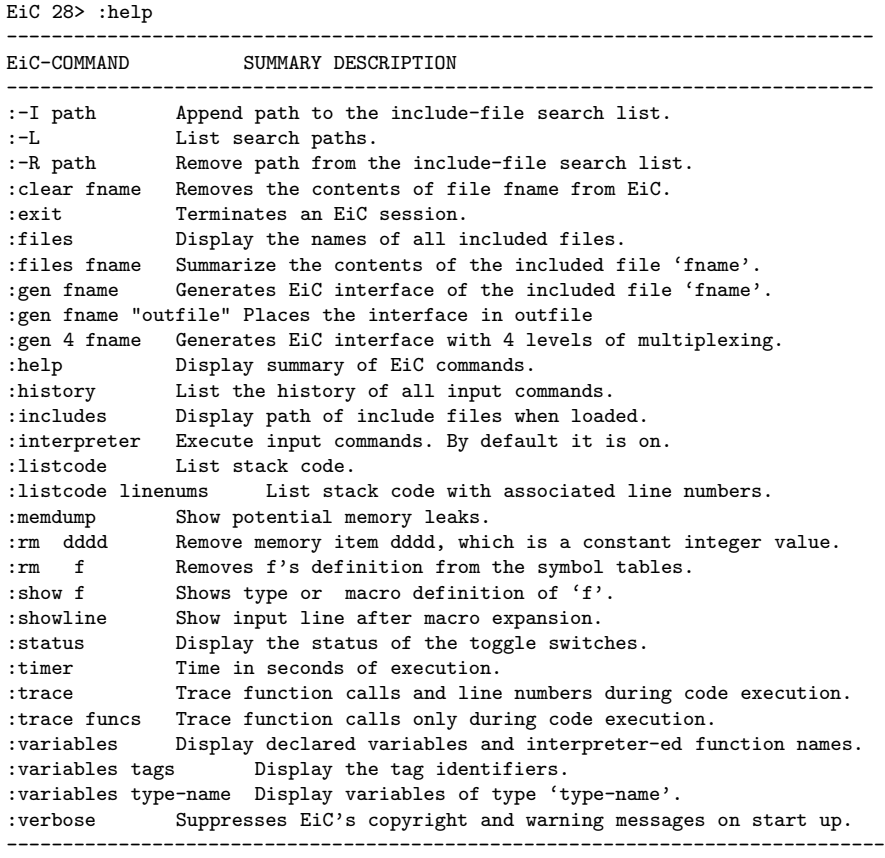

files: The files command is used to get a list of the names of all the include files currently entered into EiC:

> EiC 29> :files ::EiC::

```
starteic.h
stdio.h
stdarg.h
math.h
...
fcntl.h
sys/fcntl.h
sys/types.h
../doc/regline.c
```
It is also possible to get a summary of the contents of any particular include file:

```
EiC 30> :files fcntl.h
FCNTLH_ -> #define FCNTLH_
open -> Builtin Func (
        path: * const char ,
        access: int ,
        ...
        ) returning int
creat -> Builtin Func (
        path: * const char ,
        amode: usigned short
        ) returning int
        (void)
```
The contents of an include file is summarised by first displaying the declared macros followed by the global variables (if any), which are in turn followed by the function definintions.

reset: The reset operator is used to set EiC to a default internal state. All allocated memory is freed, the contents of all include files and global variables, included and declared after the reset point, are removed. All previous global scalar variables defined prior to the reset point will have their values restored.

> The default reset point sets EiC to the point that is equivalent to starting EiC with the  $-N$  command line switch (see,  $\S$  1.2.4, pg: 7):

EiC 1> :files ::EiC:: starteic.h

```
stdio.h
stdarg.h
sys/stdtypes.h
sys/stdio.h
stdlib.h
 ...
         (void)
EiC 2> :reset
         (void)
EiC 3> :files
::EiC::
        (void)
```
It is also possible to define the reset point by using the here operator:

```
EiC 1> int p = 66;
        (void)
EiC 2> :reset here
        (void)
EiC 3> p = 88;
        88
EiC 4> : reset // set the reset point to the current state.
        (void)
EiC 5> p;
        66
```
However, there is no guarantee that the reset state will be restored 100%. This is because, EiC, at this stage, will not retore the contents of arrays or structure/union members to their initial values. Also, if a pointer is pointing to some allocated memory that was allocated before the :reset here command was issued but freed before the : reset command, then the behaviour of that pointer will be undefined.

- comm-switch: the comm-switch production is analogous to what is commonly known as a C program's command–line switch, which is an argument usually preceded by a dash -. Comm-switches are used to modify the behaviour of EiC and its preprocessor. The current valid switches are:
	- I: insert the given path into the preprocessors search list. Used during file inclusion. Example:

EiC  $31$ > :  $-I./tests$ 

Append the directory tests, which is off the currently working directory to the search list.

R: remove the given path from the preprocessors search list. Example:

EiC 32> :-R ./tests

L: list the current search list. Example:

EiC 33> :-L

The include search list is further discussed in section § 2.6, pg: 42.

history: EiC automatically records each command line as entered from the user in a history list. The default maximum length of the history list is set at compile time and is normally 500 lines. Individual lines are of arbitrary length. When the history list is full old lines are removed from the top while the new command line entries are entered from the bottom.

> The user can go backwards through the history list by either pressing the up arrow or by pressing control-p; or forward by pressing the down arrow or controln. Each line of history can be re-edited and then re-entered by pressing the enter key, <CR>. The entire current history list is seen via:

```
EiC 34> :history
float (*fval)[5];
:show fval
struct stag {int x; double da[5];} st;
:show st
struct { float v; struct stag st;} sr;
:show sr
int sqr(int x);
...
:history
```
Note, the list has been truncated manually.

EiC has several keywords that associate with the *toggle* production,  $\S 1.3$ , pg: 17. They are all toggle-switches that are either turned on or off. That is, they are turned on by entering their command once and turned off by reentering the same command:

```
EiC 1> int i;
        (void)
EiC 2> :timer // turn timer on
<time taken>: 0
EiC 3 > for(i=0; i<100000; ++i);
```

```
(void)
<time taken>: 2.6
EiC 4> :timer // turn timer off
```
The status of all the toggle-switches can be examined by using the EiC command status (pg: 23). The toggle-switches provide EiC with the following optional features:

trace: The trace facility is a toggle-switch (see below) with an extra production. If on, trace, traces the function calls and line numbers associated with a given translation unit and prints this information to the screen. Consider the following nonsensical piece of code, which is stored (without the line numbers) in the file examples/testtrace.c

```
1 int f(void)
2 { int i;
3 for(i=0;i<3;++i)
4 if(i>2)
5 break;
6 return i;
7 }
8 int g(void)
9 { int k = 0,i = 2;
10 while(i--)
11 k \neq f();
12 return k;
13 }
14 int main(void)
15 { int i = 2;
16 do {
17 int k = g();
18 } while(--i);
19 return 0;
20 }
```
Now, trace can be used to follow the sequence of program flow:

```
EiC 1> #include examples/testtrace.c
EiC 2> :trace
EiC 3> main();
[main] 15,17,
[g] 9,10,11,
[f] 3,4,3,4,3,4,3,6,
[g] 11,10,11,
[f] 3,4,3,4,3,4,3,6,
```
```
[g] 11,10,12,
[main] 17,18,17,
[g] 9,10,11,
[f] 3,4,3,4,3,4,3,6,
[g] 11,10,11,
[f] 3,4,3,4,3,4,3,6,
[g] 11,10,12,
[main] 17,18,19,
[::Eic::]
```
The first line of the response tells us that control started at function main and then passed through lines 15 and 17 after which, control was passed to function g. In function g, control passed through lines 9, 10 and 11 before entering function f, and so on. After leaving function  $f$ , on line 6, control was passed back to function  $g$  on line 11, etc. Finally, the trace finished when control was returned back to the EiC command line. The trace facility can also be used during batch mode operations via the command line switch  $-\mathbf{t}$  (see also § 1.2.5, pg: 8):

```
% eic -t examples/testtrace
...
```
Clearly, trace can help in debugging programs: it traces the activation and steps in a sequence of code. It can be used to quickly locate sections of code that are causing crashes or blockages. However, at times, this amount of information can be too verbose, and therefore, the trace command has the optional argument funcs:

trace [funcs]

When the extra argument is specified, the trace facility prints out only the names of the functions entered:

```
EiC 4> :trace funcs
EiC 5> g();
[g][f][g][f][g][::Eic::]EiC 6> :trace // turn trace off
```
listcode: Listcode will be essentially of interest to those people interested in the bytecode produced by EiC. If listcode is toggled on then the bytecode for the current command or translation unit (see  $\S 3.2$ , pg: 50) will be displayed, non-recursively, to the screen. That is, it does not show the code for any associated functions. By default, listcode is off. For example:

```
EiC 1> int i;
EiC 2> :listcode // toggle on
   0:halt
        (void)
EiC 3 > i = 5;
   0:pushint 5
   1:stoint 0 0
   2:halt
        5
EiC 4> :listcode // toggle off
```
Listcode also affects the output produced from the EiC command show (see pg: 18). For example, consider the swap function as stored (without the line numbers) in the file examples/swap.c:

```
1 void swap(int *a, int *b)
    2 {
    3 /* swap the values of a and b */
    4 int t = *a;
    5 * a = * b;6 *b = t;7 }
Now from within EiC:
   EiC 5> #include examples/swap.c
   EiC 6> :show swap
   swap -> Func (
           a: * int,
           b: * int
           ) returning void
       /* swap the values of a and b */
   EiC 7> :listcode
      0:halt
           (void)
   EiC 8> :show swap
    swap -> Func (
```

```
a: * int,b: * int
   ) returning void
/* swap the values of a and b */
0:checkar 1 0 7:drefint
1:rvalptr -1 1 8:refint
2:drefint 9:rvalptr -2 1
3:stoint 0 1 10:bump 1
4:rvalptr -1 1 11:rvalint 0 1
5:bump 1 12:refint
6:rvalptr -2 1 13:eicreturn
```
listcode, like the trace command (page 28) has an extra form: 'listcode linenums'. When used in this form it displays the associated line numbers corresponding to the bytecode instruction:

```
EiC 9> :listcode linenums // toggle linenums on
  9: 0:halt
      (void)
EiC 10> :show swap
swap \rightarrow Func (
      a: * int ,
      b: * int
      ) returning void
   /* swap the values of a and b */
  0: 0:checkar 1 0 5: 7:drefint
  4: 1:rvalptr -1 1 5: 8:refint
  4: 2:drefint 6: 9:rvalptr -2 1
  4: 3:stoint 0 1 6: 10:bump 1
  5: 4:rvalptr -1 1 6: 11:rvalint 0 1
  5: 5:bump 1 6: 12:refint
  5: 6:rvalptr -2 1 7: 13:eicreturn
 10: 0:halt
      (void)
EiC 11> :listcode // toggle listcode and linenums off
```
Note, any line number with the value zero represents extra "house keeping" code added by the EiC interpreter.

memdump: EiC attempts to keep track of all memory dynamically allocated. If EiC cannot find the owner of a piece of dynamic memory the address and how it was allocated will show up automatically if memdump is switched on. For example, consider the following useless piece of code in examples/leak.c:

```
1 #include <stdlib.h>
2 void leak(void)
3 {
4 char * s = malloc(10);
5 }
```
The following session provides an example of the usage of memdump:

```
EiC 9> #include examples/leak.c
EiC 10> :memdump // toggle memdump on
       (void)
EiC 11> leak();
       (void)
item 3656 Create line 917 file stdlib.c nbytes 10
```
The above output informs that the memory item number 3656, which maybe different number during your session of length 10 bytes cannot be associate with an owner. That is, it is a potential leak. Also, it tells us that the memory was allocated from line 917 in file stdlib.c rather than from line 4 in file examples/leak.c. Strickly speaking, it is correct because if we were to look at line 917 in file stdlib.c we would find that this is where EiC does its memory allocation for the EiC interpreter.

It is possible to remove leaked memory items via the rm command (page: 21):

```
EiC 12> :rm 3656
       (void)
EiC 13>
```
Also, note from the following session:

```
EiC 1> :memdump // toggle memdump on
        (void)
EiC 2> char *s = \text{malloc}(10);
        (void)
item 3611 Create line 781 file stdlib.c nbytes 10
```
EiC  $3$ > free(s); (void)

shows that all memory allocated dynamically in EiC is considered to be a potential leak – if not freed. This is because EiC does not look at the memory a pointer is pointing to when assigning homes to dynamic memory items. Therefore, the usage of memdump should be considered carefully when trying to determine if a genuine memory leak has occured or not. However, memdump is still useful as it provides a guide to locating potential memory leaks.

timer: if on, the execution time in seconds of a given translation unit is printed out. By default, the timer is off. From the following piece of code I get from my 66Mhz 486 PC:

> EiC  $1$ > int i; float f,g; EiC 2> :timer // turn timer on EiC 3> for(i=0;i<200000;++i) f  $*=g;$ (void) <time taken>: 8.57 EiC 4> :timer // turn timer off

The timer is handy when attempting to optimise

a piece of code as it measures the actual processor time used.

interpreter: if on then input commands will be interpreter-ed. By default it is on.

showline: if on then the input sequence to the interpreter is displayed. Useful for inspecting the expansion of macros. By default it is off:

```
EiC 1> #define help(s) system("man 3 " #s)
        (void)
EiC 2> :showline // toggle showline on
        (void)
EiC 3> help(printf);
system("man 3 " "printf");
...
EiC 4> :showline // toggle showline off
```
This facility can also be turned on from the command line using the switch -p:

% eic -p

verbose: the verbose command is essentially used when running EiC remotely, as it suppresses EiC's copyright and warning messages on start up. It can also be turned on from the command line using the switch -v

% eic -v

includes: If on, the path of include files will be displayed when loaded. This facility can also be turned on from the command line using the -P switch:

% eic -P

and causes EiC to reveal the paths of all the files it includes.

# Chapter 2 The EiC Preprocessor

The EiC preprocessor helps to reduce programming effort and to produce more readable code as it provides a way to associate constants (see§ 3.9, pg: 55) and other text to symbolic names. For example, the following definition:

#define PI 3.14159

associates the floating point constant 3.14159 to the symbolic name PI. When ever the preprocessor sees the name PI it automatically replaces it with the text 3.14159. This is very useful, because magic numbers, such as 3.14159, are specified in just one place and can be referred to by name. However, the EiC preprocessor is a lot more powerful than this and all input into EiC is first passed through EiC's preprocessor. It provides for macro substitution, conditional interpretations and file inclusion. While EiC's preprocessor commands are, as much as possible, ISO C compliant and as will be explained below, it lacks:

- 1. the #line directive,
- 2. and trigraph sequences.

Other than these omissions, as will now be explained, it is a complete C preprocessor.

## 2.1 Directives

Preprocessor commands are also called directives and program lines beginning with the hash mark  $\#$ , which in turn may be optionally preceded by white space, are interpreted as preprocessor directives. A line consisting solely of # is ignored. Each preprocessor line is normally terminated by the end of line character. However, by writing a  $\Diamond$  at the end of a line that line will be continued onto the next by line splicing, which is also know as line continuation. Otherwise, the preprocessor directive will be formed from all characters up to the end of the current line.

Also, line splicing precedes tokenisation (see below). Lines spliced together will not contain the backslash character and they will continue from the first nonwhite character on the next line. If a line ends in a backslash then the following line will never be treated as a preprocessor directive:

#define DF \ #Doug Funny

## 2.2 The Define Directive

A preprocessor directive of the form:

#define identifier token-sequence

is a macro definition that will cause the given identifier to be replaced by the given token-sequence. Commonly used for manifest constants; that is:

#define PI 3.14159

N.B., the same identifier can be defined multiple times as long as the token-sequence remains the same. Otherwise, it is an error.

#### 2.2.1 Function Like Macros

A preprocessor directive of the form

#define  $\mathit{identifier}(\mathit{arg-list})$  token-sequence

is a macro with arguments; that is:

#define  $max(a, b)$   $((a) > (b)$  ?  $(a)$  :  $(b))$ 

N.B. There can be no space between the *identifier* and the '('. Text inside quotes and or character constants are not expanded. Also note, that the above macro definition for max is unsafe since it addresses each argument more than once.

It is advisable that arguments in the definition be protected by parentheses:

#define  $prod(x,y)$   $((x)*(y))$ 

to help avoid certain ambiguities:

```
#include <assert.h>
...
x = \text{prod}(2+4,5); // expands to x = ((2+4)*(5));assert(x == 30);
...
```
While the macro assert is explained in section  $\S 4.1.1$ , pg: 107 its intention should be clear; that is, it reports an error if its argument resolves to zero.

In a macro call, the number of arguments must match the number of parameters in its definition. However, a parameter lists can actually be empty:

```
#define N() 5
```
A macro can also take an arbitrary statement as an argument:

```
#define insert(stmt) stmt
#define seq10 insert({int i;for(i=0;i<10;i++); A = i;})
    ...
    int A;
    seq10;
    assert(A==10);...
```
When a macro with parameters is invoked there can be whitespace between its name and the left parenthesis.

#define BIG max ( 0 , 100 )  $assert(BIG == 100);$ 

Therefore, a macro call is defined by an identifier followed by optional white space followed by (, then the parameters, which are followed by ). A macro call can also extend across multiple lines without the use of the backslash character:

```
...
assert(7==max(5,
                max(6,
                    7)
                )
       );
...
```
While this feature is all well and good if input is coming from a file, since it allows laying out the code such that visibility is increased - especially if long identifier names are used. However, EiC will refuse to extend a macro call across multiple lines without the presence of the backslash character while running interactively:

... EiC > max(5, // Illegal line continuation during macro expansion

The reason for this is that with a complex statement the carriage return may be pressed without the user realising that he/she has entered an incomplete macro call; the interpreter won't flag any warnings because it is just expecting more input. Hence, this means that the user can lose synchronisation with the interpreter – and without realising it. Therefore, this feature is made illegal during interactive mode (see also § 1.2.3, pg: 6).

A macro definition can be used to mask a real function by redefining its identifier:

```
int f(int x) { return x*x; }#define f(x) ((x)+5)...
    assert(f(5) == 10);...
```
However, it is possible to suppress the effect of the macro by enclosing the name of the function in parenthesis. This works because the name of the function/macro is then not followed by a left parenthesis:

```
...
assert((f)(5) == 25);...
```
# 2.3 The Undef Directive

The #undef *identifier* directive is used to remove a previously defined macro definition:

```
#define myerr(x) fprintf(stderr, "%s", x)
    ...
#undef myerr
```
It is NOT an error to attempt to undef an identifier that has not been defined.

## 2.4 Macro Expansion Rules

The text to be replaced by a macro is first isolated by removing leading and trailing white space. For macros with arguments, all arguments are first collected and then each argument is isolated as just described. Isolated text then undergoes expansion or replacement. After each expansion the resulting text is always rescanned for the occurrence of new macro *identifiers*. This allows for the nesting of macros; for example:

```
#define max3(a,b,c) max(a,max(b,c))
```
will take two expansions to expand:

```
max3(a,b,c)max(a,max(b,c))((a) > (((b) > (c) ? (b) : (c))) ? (a) : (((b) > (c) ? (b) : (c))))
```
However, once a given identifier has been replaced in a given expansion it is not replaced if it turns up again during rescanning; instead it is left unchanged:

```
#define char unsigned char
   ...
   char b = 200; \frac{1}{8} bit unsigned data
   assert(b==200);
   ...
#undef char
   char b = 200; // 8 bit signed data
   assert(b == -56);
    ...
```
Text surrounded by double quotes or characters surrounded by single quotes are never expanded; that is, they are protected:

#### 2.4.1 The Stringization Operator: #

A single # preceding a token will be recognized by the EiC preprocessor as the ISO C stringization operator. Otherwise a single # symbol will only have significance if it is the first nonwhite character of a line.

The stringization operator influences the replacement process. A token preceded by # will cause the preprocessor to replace both # and the token by a quoted token:

```
#define S(x) #x
...
S(Hello, world!); // results in "Hello, world!";
```
During the stringization process, the *token-sequence* is scanned and a backslash character is inserted before each double quote or before each backslash character. Also, all sequences of white space are replaced by a single space character:

```
assert(strcmp("hello world",S(hello world))==0);
assert(strcmp("\"hello world\\n\"",S("hello world\n"))==0);
assert(strcmp("Its a nice day", S(Its a nice
 day) == 0);
```
While there are many usages for the stringization operator, the most common usage is to display variables and C statements:

```
#define ASSERT(x) if(!(x)) puts("error with: "#x)
   ...
  ASSERT(5 == 7): // result: error with: 5 == 7
```
#### 2.4.2 The Merging Operator: ##

An ISO C preprocessor controls the merging of tokens via the merging operator ##. If a token sequence contains ##, then the text before ## is merged with the text just after it and the ## operator along with any white space either side of it is removed:

```
#define cat(x,y) x ## y
   ...
  cat(Nice,Day); // results in NiceDay;
```
After each replacement the new token will be rescanned. Also, the ## operator can not appear at the beginning or end of a token sequence. However, a word of warning: the token merging operator can produce non-intuitive output; for example, while  $cat(1,2)$  creates 12,  $cat(1, cat(2,3))$  creates  $1cat(2,3)$ , and this is probably not the original intention. To achieve the effect of nesting cat macros you need to be a little more cunning:

```
#define xcat(x,y) cat(x,y)...
   assert(xcat(xcat(1,2),3) == 123);assert(xcat(1,xcat(2,3)) == 123);
```
## 2.5 Predefined Macros

EiC has complied with the ISO standard and has the following five predefined macros available, and non of which may be redefined:

- LINE : resolves to a decimal constant containing the current source-file line number that is being processed. The first line of a file is always 1.
- FILE : resolves to a string literal containing the name of the current file being processed.
- $\Box$ DATE $\Box$ : resolves to a string literal containing the calendar date, in the form: Mmm dd yyyy.

TIME : resolves to a string literal containing the current time, in the form: hh:mm:ss.

**\_STDC\_**: resolves to 1.

The **TIME** and **DATE** macros are useful for recording compile dates for program versions:

printf("build %s, %s",\_\_DATE\_\_,\_\_TIME\_\_);

The **FILE** and **LINE** macros are useful for producing diagnostic messages:

```
#define ASSERT(x) if(!(x))\
       fprintf(stderr,"In %s line %d:" #x, __FILE__,__LINE__)
#define location() printf("at line %d\n",__LINE__)
```
The \_STDC\_ macro is useful when writing programs that maybe compiled with a non-ISO C compiler.

EiC also has its own specific predefined macros:

EiC: resolves to 1. Used to isolate EiC specific code within C header files

The following reflects an EiC session:

 $EiC$  1>  $_{-TIME_{-}}$ ; 17:50:32 EiC  $2$ >  $\_$ DATE $_{-}$ ; Jul 21 1996 EiC  $3 > -STDC_{-}$ ; 1 EiC  $4$ >  $-LINE_{-}$ ; 4 EiC  $5$ > \_\_FILE\_\_; ::EiC:: EiC  $6$   $\overline{\phantom{0}}$   $\overline{\phantom{0}}$   $\overline{\phantom{0$ 1

Note, the FILE name for the EiC interpreter is "::EiC::".

# 2.6 The Include Directive

A preprocessor directive of the form

#include  $<$ file-name $>$ 

causes the above line to be replaced by the entire contents of the file file-name. The file is searched for according to the standard search path list (see also discussion on adding paths to the search list on page 26). A preprocessor directive of the form

#include ''file-name''

causes the search to begin first in the current working directory and if this fails it searches for the file in those directories specified via the search path list.

Alternatively, a preprocessor directive of the form

#include token-sequence

causes first the token-sequence to be expanded as is for normal identifier text and strictly ISO style, one of the two forms,  $\langle \ldots \rangle$  or "...", should result. However, EiC first expands the token-sequence and then treats the resulting text as a file-name; that is, a preprocessor directive of the form

#include file-name

is legal in EiC.

# 2.7 The Conditional Directive

The Conditional directives provide the preprocessor with the ability to pass or to not pass various lines of text onto the C parser according to the following syntax:

```
conditional:
   if-line text elif-parts [#else] #endif
if-line:
   #if constant-expression
   #ifdef identifier
   #ifndef identifier
elif-parts:
   if-line text
   \lceil elif-parts \rceilif-line:
   #elif text
```
Like all preprocessor directives, the conditional directives must appear on a line by themselves. The preprocessor constant-expression differs from that of the C language; it must resolve to an integral type and be evaluated at compile time. The syntax for preprocessor's constant-expression is given below (see  $\S 2.10$ , pg: 46). Also, all *if-line* conditions must be used in conjunction with the #endif directive. There is also the optional #else directive that can be used to provide an alternative if the initial condition fails. There is also the #elif directive for when several alternatives are required (see below).

### 2.7.1 The #ifdef and #ifndef directives

The conditional directives #ifdef and #ifndef are used to cause different parts of a program unit to be translated or not, depending upon whether certain identifiers have be defined or not.

A preprocessor directive of the form

```
#ifdef identifier
```
causes the preprocessor to check to see if the identifier has been defined; i.e. via #define. If so, then the directive is said to be fulfilled and all lines of text up to the next #else or #endif will be processed. Otherwise, these lines will be skipped. Also lines located between an optional #else and the #endif will only be processed if the #ifdef is not fulfilled.

Alternatively, a preprocessor directive of the form

#ifndef *identifier* 

is only fulfilled if the identifier has not been defined.

It is common to use these macros to form a macro, which will ensure that the lines of text between the #if and #endif are at most considered only once; for example:

```
#ifndef STDIOH_
#define STDIOH_
... // contents of stdio.h
#endif
```
#### 2.7.2 The #if directive

The conditional-directive #if also causes different parts of a translation unit to be translated or not, but rather than be depending upon whether or not an *identifier* has been defined, it depends upon the whether that the value of a constant-expression is zero or not; for example:

```
#if constant-expression
   .... //pass these lines of text
\lceil#else
        ... //pass these lines of text
]
#endif
```
Note: the upright square brackets [ ], are used to denote that the #else directive is optional.

## 2.7.3 The #elif directive

The #elif is used when several alternatives are required and are evaluated in order until one is satisfied:

```
#if constant-expression
   .... //pass these lines of text
#elif constant-expression
   ... //pass these lines of text
#elif constant-expression
   ... //pass these lines of text
[
   #else
       ... //pass these lines of text
]
#endif
```
## 2.7.4 The defined operator

The defined operator can be used only in a preprocessor constant-expression. It has the following syntax:

defined-operator: defined identifier defined (*identifier*)

The defined operator evaluates to 1 if the identifier has been defined, else it evaluates to 0. It has the advantage that it can be used to test for the existence of more than one identifier at a time:

```
#if defined(_EiC) && !defined(UNIX)
...
#endif
```
# 2.8 The #error directive

Syntax:

```
#error token-sequence
```
The #error directive is usually used to flag that a conditional directive has failed:

```
#if OS == SUMOS.... //pass these lines of text
#elif OS == SOLARIS
   ... //pass these lines of text
#elif OS == ALPHA
   ... //pass these lines of text
#else
   #error "Unknown operating system"
#endif
```
It causes the preprocessor to output a diagnostic message and which will also undergo normal macro replacement.

## 2.9 The #pragma directive

Syntax:

#pragma token-sequence #pragma

The #pragma directive is vaguely defined in ISO C. Its purpose is to permit implementation specific C compiler directives or to add new preprocessor features. For instance, in some implementations it maybe possible to turn on or off certain compiler warning options using a warning pragma; for example:

```
#pragma warning +xxx
#pragma warning -yyy
```
would specify that the xxx warning should be turned on, while the yyy warning should be turned off. The problem is that different compilers have different pragmas and hence all unrecognised pragmas must be simply ignored.

In EiC there are only the pointer pragmas and are described in § 3.12.5, pg: 67.

# 2.10 Syntax of the EiC preprocessor

The grammar parsed by EiC's preprocessor is given below. The productions for *identifier*, int-const and char-const plus an explanation of the notation used are given in Appendix A.

The preprocessor constant-expression is subject to normal macro replacement and after macro expansion, all defined *identifiers* are replaced by the constant 1, otherwise they are replaced by the constant 0. Similarly, but before scanning for macros defined *identifier* or defined (identifier) are replaced by the constant 1 if the identifier is defined or by 0 otherwise.

```
pre-command:
   #define identifier token-sequence
   #define identifier (arg-list) token-sequence
   #undef identifier
   #include <file-name>
   #include "file-name"
   #include token-sequence
   #error token-sequence
   conditional
conditional:
   if-line text elif-parts [#else] #endif
if-line:
   #if constant-expression
   #ifdef identifier
   #ifndef identifier
elif-parts:
   if-line text
   \lceil elif-parts \rceilif-line:
   #elif text
token-sequence:
    [token-sequence] #token [token-sequence][token-sequence] token##token [token-sequence]token-sequence token
arg-list:
   identifier \left[, identifier\right]<sup>*</sup>
constant-expression:
   and1-expr \lceil \cdot \rceil and1-expr \lceil * \rceiland 1-expr:or2-expr \left[ \text{ k\& or}2\text{-}expr \right]*
```

```
or2-expr:
     xor-expr \lceil \cdot \rceil xor-expr \rceil *xor-expr:
     and<br>2-expr [ ^ and<br>2-expr ]*
and 2-expr:equal-expr \left[ \ \& \ \t equal\text{-}expr \ \right]equal-expr:
     rel\text{-}expr \mid == rel\text{-}expr \mid *
rel-expr:
     shift\text{-}expr [ \langle \langle \rangle \rangle \leq \rangle \geq \rangle \leq \rangle \leq \frac{1}{\sqrt{2}}shift-expr:
     ar1-expr \left[ \left\langle \langle \cdot \rangle \right\rangle \right] ar1-expr \left] * \right.ar1-expr :
     ar2-expr [ [ + -] ar2-expr ]<sup>*</sup>
ar2-expr:
     primary-expr \lceil * % \ell primary-expr \lceil * \rceilprimary-expr:
     ( constant-expression )
     int-const
     char-const
     identifier
     [! + - \rceil] primary-expr
     defined-operator
defined-operator:
     defined identifier
     defined ( identifier )
```
# Chapter 3 EiC's C Specifications

EiC has been hand coded. Its parsing method is  $LL(N)$  and its grammar was derived from the LR grammar presented in Appendix A of (Kernighan and Ritchie, 1988). Here the EiC programming language and specifications is given as this will, hopefully, allow for future developments. The syntax notation used when specifying the grammar for the EiC and C language is described in section § A.1, pg: 161.

# 3.1 Phases of translation

The input program text is translated by EiC in logically successive phases:

- 1. Program lines ending in  $\langle$  are extended onto the next line.
- 2. Comments are stripped out and are replaced by a single space.
- 3. The input sequence is then tokenized and any embedded EiC commands will be carried out inplace and in sequence of occurrence. For example:

```
#define foo xx
:show foo
```
The preprocessor #define directive will be processed before the EiC command show, which will be processed before the macro foo is expanded. The above EiC show command will result in:

foo -> #define foo xx

which is how EiC specifies that foo is a macro (see the **show** command on page 18).

- 4. Any preprocessor directives are next obeyed and macros will be expanded.
- 5. Escape sequences, character constants and string constants are next recognized and adjacent string constants separated only by white space are concatenated together.
- 6. The tokenized input sequence is next translated into byte-code to be executed either directly or to be stored as function code for linkage to other translation units.

## 3.2 Translation units

In C, a translation unit consists of one or more definitions or declarations. In EiC, a unit of input at the EiC command line prompt is consider to be a translation unit. It may consist of one or more declarations, function definition or immediate statements. Include files and all they include are generally considered to be part of the same translation unit. Unless an error has occurred during translation, all translation units will cause execution to occur – even if the execution consist solely of a single halt byte-code instruction.

Because EiC can run interactively its definition of a translation unit is weaker than that given for ISO C. With implications that all identifiers defined at level 'file scope' with either explicit or implicit external scope are visible to other translation units and hence from the EiC command line.

When EiC is used to run programs; such as foo.c:

% eic foo.c

foo must contain the definition of a main function, which is used to establish the start point of the program. The entire file, foo.c, plus all it includes is considered to be a single translation unit.

In EiC, program modules are linked/brought together to form a larger unit using the preprocessor #include directive (section  $\S 2.6$ , pg: 42). See also running EiC noninteractively  $\S 1.2.7$ , pg: 10.

## 3.3 Tokens

A token is a sequence of non-white characters having a collective meaning. The characters separating the tokens are collectively know as white space, which is composed from: spaces, tabs, newlines, form feed and or comments. In general, there is a set of strings in the input for which the same token is produced, as shown in Table 3.3:

| Table 3.1: TOKEN examples |                                                  |
|---------------------------|--------------------------------------------------|
| Token                     | string                                           |
| for-sym                   | for                                              |
| if-sym                    | if                                               |
| float-const               | 0.5, 1.0E-20, 1e-3, etc<br>'a', 'z', '\377', etc |
| char-const                |                                                  |

 $T<sub>ab</sub>$ <sub>b</sub>l<sub>e</sub> 2.1:  $T<sub>ab</sub>$ ]

EiC recognizes five major groups of tokens: identifiers (usually abbreviated to id), keywords, constants (character, string and numeric), operators and punctuation marks.

White space is usually stripped out of the input stream. However, if the input is coming from the keyboard then the newline character is significant and is replaced by the terminal DONE. This is equivalent to the end of file mark, EOF, when reading input from a file.

# 3.4 Identifiers

An identifier is a name that is formed from a sequence of letters, digits and underscores. The first character of an identifier must be a letter or an underscore character. In EiC, syntax is case sensitive and therefore, upper and lower case letters are different. There is no restriction on the length of an identifier.

```
id:
   letter [letter, digit, \lceil*
     [letter, digit, \_]^*letter: one of
   a b c d e f g h i j k l m n o p q r s t u v w z y z
   A B C D E F G H I J K L M N O P Q R S T U V W Z Y Z
digit: one of
   0 1 2 3 4 5 6 7 8 9
```
## 3.4.1 Identifier restrictions

The following restrictions are placed on identifier names.

- 1. An identifier name cannot be the same as a keyword  $(\S 3.8, \text{pg} : 54)$ .
- 2. All library function identifier names are reserved at all times.
- 3. All identifiers that begin with an underscore should be considered reserved.
- 4. All identifiers that begin with  $Eic<sub>-</sub>$  or eic<sub>-</sub> are considered reserved for EiC's future developments.
- 5. All identifiers beginning with is, to, mem, or str and followed by another lower case letter are considered reserved for ISO C future library implementations.
- 6. While there is no restriction on the length of an identifier name in EiC, ISO C only requires that the first six characters of each identifier be unique.

Note, only the first restriction is enforced by EiC – like most other C implementations. Therefore, it is up-to the programmer to enforce and beware of these other rules and limitations.

## 3.5 Scope Rules

Scope rules determine how references to non-local names are handled and the visibility of local names. In EiC, like ISO C and many other languages such as Pascal and Ada the lexical scope rule is used. That is, the declaration of a name is handled simply by examing the program text. The scope of an identifier relates to the portion of program text in which the identifier is active. The same identifier may be used at different scope levels for different purposes. The scope of a variable lasts until the end of the block in which it is declared in. In EiC, blocks are delimited by braces { and }, and have the general form:

{ declaration-list<sub>op</sub> statements<sub>op</sub> }

Blocks may appear as translation units or anywhere statements can. Delimiters ensure that one block is either totally separate from another block or is totally nested within another block. Therefore, it is a simple matter to assign a scope level to a block and to the identifiers assigned with it. For example: the scope level outside any block or function parameter–type–list is 1. From the listing below, the identifier x declared on line 1 is outside any block; therefore, EiC will automatically assign it to level 'file scope', 1. This variable is active only on those lines that end with  $/*$  scope level 1  $*/$ . This is because it gets masked by the identifier x declared on line 5 and is active only on the lines ending with  $/*$  scope level 2  $*/$ . The x identifier declared on line 5 is also masked by the next identifier x declared on line 8. This latter identifier is active only at scope level 3. In contrast, identifier y declared on line 1 is active or visible from the location of its declaration to the end of the listing.

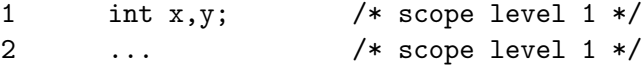

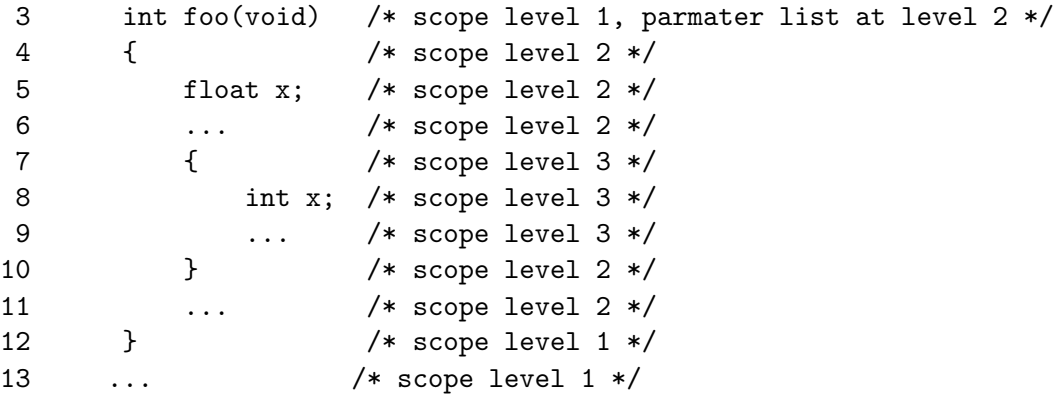

Thus, a block can be seen as a form of a name-less, parameter-less function. However, functions, unlike blocks, can not be nested.

Note: macro definitions are scope less. Macros are always visible and can never be masked by another identifier or macro. However, a macro can mask an identifier.

# 3.6 Name Space

In C, identifiers are grouped into at least four name spaces: 1) variables names, 2) structure, union and enumeration tag names, 3) labels for goto statements and 4) structures and unions have their own area for member names. However, functions don't have a separate name space for parameters or local variables; these variables are handled using scope rules. Also, the same identifier can exist in different name spaces without causing conflicts as shown by the following:

```
struct node {
    int node;
} node;
node:
    goto node;
```
The first occurrence of the identifier node is entered into the tag-name space. The second occurrence is entered into the structure-member name space for the structure node, which in turn is entered into the variable-name space. The fourth occurence of node is entered into name space for labels.

Also, in EiC, there is a separate name space for EiC command identifiers. Having a separate name space for EiC command names allows the use of these names to be overloaded as identifiers for objects and functions:

```
EiC > int show;(void)
EiC > :show show
show \rightarrow int
          (void)
```
Hence, the eic-command show does not get confused with the identifier show.

## 3.7 Comments

Under standard conditions, EiC just allows two styles of comments: the traditional ISO C style comment  $/*...*/$  plus the C++ style of comments. A sequence of characters in the input stream beginning with /\* and ending with \*/ or beginning with // and ending at the end of the current source line constitutes a comment in EiC. The traditional style of comment /\*...\*/ cannot be nested but because the // is not recognized inside the traditional comment, nesting can be indirectly achieved via:

```
/*
    int any; // this number will hold anything
    ...
*/
```
However, the #if 0 ... #endif construct is often a more preferable way of disabling large sections of code from being translated.

EiC strips out all standard comments automatically from the input stream before preprocessing and they are replaced by a single space character; for example a/\* a comment \*/b will be replaced by a b. Comments are not recognized within quotation marks; that is, a string literal (see  $\S 3.9.4$ , pg: 58); nor within character literals (see  $\S 3.9.3$ , pg: 57). However, both string and character literals can occur within a comment.

Also, when EiC is run in script mode (see § 1.2.7, pg: 11) it treats all lines that start with '**#'** and which can't be interpreted as a preprocessor directive as a comment.

## 3.8 Keywords

The following identifiers are reserved:

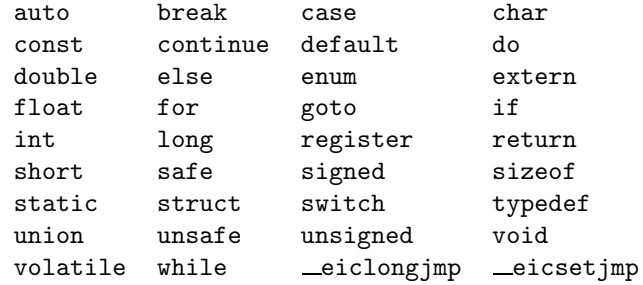

## 3.9 Constants

The following constants are recognized by EiC:

constant: int-const float-const char-const string-const

Also, the value of a numeric constant is always positive. Any minus sign present is not considered part of the constant: it is part of an unary expression and not of the constant itself. Below are descriptions and the syntax for the various literal classes recognized by EiC.

#### 3.9.1 Integer Constants

An integer constant consists of a sequence of *digit* types. If the sequence begins with zero then the input number is expected to be in hexadecimal or octal format depending on whether the next input character is the letter x, X or a digit. Hexadecimal numbers also include the letters a or A to f or F.

Immediately following the numeric part of an integer literal can be the optional integer suffix, which consists of u or U to indicate that the number is unsigned and/or  $1$  or L to indicate that the number is long.

The type of an integer literal whether it is long or unsigned will depend on its form and suffix. Unless otherwise specified, if an int can represent the value of the original type then it will be converted to an int; A decimal constant whose value exceeds the largest signed machine integer is taken to be long or unsigned long, which ever fits first. Likewise, an octal or hex constant that exceeds the largest signed machine integer is likewise taken as an unsigned int, a long or an unsigned long, which ever fits first.

int-const: nonzero-digit digit<sup>∗</sup> [int-suffix ] 0 hex-octal-const  $[int-suffix]$ hex-octal-const: hex-const octal-const octal-const: octal-digit<sup>∗</sup>

hex-const:  $[x, X]$  hex-digit<sup>\*</sup> int-suffix:  $long-sufficient$  [unsigned-suffix] unsigned-suffix  $[long-sufficient]$ long-suffix: one of l L

```
unsigned-suffix: one of
   u U
hex-digit: one of
   digit A B C D E F a b c d e f
octal-digit: one of
   0 1 2 3 4 5 6 7
nonzero-digit: one of
   1 2 3 4 5 6 7 8 9
digit: one of
   0 1 2 3 4 5 6 7 8 9
```
The limits on integer constants are stored in the header file limits.h

## 3.9.2 Floating Point Constants

A floating–point constant may consist of a decimal point, an exponent or both. A floatsuffix can be used to specify the type of the constant:  $f$  or  $F$  for  $f$ loat;  $1$  or  $L$  for long double, which in EiC is identical to double. Unless specified, a floating-point constant will be of type double:

```
float-const:
    digit-seq f-float-const
    . digit-seq [exp] [float-suffix]f-float-const:
    . [digit-seq] [exp] [float-suffix]exp [float-suffix]
    float-suffix
float-suffix: one of
    f F l L
exp:
    [e, E] [sign] digit-seq
sign: one of
    + -
digit-seq:
    \left[ digit\right]<sup>+</sup>
```
The floating point limits are stored in the header float.h.

## 3.9.3 Character Constants

Character constants are represented by one or more characters enclosed in single quotes; such as,  $'\n\in$  'n'. Character constants are of type int. The value of a single character constant is its ASCII value; for example, ' $A' = 65$  and ' $B' = 66$ . The following set of control characters is recognized:

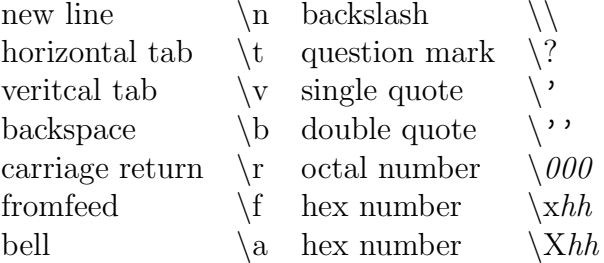

As seen from the above table, octal and hexidecimal numbers can also be used to form character constants; for example,  $\lambda$  377' ==  $\lambda$ xff' == -1:

```
char-const:
     \cdot c-char<sup>+</sup>\cdotc-char:
     any character other than a single quote or backslash
     escape-sequence
escape-sequence: one of
     \langle n \ranglet \langle b \rangler \langle f \rangle\setminus \setminus' \setminus' \setminus a \setminus? \setminus 0\00 \ \000 \ \xh \ \xhh \ xhhh\lambda Xh \ \lambda Xhhh:
     hex-digit
\theta:
     octal-digit
```
ISO C allows for an extended character set or a wide character set; that is, characters that cannot be represented by the char type. EiC does not recognize this set of characters.

## 3.9.4 String Constants

A string constant is possibly a zero length array of characters enclosed in double quotes. Its type and storage is initially static char [] that eventually gets cast to char \* and unless it is used as an argument to the sizeof operator. Its syntax is:

```
string-const:
    \sqrt[n]{[s{\text -}char]^*}"
s-char:
   any character except the double quote, backslash or newline
   escape-sequence
```
The double quote, backslash or newline characters are included into string constants by using the escape code mechanism:

```
printf("%s %s","hello","\"hello\"");
```
prints:

hello "hello"

Adjacent string constants separated only by white space are concatenated prior to parsing; this is a handy feature as it makes it easy to construct formated output with added efficiency of just a single function call:

♠

```
puts("this is line 1\n"
     "this is line 2");
```
A string can also be continued via the use of the backslash character  $\langle$ :

puts("this is line 1) this is also line 1");

The output from the above call to puts shows that the backslash and the newline characters are ignored but that the whitespace on the continuation line is not:

this is line 1 this is also line 1

String constants are stored in a null terminated sequential block of characters as seen for the string "Hello, world!":

# $H[e|1|1|0|, |w|0|r|1|d|!|0|$

String constants can be fed into the sizeof operator, which will return the number of characters spaces assigned to the array; For example sizeof("Hello, world!"); returns 14 and not 13 the number of characters in the array. String constants can be used to initialize an array of characters or pointers to characters:

```
char str[] = "this is an array of characters";
char *pstr = "this is a pointer to an array of characters";
```
Note:  $size of (str) = 31$ , while  $size of (pstr) = 4$ , which is the size of a pointer on my system at the time of writing this document.

Wide strings: EiC does not recognize wide strings; that is, a string constants prefixed with the letter L.

# 3.10 External declaration

In the following sections the notion for a definition and a declaration will be presented. As a word of introduction, a definition is a declaration that reserves storage for a given C object – otherwise the declaration is just a reference symbol.

C's external declaration ext-decl consists of a sequence of external declarations that can be either a C declaration, *declaration*, or a function definition, *func-def*; that is:

ext-decl: declaration func-def

The discussion of function definitions will be deferred till § 3.17, pg: 84.

# 3.11 Declarations

EiC's syntax for the C declaration has the form:

```
decl:
     \text{decl-spec} \mid \text{init-decl-list} \middecl-spec:
     storage-class [ decl-spec ]
     type-spec [ decl-spec ]
     type-qual \lceil decl-spec \rceilinit-decl-list:
     init\text{-}dec\ell [, init\text{-}dec\ell-list ]*
init-decl:
     \text{declarator} [ = initialiser ]
```
A C declaration decl begins with one or more specifiers, decl-spec, in any order and is normally followed by the optional initial declarator list *init-decl-list*. For example, consider the following declaration for the identifier cd:

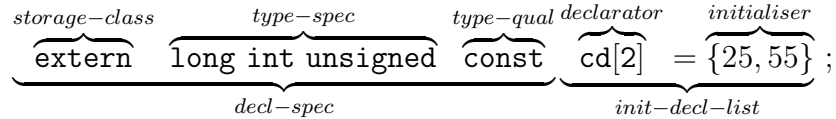

Because of the vast number of data types, constructors and semantics associated with a C declaration, declarations are by far the most difficult part of the C programming language to parse. Furthermore, a re-declaration of an identifier is NOT illegal as long as both declarations remain compatible:

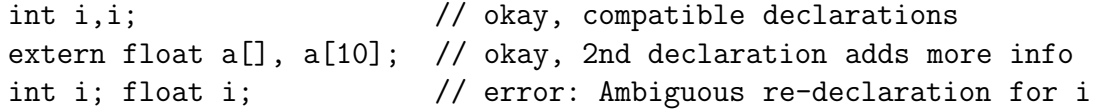

However, according to ISO standards, the re-definition of a function is illegal. If EiC was to adopt this recommendation, as is, EiC users would have to laboriously remove all the function definitions from the scope of the EiC interpreter (see  $\S 1.3.1$ , pg: 21) before re-including a source file after each editing task. For example, consider the source file foobar.c, which contains only the function definitions for foo1 and foo2:

EiC> #include foobar.c // first time EiC> :rm foo1, foo2 // Now, remove foo1 and foo2 from EiC EiC> #include foobar.c // Next, include foobar.c a 2nd time

This is obviously problematic, since all the functions defined in foobar.c must be specified for their removal. Therefore, if all function definitions remain compatible (i.e., have the same name, return the same type and accept the same arguments) EiC will simply warn about each functions redefinition:

EiC> #include foobar.c // first time EiC> #include foobar.c // 2nd time Warning: in foobar.c near line 5: Function Re-definition of foo1 Warning: in foobar.c near line 20: Function Re-definition of foo2

Note, that with the preprocessor directive #include, the file name was not surrounded by quotes or angled brackets, see § 2.6, pg: 42 for an explanation.

# 3.12 Type specifiers

The C language provides a large number of built in types. Type specifiers attribute various properties to a C object. There are the following basic data types:

type-spec: one of void char short int long float double signed unsigned enum-spec struct-or-union typedef-name

## 3.12.1 char, short, int and long specifiers

The char, short, int and long specifiers form what are known as the integral types. A char or short may be used in place of an integer and in all cases they will be automatically cast to an integer.

The integral types all have essentially different word lengths and they are signed types; that is, their values by default will range from negative to positive. The int specifier in particular is very rubbery. It size can vary in number of bytes and this length will be machine specific. The Table below provides some basic information regarding EiC integral types:

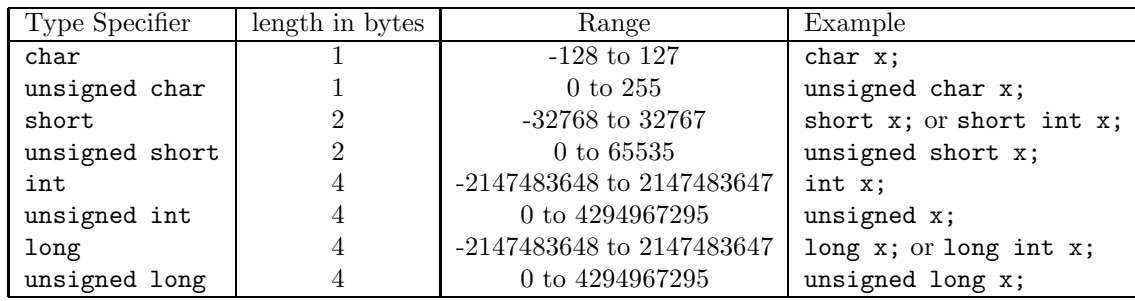

Fortunately these limits are specified in the standard C library header file "limits.h" (see § 4.1.5, pg: 110):

```
#include <stdio.h>
#include <limits.h>
int main(void)
{
  printf(' CHAR_MIN = %12d, CHAR_MAX = %12d\nu', CHAR_MIN, CHAR_MAX);printf(" SHRT_MIN = %12d, SHRT_MAX = %12d\n", SHRT_MIN, SHRT_MAN);print(' INT_MIN = %12d, INT_MAX = %12d\n", INT_MIN, INT_MAX);
  printf("LONG_MIN = %12ld, LONG_MAX = %12ld\n', LONG_MIN, LONG_MAX);print('UCHAR_MAX = %12d\nu', UCHAR_MAX);print("USHRT_MAX = %12d\nu", USHRT_MAX);print(' UINT_MAX = %12u\n, UINT_MAX);
  print(' LONG_MAX = %12d\nu', LONG_MAX);return 0;
}
```
## 3.12.2 The enum type specifier

The enumeration specifier allows for the definition of a set of constant integer values to be easily associated with a set of names. The syntax for the enumeration specifier is:

```
enum-spec:
   enum id {enum-list}
   enum id
enum-list:
   enumerator
   enum-list , enumerator
enumerator:
   id
   id = const-expr
```
and from which it is easy to see a similarity with the structure or union specifier (see: § 3.12.8, pg: 72):

enum {RED, GREEN, BLUE};

The enumeration specifier associates the manifest constants RED, GREEN and BLUE with the values 0, 1, and 2 respectively. They are automatically assigned values sequentially starting from zero. The intention here is to make more readable and more easy to produce code than via the preprocessor  $\# \text{define}$  directive (§ 2.2, pg: 36):

#define RED 0 #define GREEN 1 #define BLUE 2

There is also the optional enumeration tag name and enumeration variables:

enum tag−name  $\widetilde{{\mathop{\rm rgb}}}% (X;Y;Y)\subset \widetilde{{\mathop{\rm rgb}}(\X)}$ constants  ${$ [RED, GREEN, BLUE ${}$ ] variables  $\overline{{\text{colour1, colour2}}};$ 

where the intention is that the tag name will be used to define new variables and the variables will only be assigned the values RED, GREEN, or BLUE:

```
enum rgb mycolour, yourcolour;
mycolour = RED;
yourcolour = BLUE;
```
It is also possible to initialize the enumeration constants to predefined values using a constant expression of integral type:

```
enum \{RED, GREEN = 13, BLUE\};
```
Now, RED will be assigned 0, GREEN 13 and BLUE 14.

In EiC the enumeration constants are treated as normal integer constant and enumeration variables are treated as plain integers. Further, EiC performs no type checking to prevent enumerated types and integers types from mixing. Anywhere an integer expression can be used an enumeration constant or enumeration variable can also be used.

Enumeration tag names occupy a different name space than do normal variable names. Therefore, such identifiers can be used at the same scope level for other objects without causing conflicts – although such practices lead to obscure code it is legal:

enum rgb mycolour, yourcolour; int rgb; /\* okay, different name space \*/

At the same scope level, enumeration constant and variables names must all be unique and an enumeration constant or variables within an inner block can mask declarations defined in outer blocks:

```
...
int RED = 5;
{
    enum {RED = 0, GREEN, BLUE};
    assert(RED == 0);
}
assert(RED == 5);
```
#### 3.12.3 float and double specifiers

The specifiers float and double form the floating point objects. ISO C supports three types of floating point objects: float, double and long double. EiC handles long doubles as ordinary doubles.

The float specifier is a single-precision floating point number, while the **double** specifier is a double-precision floating point number. Floating point objects are always signed and they have fractional and exponent parts. Scientific notation for floating types is used: 2.22e5 represents the value 222000, where the 'e' or 'E' notation indicates how many positions to move the decimal point left or right depending on the sign of the exponent; for example, 2.22e-5 represents the number 0.000022. All floating point values are stored in normalized form. For example, 0.000123 wastes three zeros on the left of the number that has no meaning except to indicate the position of the decimal point. Normalizing this number gives 1.23e-4 and can be represent by  $M \times b^k$ , where M represents the mantissa or significand,  $b^k$  the exponent and b the radix. However, in C a more extensive model is used to represent normalized floating point values (see section  $\S 4.1.4$ , pg: 109).

The floating point equivalent to "limits.h" is the standard  $C$  header file "float.h", which provides for all the values that characterize the floating-point types. But as a quick, but non-exhaustive, summary: in EiC the floating point objects have the following specification:

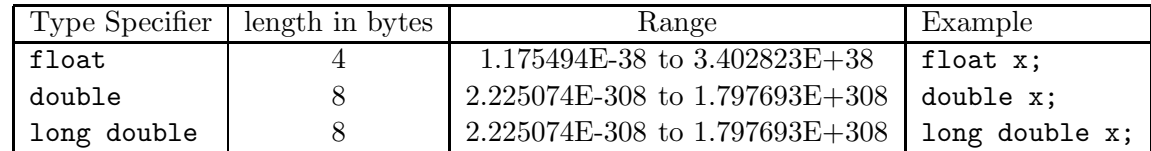

and can be verified via the following code:

```
#include <stdio.h>
#include <float.h>
int main(void)
{
  print(' FLT_MIN = %E, FLT_MAX = %E\n", FLT_MIN, FLT_MAX);
```
```
print(f' DBL_MIN = %E, DBL_MAX = %E\n", DBL_MIN, DBL_MAX);print('LDBL_MIN = %E, LDBL_MAX = %E\n', LDBL_MIN, LDBL_MAX);return 0;
}
```
## 3.12.4 Pointer types

Syntax:

pointer:  $\ast$  [pointer-qual-list] \* [pointer-qual-list ] pointer pointer-qual-list: type-qual-list [ pointer-qual ] pointer-qual  $\lceil$  type-qual-list  $\rceil$ type-qual-list: type-qual type-qual-list type-qual pointer-qual: one of safe unsafe type-qual: one of volatile const

Addresses that are stored in memory are called pointers and the general concept is simple: a pointer is an integral value containing the address of some other object. It specifies the memory location where the data associated with the object can be found. Some people claim that once you have mastered pointers you have mastered C; this is clearly an oversimplification, but does highlight the importance of understanding pointers. The declaration:

int \*p; /\* p is a pointer to an integer \*/

declares p to be a pointer to an integer.

When working with object addresses, the two important operators are: the address operator & and the indirection operator \*. They are the inverse of each other; that is:

 $assert(p == *kp);$ 

As seen above, the indirection operator when used in a declaration specifies that the identifier is a pointer. The number of \* used in a declaration determines the level of indirection; for example, to declare a pointer to a pointer to an int, the token \*, must be used twice (in EiC, there is no limit to the number of indirections that can be applied):

int \*\*q;

The  $\&$  can be applied to only variables and array elements. If  $x$  is an integer then we can assign the address of x to p:

 $p = \&x$ 

Now the indirection operator can be used to obtain the value stored at x, via p:

```
assert(*p == x);
```
In general, if p points to object x then  $\ast p$  can appear anywhere it is legal for object x to appear.

### 3.12.5 Pointer Qualifiers

EiC has safe and unsafe pointer qualifiers. Pointer qualifiers are designed to allow the creation of interface routines to embedded C code, which accept as arguments: arrays of pointers or structures that have pointer members. For example:

```
int * safe p;
```
defines p to be a safe pointer and is the standard pointer type in EiC. The default pointerqualifier type can be controlled by the use of EiC's  $\#$ pragma directive, see § 3.12.5, pg: 67. The following:

int \* unsafe p;

defines p to be an unsafe pointer, which is the standard pointer type in C.

In EiC, all pointers are handled as safe much like all floats are handled as doubles and chars are handled as ints. Safe pointers are stored with lower and upper bound information that specify a range of legal values, see also  $\S 3.12.7$ , pg: 71. Thus, the storage requirement is obviously greater for a safe pointer than an unsafe pointer.

The following rules apply to EiC pointers. It is illegal to cast between safe an unsafe pointer addresses:

```
EiC 1> int * * safe p;
EiC 2> int * * unsafe q;
EiC 3> p = q;
Error in ::EiC:: near line 3: Casting between safe and unsafe address
```
This is because the storage requirement of a safe pointer is different to that required for an unsafe pointer. In C, casts are freely allowed between any object pointer and a void pointer. For example:

```
EiC 1> int ***p, **d; void *q;
EiC 2> p = q;
EiC 3> p = d;
Warning: in :: EiC:: near line 3: Suspicious pointer conversion
```
Therefore, it is legal to cast an usafe or a safe pointer to and from any void pointer. However, the bounds of a safe pointer will be lost via casting it to an unsafe pointer and back again. It is also legal to make casts between a safe and an unsafe pointer:

EiC  $1$ > int \* safe p; EiC  $2$ > int  $*$  unsafe q; EiC  $3$ >  $p = q$ ;

A safe pointer is converted to an unsafe pointer by discarding the additional safepointer information and this is done when the unsafe pointer is written to memory. Likewise, an unsafe pointer is converted to a safe pointer by setting the safe pointer's lower and upper bound values to zero and infinity repectively. Note, casting an unsafe pointer to a safe pointer does not create a safe pointer.

### Pointer Pragmas

The default pointer type qualifier can be controlled via the use of three pragmas that work on a stack principle:

#pragma push\_safeptr // default pointer type will be safe #pragma push\_unsafeptr // default pointer type will be unsafe #pragma pop\_ptr // return to previous pointer type

The default pointer state in EiC is safe; for example:

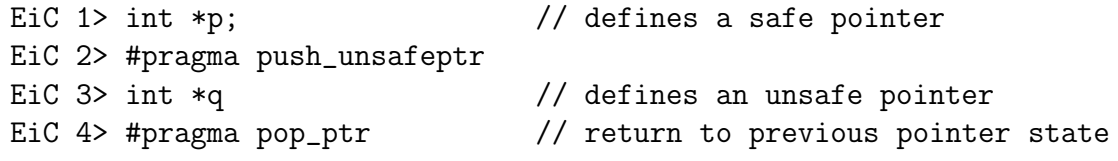

#### Pointer Arithmetic

If object x is of size  $s$  in bytes then adding or subtracting the integral value i to  $p$  (i.e.,  $p = p \pm i$ ) causes  $i \times s$  to be added or subtracted to or from the value stored at p. The relationship between arrays and pointers are easily seen via an example:

```
int *p, a[100];
p = \&a[0]; /* point to the beginning of the block */
assert(*(p+20) == a[20]);
```
Note: In C, if the resulting pointer,  $p+x$ , points outside the bounds of a legal array, except for the first location beyond the end of the array, the result is undefined. However, it is also legal for a pointer to point to NULL.

It is common to use the increment,++, or deincrement, --, operator on pointers for skipping through the values of an array sequentially:

```
...
p = \&a[0];for(i=0;i<sizeof(a)/sizeof(int);++i)
    *p++ = i * i;assert(a[2] == 4);
```
Note, while there is no array bounds checking in C and the behaviour of addressing values beyond the limits of an array is strickly undefined, EiC attempts to be pointer safe (see section § 3.12.7, pg: 71).

The difference between two pointers, of the same class, will result in an integral value that represents the number of objects between the two address:

```
assert((p+1)-p == 1);
```
In EiC, as for ISO C, the difference is represented as the signed integral type  $\text{ptrdiff}\text{-}\text{t}$ defined in stddef.h (section  $\S 4.1.10$ , pg: 117). It is illegal to add or multiple two pointers together. An integral value can be subtracted from or added to a pointer but it is illegal to subtract a pointer from an integral value:

```
...
int *p, *q;
p+20; /* okay: results in the address of the 21st object*/
20+p; /* okay: results in an address */
p - 10; /* okay: results in an address */
p - q; /* okay: results in an integer */
p * q; /* error: incompatible types */
p+q; /* error: incompatible types */
10 - p; /* error: incompatible types */
```
Certain conversions are permitted. Pointers can be assigned to pointers of a different class, but without an explicit cast, EiC will issue a warning and a pointer can be cast explicitly to an integral value:

```
int *p; char * c;
```

```
...
p = c; /* warning: Suspicious pointer conversion */
p = (int * )c; /* okay */
printf("%p %ld",p, (long)p);
```
Any pointer can be compared with the integral value 0 and without the use of a cast:

```
#define NULL 0
...
if(p == NULL)...
```
## 3.12.6 Void types

The concept of no value, or no argument, is expressed through the use of the void specifier. For example, a function that returns no value and receives no arguments would be declared as:

```
void f(void) { printf("Hello, world!\n");}
```
Also, in EiC, as for ISO C, there exists the void pointer. A void pointer is a generic pointer and any pointer to any object may be converted to a void pointer without a cast:

int \*p; void \* q; q = p; /\* okay \*/

In EiC, pointers may be assigned to and from void pointers and may be compared to them without the use of an explicit cast.

### 3.12.7 Array types

An array is a sequences of objects of the same type. For example, an array of 10 floats is defined as:

```
float ar[10];
```
where the array begins with index zero and its elements are referenced via a primary expression:  $ar[0]$ ,  $ar[1]$ , ...,  $ar[9]$  and the subscripts must be of an integral type. Further, arrays cannot be constructed from void types or functions.

EiC supports multidimensional arrays and there is no artificial limit on the number of dimensions that can be used nor on the physical size of an array. Array sizes are only limited by the amount of memory available. Multidimensional arrays are declared as arrays of arrays (which should not be confused with an array of pointers to arrays):

int a3d[3][5][10];

The array a3d contains 3 planes of 5 rows of 10 columns of integers. Its type is an array of 3 arrays of 5 arrays of 10 integers. Array elements are stored in a block of consecutive storage in row-major form and the last subscript varies the fastest.

It is useful to remember that array names are effectively treated as pointer constants except when used as an operand to the sizeof operator: a3d will evaluate to the address of the first element of the array – with type pointer to an array of 5 arrays of 10 integers; a3d[i] will evaluate to the address of the first element in ith plane – with type pointer to array of 10 integers; a3d[i][j] will evaluate to the address of the first element in the jth row of the ith plane – with type pointer to integer; and a3d[i][j][k] will evaluate to the kth element in the jth row of the ith plane – with type integer.

The sizeof operator when applied to an array returns the size of the entire array in bytes and not the size of a pointer:

```
assert(sizeof a3d == 3 * 5 * 10 * sizeof(int));assert(sizeof a3d[0] == 5 * 10 * sizeof(int));
assert(sizeof a3d[0][0] == 10 * sizeof(int));assert(sizeof a3d[0][0][0] == sizeof(int));
```
In general, to obtain the address of individual elements within an array the address operator  $\&$  is used and  $\&$  a 3d [i][j][k] will evaluate to the address of the kth element in the jth row of the ith plane.

In EiC,  $X[y]$  is identical to  $y[X]$ . This is because the expression  $X[y]$  is identical to  $*(X+y)$ , which is identical to  $*(y+X)$ :

 $assert(a3d[2] == 2[a3d]);$ 

Extending this notation to the next dimension shows that  $X[y] [z]$  is identical to  $*(*(X+y)+z)$  and so forth.

### Incomplete Arrays

In C, an incomplete array is an array whose size is not defined. It can only be referred to and only the first dimension may be missing. It size must be completed by a definition or by initialization:

```
extern int a[]; /* declaration */
int a[5]; /* definition * /int A[][2] = { \{0,1\}, \{1,2\}, \{2,3\} };
int B[] = { 0,1,2,3,4,5,6,7,8,9};
```
Note, for 32-bit integers,  $sizeof(A) = 24$ ,  $sizeof(A)/sizeof(int) = 6$ ,  $sizeof(B)$  $= 40$  and sizeof(B)/sizeof(int) = 10.

### Array Bound Checking

EiC is pointer safe. This means EiC catches most array bound violations; for example:

```
EiC 1> int a[10], *p, i;
EiC 2> a[10];
READ: attempted beyond allowed access area
...
EiC 3> p = \&a[5];
EiC 4> p[-5];
EiC 5> p[-6];
READ: attempted before allowed access area
...
EiC 6> p[4];
EiC 7> p[5];
READ: attempted beyond allowed access area
...
EiC 8 > * (p+100);
READ: attempted beyond allowed access area
...
EiC 9 > p = malloc(5 *sizeof(int));
EiC 10> *(p+100);
READ: attempted beyond allowed access area
...
EiC 11> for(i=0;i<100;i++) *p++ = i;
WRITE: attempted beyond allowed access area
```
EiC does this through inheritance. When arrays are allocated or memory is allocated by malloc etc, the size of the allocated piece of memory is known and retained. This information is passed along during assignments etc. For example, in the assignment  $p = \&a[5]$ , p not only gets assigned the address of  $a[5]$ , it also inherits a's range.

To detect array bound violations as efficiently as possible, EiC does not concern it self with the values held or produced by pointers, it worries about address values only when pointers are either referenced or dereferenced:

```
EiC 1> int a, *p;
EiC 2> p = ka;
EiC 3> (p+10); // okay, no problems
EiC 4 > *(p+10); // but just try to read or write to the address
READ: attempted beyond allowed access area
...
```
## 3.12.8 Structures and Unions

A structure is an instance of a sequence of named data types collected into a template – analogous to a Pascal record. A union is a data type that is similar to a structure but at most will contain only on member of its aggregation  $-$  it is handy for declaring a variable that may contain different types at different times. Structures and unions provide the way of extending the number of data types available.

Syntax:

```
st-un-spec:
    st-un [id] \{s\text{-}decl-list\}st-un id
st-un: one of
    struct union
s-decl-list:
    st-decl
    s-decl-list st-decl
st-decl:
    spec-qual-list spec-declor-list ;
spec-qual-list:
    type-spec [spec-qual-list]
    type-qual [spec-qual-list]
spec-declor-list:
    st-declor
    spec-declor-list , st-declor
st-declor:
    decl
    \lceil decl\rceil: \text{ const-expr}
```
The underlined section in the above syntax, indicates that EiC does not support structure bit fields. The identifier, id, in the structure or union specifier  $st-un\text{-}spec$  is the tag name for the structure or union and each tag name must be unique. The scope of the tag will extend to the end of the block in which it is defined (see  $\S 3.5$ , pg: 52). Note, tag names exist in a different name space from other variables. In ISO C, identifiers are grouped into at least four name spaces: 1) variables names, 2) structure, union and enumeration tag names, 3) labels for goto statements and 4) structures and unions have their own area for member names. See  $\S 3.6$ , pg: 53 for further information.

$$
\overbrace{\text{struct}}^{st-un}\ \overbrace{\text{stag}\ \{\ \overbrace{\text{int}\ x;\ } \}^{s-decl-list}\ \overbrace{\text{s1,s2}}^{variables};
$$

The above definition declares a structure template, which contains just one member of type integer named x. Members can be any object type, including other structures or unions, but they can't be functions. A given member name may appear only once in any given structure or union. The above declaration also defines two variables s1 and s2 and the type specifier struct stag.

The type specifier struct stag can now be used to declare further variables:

struct stag a, b, \*c;

where a and b are structure variables; and c is a pointer to a structure of type struct stag.

If the production st-un id is used without the preceding  $\{st\text{-}dec\text{-}list\}$ :

struct node;

an incomplete type is specified. A structure or union may not contain a member of incomplete type; that is an object of unknown size, but they can contain pointers to incomplete types; one advantage of this is in forward referencing – when for example, creating linked lists:

```
struct node {
    int a;
    struct node * next;
};
```
A structure or a union without a tag will form a unique type that can only be used in context of its declaration (however, see also the discussion below concerning structure and union compatibility):

```
struct {
    struct node *list;
    int count;
} head;
```
Although typedef names will be discussed in detail in  $\S$  3.12.9, pg: 78 they are of interest here because they provide a handy way to form structure or union type specifiers:

```
typedef struct node {
    int a;
    struct node * next;
} node;
```
The typedef-name node may appear anywhere the type specifier struct node can. Note, the first occurrence of the identifier node is entered into the tag-name space while the third is entered into the common variable name space. As these identifies exist in different name spaces they cause no conflicts (because context can be used to disambiguate their proper usage):

```
struct node a;
node b;
```
The above variables **a** and **b** are of the same type.

#### Structure and Union compatibility

Generally, each declaration for a structure or union type specifier creates a new type, which is not compatible with any other type specifier. For example, in ISO C, the following variables x and y are different:

> struct {int x, y;} x; struct {int x, y;} y;

This means that, in ISO C, the following is illegal:

struct {int x, y;} x; struct {int x, y;} x; // error: re declaration of variable  $x'$ .

Because EiC is interactive, it needs to be more flexible than this, so it defines that two structures or unions to be compatible if they have the same type specifier or if they contain the same number of members of the same type, with the same names and in the same order. Hence, the re-declaration of variable x is not considered an error by EiC, and from the example before the last, the variables x and y are considered to be compatible. This definition is comparable to the ISO C definition for compatibility of structures or unions declared in separate source files.

### Structure and Union assignment

Structures and unions can form modifiable lvalue expressions (if they have not been defined as constants or have members which have a const qualifier); that is, they can appear on the left-hand side of an assignment:

```
...
typedef struct { int a, b;} ab_t;
ab_t a1, b1;
```

```
const ab_t a;
a = a1; // error: Illegal assignment operation
a1 = b1; // okay: copy the contents of b1 into a1, but b1 and a1
          // must be compatible
...
```
### Initialization of Structures

The members of a structure can be initialized from the members of a compatible structure,  $ab \, t \, c = a1$ , or from a brace inclosed list of constant expression initializers in order of the members:  $ab_t c = \{5, 10\}$ . If there are fewer initializers than members, then the trailing members will be initialized to zero:  $ab_t c = \{5\}$ , is equivalent to ab\_t c =  $\{5,0\}$ .

An array of structures can be initialized:

```
int f() {return 1;}
int i1 = 1, i2 = 2, i3 = 3;
struct {
      int *v;
      int (*p)(;
\text{Arg}[3] = \{ \{ \&\text{i1}, \text{f} \}, \{ \&\text{i2}, \text{f} \}, \{ \&\text{i3}, \text{f} \} \};
```
The inner sets of braces in this instance could have been dropped. However, the intention is clearer if they are retained.

### Initialization of Unions

A union can be initialized from another compatible union or by a constant expression but the constant expression initializer must be brace-enclosed and be compatible with the first member of the union.

```
union {
    char a;
    int b;
    float c;
\{ \text{un}[3] = \{ \{ 'a' \}, \{ 'b' \}, \{ 'c' \} \};assert(un[0].a == 'a' && un[1].a == 'b' && un[2].a == 'c');
```
Note, that assigning to one element of a union makes all other elements have undefined values.

### Structure and Union member access

The members of a structure or union are referred to by the selection operators. and  $\rightarrow$ , which is a minus sign followed by  $\gt$ ; for example:

```
struct {int a,b;} a, *b;
b = \&a; // address operation
a.a = 5;assert(b-\ge a == a.a);
```
The operators . and  $\rightarrow$  connects the structure name to a particular member and it is an error to reference a member of a structure or union that does not appear in the template of the structure or union.

Since b is a pointer to a structure the dereferenced type is a structure:

 $assert(b-\ge a == (*b).a);$ 

Structures and unions can be returned from functions:

```
EiC 1> typedef struct {int a;} a_t;
EiC 2> a_t f(void) { a_t a = \{5\}; return a;}
EiC 3> f().a;
        5
EiC 4 > f(). a = 5;
Error in ::EiC:: near line 4: Illegal assignment operation
```
However, as can be seen from the previous example, they are not lvalues since they cannot appear on the left hand side of an assignment operator. Generally, a.y will form an lvalue if a is an lvalue and y is not an array identifier. A conditional operator, a comma operator or even an assignment operator can be used to produce a structure or union that is not an lvalue; for example:

```
EiC 1> int i = 2; struct {int a;} a = \{15\}, b = \{69\};
EiC 2> (i,b).a; // comma operator
        69
EiC 3 > (i,b). a = 6;
Error in ::EiC:: near line 3: Illegal assignment operation
EiC 4 (i == 2 ? a:b).a; // conditional operator
        15
EiC 5> (i == 2 ? a:b).a = 5;
Error in ::EiC:: near line 5: Illegal assignment operation
```
EiC 6> (a=b).a; // assignment operator 69 EiC  $7 > (a=b)$ .  $a = 5$ ; Error in ::EiC:: near line 7: Illegal assignment operation

#### Structures and Unions as parameters

Structures and unions are passed as arguments to functions by value:

```
EiC 1> #include <assert.h>
EiC 2> typedef struct {int a;} a_t;
EiC 3 int f(a_t a) \{ a.a++; return a.a; \}EiC 4 > a_t a = \{5\};EiC 5> assert(f(a) == a.a + 1);
```
However, it is generally more expedient, because a copy of the object does not have to be created, and more commonly practiced to pass structures and unions to functions by reference using a pointer:

```
EiC 6> :rm f // remove f, before re declaration of new type
EiC 7> int f(a_t * a) { return a \rightarrow a; }
EiC 8> assert(f(ka) == a.a);
```
#### Structure and Union layout

The members of a structure have addresses offset from the beginning of the structure that increase in order of declaration. The members of a union all begin at offset 0. Hence, the size of a union is equal to the size of its largest member. The address of a structure or a union coincides with the address of the first member:

```
EiC 1> #include <assert.h>
EiC 2> struct {char a; double x;} a;
EiC 3> char *p = (char *)ka;EiC 4> assert(*p == a.a);
```
Often padding may appear between the members. This is know as the alignment problem; for example:

```
EiC 5> sizeof(a);
        12
EiC 6> sizeof(char) + sizeof(double);
        9
```
This occurs because on my system doubles must be aligned so that their address is a multiple of 4. On other systems this maybe 1, 8, etc. Padding can occur anywhere except at the beginning of a structure. In EiC, the padding occurs between consecutive members. The alignment of a union or a structure is equal to the maximum alignment of its members.

## 3.12.9 Typedef-name specifier

The typedef-name facility introduces synonyms for other type specifiers. It defines identifiers for types.

Syntax:

typedef-name: id

Declaring an identifier as a type allows that identifier to be used anywhere the original type-specifier could. However, it can't be mixed with other type-specifiers:

```
typedef float A[3]; // A is an array of 3 floats
typedef int B[]; // B is an array of int
A *pa; \frac{1}{2} // pa is a pointer to an array of 3 floats
B *p[2]; \frac{1}{2} // p is a 2-element array of pointers to
                   // arrays of int of unspecified size
```
A typedef-name can be masked by the redefinition of its identifier at a higher scope level and on scope reentry the original typedef-name will again be visible:

```
typedef short S;
...
{
    char *S; // new definition for S okay
    ...
}
```
It is illegal to mix a *typedef-name* with other type specifiers:

typedef char string[80]; unsigned string a;  $\frac{1}{2}$  error: invalid type specification

Typedef-names can be used to specify the return type of a function:

```
EiC 1> typedef short (*S)(int x, int y);
EiC 2 > S f(void);
EiC 3> :show f
f \rightarrow dec_FFunc (
         void
         ) returning * dec_Func (
                 x: int ,
                 y: int
                  ) returning short
```
The above shows that f is a prototype declaration for a function that has a void parameter and returns a pointer to a function that returns a short integer and has two integer parameters named x and y.

# 3.13 Storage Class

Syntax:

```
store-class: one of
   auto extern register static typedef
```
In EiC, as for ISO C, it is expected, but not compulsory, that the storage class of an object precedes other forms of declaration specifiers. Each object can have only one storage class specifier and with the exception of the storage class typedef, it determines an identifier's scope or extent( $\S$  3.5, pg: 52) and linkage.

auto: Automatic objects are local to the block that they are declared in. All objects declared within a block have by default automatic storage class unless otherwise specified. It is an error to declare a variable automatic outside a block – at the level of the function definition – and redundant to do so within a block.

```
auto int i; // error: Illegal storage class usage
{
   auto int i; // okay
}
```
register: Automatic objects can be declared as a register, with the intention of being stored for fast access, but unlike the auto storage class, they can be used in parameters declarations. However, as EiC's virtual machine is stack based and not register based, declaring an automatic object to have storage class register – although allowed – has no real meaning. According to ISO standards it is illegal to take the address of a register object and thus EiC enforces this rule:

```
{
   register int i, *p;
   p = k i; // error: cannot apply k to a register
}
```
extern: When used within a block, extern specifies that the storage for the object is specified elsewhere and if no external declaration is visible its linkage will be external. Otherwise, in ISO C, the object will have no linkage and be unique to the block it is declared in, but in EiC it will still be treated as an external object and which is not private to the block it is declared in. As an example of how the storage class extern can be used in both ISO C and EiC, consider the following program:

```
#include <assert.h>
int i = 5;
void T()
{ extern int i,j; // Note, forward declaration of j
   i = 7;j = 10;}
int j = 3;
int main(void)
{ assert(i == 5);
   assert(j == 3);T();
    assert(i == 7);assert(j == 10);return 0;
}
```
Also, as much as possible, EiC attempts to follow ISO recommendations and therefore the initialization of an extern variable is allowed:

extern int  $x = 5$ ; // okay

This forces the reference of x into a true definition. In EiC if no subsequent defining occurrence appears for an external variable, it to becomes the defining occurrence to that object.

static: Static objects may appear in declarations local or external to blocks. When used in the declaration of functions or global variables, static means that these identifiers will not be exported outside the current linkage unit or block in which they are declared. Hence, all global variables and functions declared static within an include file are private to that file, and are only visible within the scope of that file. Therefore, in general,

their names will not clash with the names of any global variable visible from the EiC interpreter. For example, consider the following program in f1.c:

```
#include <assert.h>
int p = 7;
#include f2.c
int main()
{
    setp(33);
    assert(getp() == 33);assert(p == 7);return 0;
}
```
where the contents of f2.c are:

```
/* private methods and data */
static int p;
/* public methods and data */
void setp(int x) { p = x;}
int getp() { return p;}
```
From the example just given, it is seen that the object int p; in file f2.c does not confict with the same object int  $p$ ; previously defined in f1.c. This is because they are in different storage classes, see § 3.14, pg: 81 for further details on class conflicts.

With respect to automatic objects, defining a local object to be static also has meaning; as such objects retain their values across exit from and reentry to functions and blocks:

EiC> int i = 10; // global variable EiC> int f(void) { static int i = 1; return i++; } EiC> while(i--)  $print("%d", f())$ ;

results in the output: 12345678910.

typedef: A typedef declaration, attributes a type to an identifier and thereafter, this typedefname may appear anywhere the same type specifier may have appeared; see section § 3.12.9, pg: 78.

# 3.14 Default storage class and class conflicts

In ISO, if no storage class is specified for an object or function then the appropriate storage class will be determined from the current scope level. For all variables and functions declared at level file, their default storage class is extern. Wthin a block the default class for objects is auto, for function prototypes it is extern and parameters, while having extent within the block belonging to a function, have no storage class.

Because in EiC the concept of linkage is different than that of a true compiler, there are no default storage specifiers. Within blocks, objects definition remain private unless specified extern, function declarations are exported to the outer most level and parameters are treated as specified for ISO C. Otherwise, all storage classes must be explicity stated.

The following table shows what EiC deems appropriate with respect to the storage class of the same object int i declared in two different files, and where file f1.c includes f2.c after the declaration of object int i:

```
// file f1.c
int i;
#include f2.c;
// end f1.c
// file f2.c
int i;
// end f2.c
```
A conflict between the same object or function difinitions declared in different files will generate an error, if it induces a condition where (1) a single object or function is owned by two files or (2) a public object or function, projects into the scope of a private object or function. Function prototypes (declarations) are handled more loosely and can be mutliply defined in different files. The following table is used to demonstrate the various conditions that can occur and equally applies to object and function definitions:

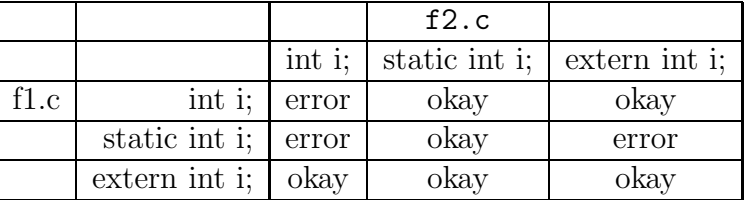

In the third row of the above table, the object int i with no specified storage class is held constant in file f1.c, while it is varied for three different instances of file f2.c. When the object has no specified storage class in either file, it is consider an error because it is introducing a condition of a single object having two owners and this is not allowed. When it is declared in f2.c as static, there are no problems, because EiC sees two distinct variables, a private object owned by file f2.c, and a public object owned by file f1.c. When the object in file f2.c is declared extern, this is also allowed, because file f2.c is explicity stating that it does not own the object – so there can be no conflict. The other rows are interpreted in similar ways. Note however, that when the object is declared static in file f1.c but has no declared storage class in file f2.c is also error. This is because the public object in file f2.c is visible within file f1.c and hence is inducing a situation in that there is two objects of the same type within the same scope, and this in not allowed either.

If f2.c had been included into f1.c before the declaration of the object int i, the roles of f1.c and f2.c in the above table would be have been reversed.

# 3.15 Type qualifiers

Syntax:

type-qual: one of const volatile

Type qualifiers are used to specify extra information about a type and may appear with any type specifier.

const: The const qualifier is used to specify that a type is constant and therefore its value is not to be modified after initialization:

```
EiC 1> const int a = 5;
        (void)
EiC 2 > a = 6;
Error in ::EiC:: near line 2: Illegal assignment operation
```
The variable qualified with const forms a non modifiable lvalue. With respect to simple assignments, the left operand cannot have a const qualifier. If the left and right operands are both pointers, the type pointed to by the left operand must be compatiable with the right operand and also have all the same qualifiers. Therefore, you can't assign int const \* to int \* without a cast:

```
EiC 3> const int *p;
        (void)
EiC 4> int * q;
        (void)
EiC 5> q = p;
Error in ::EiC:: near line 5: Assignment loses a const qualifier
```
Futher, when dealing with pointers, you have the opportunity to either declare the pointer constant, or what the pointer is pointing to as constant; for example:

```
EiC 1> int a, * const p = ka;
EiC 2> const int *q = \&a;EiC 3> :show p
p -> const * int
EiC 4> :show q
q -> * const int
```
In the former case, **p** is a constant pointer to an interger. This means that **p** can't change in value, but the value of what it is pointing to can. In the latter case, q is a pointer to a constant integer. This means that q's value can change but not the value it is pointing to. The following helps to highlight the various restrictions imposed by the const qualifier on p and q:

```
EiC 5 > *p = 33;33
EiC 6 > *q = 44;
Error in ::EiC:: near line 6: Illegal assignment operation
EiC 7 > p = q;
Error in ::EiC:: near line 7: Illegal assignment operation
EiC 8> q = p;
        4a024
```
volatile: The volatile qualifier can appear with const and it is used to inform the compiler that the specified object may have it's value changed from external sources. In EiC, the volatile keyword is simply ignored.

# 3.16 Variable declaration placement

In EiC, you must declare all variables at the beginning of a block or at any position outside a function block.

Syntax:

 $\{$  declaration-list<sub>opt</sub> statement-list<sub>opt</sub>  $\}$ 

# 3.17 Function declarations

In this section I will first present a quick overview to function usage in EiC before looking at the details.

EiC attempts to be type safe; therefore, in order for EiC to check the validity of a function call during compilation, it is important that the function prototype be available. In EiC, the prototype form can be extracted from either the function definition or declaration. Hence, all function declarations must be in prototype form; that is, provide the name of the function, the types of its parameters and the return type of the function.

The two following prototypes are considered equivalent:

```
int swap(int *, int *); /* prototype declaration */
int swap(int *a, int *b); /* full prototype declaration */
```
The latter form is referred to as a declaration in full prototype form, because it includes the parameter names. However, for convenience and to increase backward compatibility, EiC, allows one type of non-prototype declaration:

void f(); /\* allowable non-prototype declaration \*/

The above declaration will be compatible with other prototype declarations and definitions if: it matches the return type; the arguments declared in the prototype form will not be subject to typical argument conversions, such as float to double; and the prototype form does not declare a variadic function:

```
EiC 1> int round(double x) { if(x>0) return x+0.5; else return x-0.5;}
EiC 2> int sum(int x, int y) { return x + y; }
EiC 3> int foo(float var) { return var;}
EiC 4 int (*pf)(; // declare a function pointer
EiC 5> pf = round;
EiC 6> pf = sum;
EiC 7> pf = foo;
Warning: in :: EiC:: near line 7: Suspicious pointer conversion
```
EiC deems the assignment on line 7 to be suspicious, because the function foo accepts an argument of type float, and because all floating point values passed via pf will be automatically cast to type double. Also, as seen above, allowing a function declaration to take no variables is different from declaring it to take void. In the latter case, it implies that the function will accept no arguments; in the former case, it means that the function will accept any number of arguments, which do not undergo automatic conversion. The advantage of the former is obvious when working with a function pointer that may point to various other types of functions – although it does have limitations.

As already stated, before any function can be called from another function, EiC must have either processed the function's definition or the prototype form of the function. This is because there are no implicit parameters in EiC, EiC carries out strict variable type checking and it verifies all parameter types being passed between functions; for example:

```
#include <stdio.h>
void f() {g(); } /* error: unknown identifier g * /void g() \{ print(f("Hello, world! \n''); \}
```
To fix this, two alternatives are possible: 1) place g's definition before f's, or 2) add g's prototype either before f's definition or within f:

```
#include <stdio.h>
void g(void);
void f() \{ g(); \} /* okay, g is now known */
void f2() {void g(); g();} /* okay */
void g() { printf("Hello, world!\n"); }
```
Choice 1 is okay here, but would fail if the two functions were mutually recursive; therefore, choice 2 is the more general. However, in EiC there are no private declarations for functions, as function  $f2$  is implying. In EiC the above definition for  $f2$  is identical to:

```
void f2() {extern void g(); g();} /* okay */
```
Hence, all function declarations within a function are exported to the level of a function definition.

# 3.18 Function types

In EiC, there are basically two types of functions: 1) interpreter functions, such as those supplied by the user and 2) builtin functions, which get linked into EiC at compile time. Naturally, builtin functions run a lot faster than interpreter functions. All builtin functions must be prototyped, via including the appropriate header file, before they are used, and as discussed with respect to the EiC show command on page 18.

Although, EiC attempts to make these two forms as invisible to the user as possible, EiC uses its own runtime stack for processing information and therefore, there is only one restriction on what can be passed to a function: you can't pass a structure or union by value to either a builtin function or to an interpreter function as part of the optional argument list in a variadic function call (see below).

# 3.19 Function definition

EiC has a more limited view of a function definition, func-def, and function declaration than specified by the ISO C standard. The ISO C grammar for a function definition is:

func-def: decl-spec decl [decl-list] comp-stmt decl [decl-list] comp-stmt

The parts of the above grammar that have been underlined are not included in EiC's grammar. This means that EiC does not recognize the old style of C function definition and that all function declaration must explicitly state their return type, which of course may be void. For example:

```
EiC> double sqr(double x) { return x*x; }
```
defines the function sqr to take a double for an argument and to return a double to its caller. Unlike C, all function definitions must explicitly specify their return type:

```
product(int x, int y) /* error: implicit return type */
{
   return x * y;
}
```
The correct definition is:

```
int product(int x, int y) /* explicit return type */
{
   return x * y;
}
```
Currently, C allows for the old C style and the new C style function definitions. With EiC and  $C++$  the old style is not supported; that is, only the *parameter-type-list* is parsed:

```
int product(x, y) /* error: old C style */int x, y;
{
    return x * y;
}
```
The correct definition is:

```
int product(int x, int y) /* New C style, parameter-type-list */
{
   return x * y;
}
```
## 3.20 Function parameter type list

The *parameter-type-list* that appears in function definitions and declarations has the following syntax:

```
parm-type-list:
   parm-list
   param-list, ...
parm-list:
   parm-decl
   parm-list , parm-decl
parm-decl:
   decl-spec decl
   decl-spec [abs-decl]
```
The parameter-type-list, is a list of parameter declarations separated by commas. A parameter declaration must be in prototype syntax: declaring the type of the object and optionally its name. If the parameter list ends with a set of three ellipses, . . ., then the function may accept any number of parameters of any type:

```
int printf(const char * fmt, ...); /* variadic prototype */
```
However, note that for variadic function declarations and definitions, there must exist at least one named parameter, and in EiC it is illegal to pass a structure or union by value as part of the option argument list to a variadic function.

In EiC, as in ISO C, parameters are at the same scope level as the identifiers declared just after the beginning of the compound statement in the function definition. Therefore, it is illegal for a parameter name to be redeclared in the opening compound statement (but within inner blocks it is allowed):

```
int f(int n)
{
   int n; /* error: re declaration of parameter 'n' */
   ...
   {
       int n; /* okay here */
       ...
   }
}
```
If a parameter is declared to be an array of type  $x$ , it will automatically be cast to be a pointer to type x. If a parameter is declared to be a function returning type x, it will be cast to be a pointer to a function returning type x. The following are all legal parameter and function definitions:

```
int h(int (*x)(void)) { return (*x)( ); } /* traditional */
int g(int (*f)(void)) { return f();} /* hybrid style */
int f(int g2(void)) { return g2();} /* modern style */
```
# 3.21 Function return type

Functions in EiC, like in C and C++, may return any type, a structure, a union, a pointer, etc. However, a function may not return an array, another function or an lvalue; that is, a function call cannot appear on the left side in an assignment expression

 $f() = x$ ;  $/* an illegal assignment expression */$ 

The return type of a function is governed by its return statement.

```
#include <stdio.h>
typedef struct { int a,b; }ab_t;
ab_t * f(void) {
         static ab_t ab = {222,333};
         return &ab;
}
ab_t g(void) {
         static ab_t ab = {444,555};
         return ab;
}
int main(void) {
         printf("%d %d %d %d\n",
                  f() \rightarrow a, f() \rightarrow b,g() . a, g() . b);return 0;
}
```
The return value, if possible, will be cast to agree with the return type, otherwise an error will be flagged. In C, a return statement with no expression causes control to be returned to the caller, but no useful value. In EiC, a function that does not return void, will return the last value on the stack, but without the explicit return statement, the result will most likely be garbage:

```
int s1(int x, int y) \{x + y; \} /* okay */
int s2(float x, float y) { x + y; } /* will return garbage */
int s3(float x, float y) { (int)(x + y); } /* okay */
int s4(float x, float y) { return x + y; } /* correct */
```
Because the first three functions do not use an explicit return statement, EiC will issue a warning against their use.

The return type must be in agreement with the return type of the function. If a function has been declared to return type void, it is an error to attempt to return any value.

```
void f() { return 2;} /* error: illegal cast operation */
```
According to ISO C, the returning of a void statement must be tolerated:

void f() { return ;} /\*okay, empty statement evaluates to void\*/

It is legal in ISO C for a parameter and or the return type to be a declaration:

```
void sparm(struct s { int a, b; } ab)
{
    printf(" a = \frac{9}{4}, b = \frac{9}{4}m", ab.a, ab.b;
}
struct {int a, b;} srtn()
{
    static struct {int a, b;} x;
    return x;
}
```
Although the above functions are legal, it's best to avoid writing such obscure code.

## 3.21.1 Function flow-of-control analysis

After EiC has compiled a function into bytecodes, it performs a flow-of-control analysis to check that control does not reach the end of non-void functions – as well as other checks, such as looking for unreachable code:

```
int f(int a)
{
   switch(a) {
     case 1: return 1;
             a = 5; /* warning: unreachable code */case 2: return 2;
     case 3: return 3;
   }
} /* warning: control reaches end of non-void function 'f'*/
```
In the example given above, if the switch statement (see § 3.24.3, pg: 94) had a default label, which returned control to the caller then control would not have been detected to reach the end of the function.

# 3.22 Type names

Syntax:

```
type-name:
     spec-qual-list [abs-decl]
abs-decl:
     pointer
     [pointer] dir-abs-decl
dir-abs-decl:
     ( abs-decl )
     \left[dir\text{-}abs\text{-}dec\right]\left[\right. \left[const\text{-}expr\right]\left.\right]\left[dir-abs-decl\right] ( \left[par-type-list\right] )
```
A type name is a declaration without an identifier. It represents an abstract data type. Type names are used to specify various types. For example, in a unary expression, (§ 3.24.6, pg: 99), when 1) type casting an object or function into another object or function:

```
EiC 1 > -1;
        -1
EiC 2> (unsigned)-1;
        4294967295
```
or 2) as the operand to the sizeof operator:

```
EiC 3> sizeof(struct {int x, y;});
        8
```
The following lists various example of typenames:

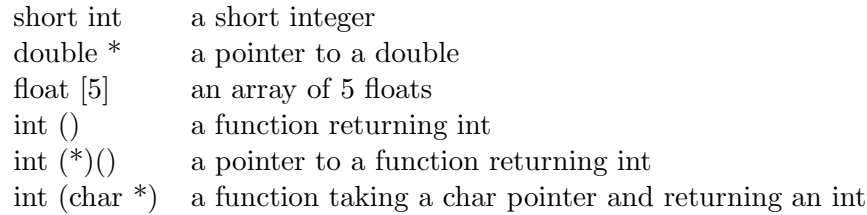

Type names are also used by the EiC interpreter for displaying various identifiers associate with a given type, see the EiC variables command page 23. Type names are always enclosed in parentheses except when used as an operand to the EiC variables operator.

# 3.23 The address specifier operator @

In EiC, the address of where a variable is located can be specified via the address operator @:

float f @ dddd;

Defines f to be a variable of type float and which is stored at memory location dddd, where dddd must be an integral constant. If dddd is not a valid address within the scope of EiC, then f is undefined.

The constant address dddd is not simply an address conjured by the user. Its purpose is to enable access to data, or even functions, defined in compiled code.

When applied to function definitions, the limitation at this stage is the function must take void arguments and return void:

void foo(void) @ dddd;

Defines foo to be a builtin function located at address dddd. For further examples see discussions on embedding EiC § 1.2.8, pg: 13.

## 3.24 Statements

EiC supports all the usual C statements.

Syntax:

stmt:

comp-stmt label-stmt select-stmt iter-stmt jump-stmt expr-stmt

### 3.24.1 Compound-statement

A compound statement is used to form a block of code that has a different scope level, see  $\S 3.5$ , pg: 52, than its environment and it has the form:

comp-stmt:  $\{ [decl-list] [stmt-list] \}$ stmt-list:  $[stmt] +$ 

Any variable declared in a compound statement is local to that block. If an identifier declared outside the block is the same as one declared in the block, the inner declaration will mask the outer. All identifiers defined in a block must be unique. Initialization of local variables must be explicit and will be performed each time the block is entered. Initialization of local static variables occurs once and at compile time, see storage class § 3.13, pg: 79. A compound statement can appear anywhere a normal C statement can and it does not require a terminating semi-colon.

## 3.24.2 Label Statement

The label statement is used to mark a position in the code where control can jump to; either by a goto or a switch statement.

Syntax:

```
label-stmt:
   id : stmt
   case const-expr : stmt
   default : stmt
```
The *id* label is used to specify the target for the goto jump statement, see:  $\S 3.24.5$ , pg: 96, and are used exclusively within the scope of a function. Labels also have their own name space, so label id values can only potentially conflict with other label values. No two labels within the same scope can be equal.

The case and the default statements are used exclusively within the switch statement, see section § 3.24.3, pg: 94.

## 3.24.3 Selection Statements

Program flow can be altered by using one of the selection statements:

select-stmt: if ( expr ) stmt if ( expr ) stmt else stmt switch ( expr ) stmt

### If-else statement

The *expr* in the **if** statement must be of arithmetic or pointer type. If statements are normally used to form two way decision statements:

> if (  $expr$  )  $stmt_1$ [else  $s t m t_2$ ]

If the value of *expr* evaluates to be non zero then program control will pass to  $stmt_1$ , else if the optional else statement is present and expr evaluates to zero then control will pass to  $s$ therwise, control will pass to the first statement beyond the if statement. If-else statements are often nested so as to form a multi-way branch statement:

```
if(x == 1) print(''A');else if(x == 2) printf("B");
else printf("C");
```
### Switch Statement

The switch statement is C's formal multi way decision statement:

```
switch(\text{expr}) {
     case const\text{-}expr_1: \text{ }stmt_1;[ case const\text{-}expr_2: \;stm_2: ]
     \lceil default: \mathit{stmt}_3; \rceil}
```
It evaluates the expr, which must have integral type, and it compares the value against each of the case *const-expr*, which are constant integral expressions that get cast to the same type as *expr*. If a match is found, control is passed to that branch in the body of the switch statement. If no match is found, and there exists a default statement, then control is passed to it. Otherwise, none of the statements in the body of the switch will be evaluated.

No two case *const-expr* can be the same. The body of the switch statement, as shown above, is usually a compound statement, but it maybe just a single statement. Note also, the default statement and the case *const-expr* can occur in any order and that there is no limit on the number of case *const-expr* that can be used.

One feature of C's is that switches don't break automatically before each case constexpr. The break or return statements are therefore, often used to terminate execution of a switch statement. After termination, by either a break statement or completion of the last statement in the body of the switch, control is passed to the next C statement beyond the switch.

```
switch(x) {
  default: printf("X");
  case 1: printf("A");
           break;
  case 2: printf("B");
  case 3: printf("C");
```

```
case 4: printf("D");
   case 5: printf("E");
}
printf("F");
```
A value of x equal to 1, entered above, causes AF to be printed. A value of 3 causes CDEF to be printed, and any value not in the set [1,2,3,4,5], causes XAF to be printed.

## 3.24.4 Iteration Statements

C provides just three basic kinds of loops:

```
iter-statement:
   while (expr) stmt
   do stmt while ( expr ) ;
   for ( [expr_1] ; [expr_2] ; [expr_3]; stmt
```
The conditional *expr* in each iteration statement must be of arithmetic or pointer type. With respect to the for loop, the conditional statement is  $\exp r_2$ , which is also optional.

### While Statement

The purpose of the while statement is to repeatedly execute a statement until the conditional expression evaluates to zero:

```
int x = 10;
while(x) {
   printf("x = %d\n\{n", x\};x = x - 1;}
```
### Do ... While Statement

In the while loop, the conditional *expression* is evaluated before each iteration but in the do...while loop it is evaluated after each loop

```
int x = 10;
do {
   printf("x = %d\n\{n", x\};x = x - 1;} while ( x );
```
### For Statement

The most ubiquitous loop in C would have to be the for loop:

for (  $[expr_1]$  ;  $[expr_2]$  ;  $[expr_3]$ ; ) stmt

Where the expressions separated by semicolons can be loosely defined as:

 $expr_1$ : is usually an assignment expression.

 $expr_2$ : is a conditional expression.

 $\ell z \in \ell z$ : usually some form of update or modification rule.

For example:

for( $x = 10$ ;  $x > 0$ ;  $x = x - 1$ ) printf(" $x = \sqrt{d} \ln$ ", x);

Which is equivalent to the above while statement; that is:

```
expr_1;while ( expr_2 ) {
    stmt;
    expr<sub>3</sub>;
}
```
When the conditional expression is left out of the for loop it will iterate forever or until control is transfered out of the loop by one of several forms of jump statements.

## 3.24.5 Jump Statements

jump-stmt: goto  $id$ ; continue ; break ; return  $\lbrack expr \rbrack$ ;

The goto jump statement is used to redirect program flow to the target identifier, which must be a label, see:  $\S 3.24.2$ , pg: 93. The continue and the break statements may appear only in an *iteration* statement. While the return statement can appear anywhere within the body of a function.

## Continue Statement

In an iteration loop the continue statement forces the start of the next iteration or *loopcontinuation* of the inner most while,  $d$ o...while or for loop. In a for loop, the next iteration resumes only after evaluation of the current iteration  $\exp(z)$ :

```
for(x = 10; x > 0; x = x - 1) {
     if(x > 5)continue;
     printf("x = %d\n\{n", x\};}
```
Only allows the numbers 5,4,3,2 and 1 to be printed out.

## Break Statement

The break statement causes termination of the innermost while, do...while or for loop and it passes control to the statement immediately following the while, do...while or for loop, see also  $\S 3.24.3$ , pg: 94.

## Return Statement

The return statement is used to return control from the current function back to the calling function. If an expression follows the return its value is returned also to the caller. When control reaches the end of a function, which has no return, it forces a return to the caller, see also § 3.21, pg: 89.

## 3.24.6 Expression Statement

Most C statements form an expression, and C has a particularly rich set of expression operators, which are the symbols that are used to represent operations. A missing expression is called a null statement, and has type void. In this section, the C operators are discussed along with their precedence.

## Precedence, Associativity and nomenclature

In C, each operator has a precedence level, a rule of associativity; that is, order of evaluation and operand count. Precedence refers to the priority used to decide on how to associate operands with operators, while associativity refers to the order of evaluation of a succession of operators of a given type; that is, either from left-to-right or from right-to-left.

To summarise, the C operators are listed in decreasing order of precedence (where LR and RL are used to designate left-to-right or from right-to-left associativity):

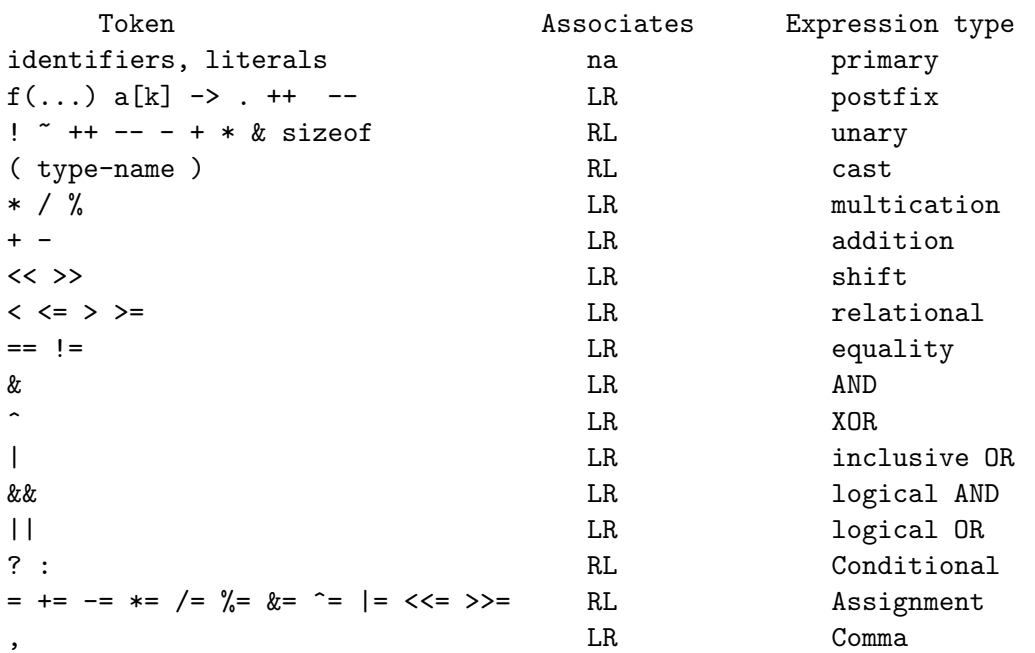

Below is a brief classification of the operators supported by EiC.

### Primary expressions

Syntax:

```
primary-expr:
   id
   constant
   string
   (expr )
```
Identifiers, numeric constants, string literals, and parenthesised expressions are all primary expressions. The various constant types and string literals are discussed in section  $\S 3.9$ , pg: 55. The value of an identifier *id* is determined from its declaration as explained in section § 3.11, pg: 60. If the identifiers type represents an object, as opposed to a function, it will form an lvalue. If its type is not qualified with const  $(\S 3.24.6, \S 105)$ and in the case of a structure or union it does not contain any members qualified with const, then the lvalue will be modifiable. A parenthesised expression consists of any expression surrounded by left and right parenthesis.

### Postfix expressions

The *postfix expressions* group from left-to-right and they are typically used to form function calls, subscripting and for structure and union member selection:

postfix-expr: primary-expr postfix-expr [ expr ] postfix-expr  $\left( \left[ arg\text{-}expr\text{-}list \right] \right)$ postfix-expr . id  $postfix-expr \rightarrow id$ postfix-expr ++ postfix-expr --

- () funcname() Function call.
- [] The array operator. See section § 3.12.7, pg: 69. The value in the bracket is used as an index into the array.
- . The struct or union address operator, see § 3.12.8, pg: 72.
- -> The struct or union indirect selection operator. see § 3.12.8, pg: 72.
- ++ The postfix increment operator, y = x++, will assign x to y and then increment x by one. x must be an lvalue.
- $--$  The postfix deincrement operator,  $y = x--$ , will assign x to y and then deincrement x by one. x must be an lvalue.

### Unary expressions

The *unary-expressions* group right-to-left.

unary-expr: postfix-expr  $[++,--]$  unary-expr  $\begin{bmatrix} \mathbf{\&}, \ * , + , - , \end{bmatrix}$   $\begin{bmatrix} \mathbf{c}^{2} \\ \mathbf{c}^{3} \end{bmatrix}$ sizeof  $[(\text{ type-name}),\text{ unary-expr}]$ 

- \* The indirection operator yields the type of its operand, which must be a pointer. The resulting type is either an object or a function designator depending upon the pointer type.
- & The address operator yields the address of its operand, which must be an lvalue or a function name. The result is a pointer to an object or a function. When the operand is an array of type  $T$  the result is a pointer to an array of  $T$ . The address operator is the inverse of  $*$ ; that is,  $x=$   $*&x$ .
- + The unary plus operator serves no real purpose other than complementing the negation operator -. However, its operand must be of arithmetic type.
- The negation operator reverses the sign of its operand, which be of arithmetic type. The resulting type is also arithmetic. The negative of an unsigned value  $x$ results in an unsigned value, which is computed by subtracting  $x$  from its largest promoted value and adding one.
- ! The logical not operator, yields the logical negation of its operand. If the operand is zero, it results in one and vise-a-versa. The operand can have arithmetic or pointer type but the result will be of integer type.
- ˜ The one's complement operator, whose operand must be of integral type. The bits of the operand are complemented; that is, every one bit becomes zero and every zero bit becomes one. If the operand is signed, the operator complements the bits after promoting the operand to its unsigned type.
- ++ The unary increment operator results in a value which is one greater than its operand, which must be an lvalue and leaves the operand incremented also. The operand maybe any arithmetic or pointer type. The result will be same as its operand but it will not be an lvalue.
- The unary deincrement operator is the same as the unary increment operator expect the result and the operand is deincremented by 1.
- sizeof() The sizeof operator returns the size in bytes of its operand, which must be a type-name (§ 3.22, pg: 91) surrounded by parentheses:  $sizeof(int)$ ; or a unaryexpression: sizeof a, where a is a variable.

The return type is an the unsigned integral constant  $size_t$  as defined in  $\leq stddef.h$  $(\S$  4.1.10, pg: 117). The sizeof (char) is always 1, while the size of a structure or union results in the size of the structure or union in terms of bytes (see Structure and Union Layout, page 77).

#### Cast expression

A cast expression is either a unary expression or a type-name enclosed in parentheses followed by a cast expression.

Syntax:

cast-expr: unary-expr ( type-name ) cast-expr

Cast expressions can be used for type conversions. They are used to cast on type into another. That is, the following *cast-expression* operand is converted to the specified name-type, see also  $\S 3.22$ , pg: 91.

### Multiplication expressions

The multiplication operators group left-to-right.
mult-expr: cast-expr mult-expr \* cast-expr mult-expr / cast-expr mult-expr % cast-expr

- \* The multiplication operator yields the product of two adjacent operands. The operands must have arithmetic type.
- / The division operator yields the quotient of the left operand divided by the right. The operands must have arithmetic type.
- % The modulo operator yields the remainder of the left operand divided by the right. The operands must have integral type.

If the right hand operand for either the division or the modulo operator is zero then the result is undefined.

### Additive expressions

The additive operators group left-to-right.

```
add-expr:
   mult-expr
   add-expr + mult-expr
   add-expr - mult-expr
```
- + The algebraic addition of two adjacent operands, yielding a sum. If one operator is a pointer then the other must have integral type and the result will be an address which is offset from the address operand by the number of objects determined from the non address operand. Otherwise, both operands must have arithmetic type.
- The algebraic difference, which subtracts the right operand from the left. If the left operand is an address operator and if the right operand is another address operator, which must be of the same type, then the result is a ptrdiff t as defined in  $\text{stddef.h}\geq \{ \{ 4.1.10, pg: 117 \} \text{ and will represent the number of objects } \}$ between them – the result will be undefined if they do not point within the same array. If the right operand is an integral value then the same rules apply as for addition. Otherwise, both operands must have arithmetic type.

See also section § 3.12.5, pg: 67.

#### Shift expressions

The shift operators group left-to-right, and they yield the left operand arithmetically shifted left or right by the number of bit positions determined from the right operand. Both operand must have integral type:

shift-expr: add-expr shift-expr << add-expr shift-expr >> add-expr

- << The shift left operator. With each shift, a zero is inserted at the lowest bit that has been displaced.
- >> The right shift operator. With each shift operation, if the left operand is an unsigned number, then zeros bits as shifted into the highest bits, else if the left operand is signed the sign bit remains the same – this may vary depending upon the implementation used to build EiC. Excess bits shifted too far are conceded to fall off the end.

#### Relational expressions

The relational operators group left-to-right. They perform a numeric comparison of two operands yielding either 1 or 0. The operands can be both of arithmetic type or of pointer type.

rel-expr: shift-expr rel-expr < shift-expr  $rel\text{-}expr$  > shift-expr  $rel-expr \Leftarrow shift-expr$  $rel-expr \geq shift-expr$ 

### Equality expressions

The equality operators group left-to-right. The same rules apply as for the *relational* expressions, with the addition that address operators can be compared with the value zero, or to a void pointer.

```
equal-expr:
   rel-expr
   equal-expr == rel-exprequal-expr := rel-expr
```
- == Yields 1 if the left operand is equal to the right otherwise 0.
- != Yields 1 if the left operand does not equal the right otherwise 0.

### Bitwise expressions

The bitwise operators group left-to-right. They perform logical operations on the bits of their operands.

inc-or-expr: xor-expr inc-or-expr | xor-expr xor-expr: and-expr xor-expr ^ and-expr and-expr: equal-expr and-expr & equal-expr | Bitwise inclusive OR. ˆ Bitwise exclusive OR. & Bitwise AND.

### Logical expressions

The logical operators group from left-to-right. The logical operators test for ones and zeros and generates either a 1 or a 0. In both cases, short circuit logic is used; that is, the second operand of the logical operators is evaluated only if necessary.

log-or-expr: log-and-expr log-or-expr || log-and-expr log-and-expr: inc-or-expr log-and-expr && inc-or-expr

- || Logical OR. If either operand yields 1, it yields 1, otherwise it evaluates to 0. A sequence of logical-or expressions will be evaluated from left-to-right until the first one yields 1. The remaining expressions are guaranteed not to be evaluated.
- && Logical AND. If either operand yields 0, it yields 0, otherwise it evaluates to 1. A sequence of logical-and expressions will be evaluated from left-to-right until the first one yields zero. The remaining expressions are guaranteed not to be evaluated.

### Conditional expressions

Syntax:

cond-expr: log-or-expr log-or-expr ? expr : cond-expr

The conditional operator is a type of  $if...else$  statement, see § 3.24.3, pg: 93, that can be used to form an rvalue.

```
if(a == 5)printf("a = 5\ln");
else
    printf("a != 5\n\\n");
```
Is equivalent to:

```
a == 5 ? printf("a = 5\ln") : printf("a != 5\ln");
```
However, unlike a selection statement, the result can form an rvalue:

 $x = (a == 5)$  ? 20 : 30:

With the conditional expression, if the value of the left most operand evaluates to none zero then the second operand is evaluated else the third operand is. The result of this ternary operator depends on the types of the second and third operands and will be cast to a common type. The result will inherit the qualifiers from both the second and third operands. If both arms are arithmetic the result is arithmetic. If they are structures or unions of compatible types the result is a structure or union of that type. If they are pointers they must be compatible and the result is a pointer. If one is a pointer and the other is zero then the result will be a compatible pointer. If one operand is a void \* then the other must be a pointer or zero and the result will be a void \*.

#### Assignment expressions

assignment-op:

\n
$$
= [*, \, /\,%, \, +, \, -, \, >> \, , << \, , \, &> \, , \, || =
$$

The assignment expression groups from right-to-left and never forms an lvalue. All but one of the assignment operators have the form var op= exp, where op is a compound assignment operator. The resulting type is always same as the left operand. The left operand must be a modifiable lvalue and will be evaluated only once. Also, any number of assignment operators may appear in an expression:

$$
a = b = c = d;
$$

- = Assign the value of the right operand to the left operand. Both operands can be arithmetic or both can be structures or unions of the same type. It is illegal to assign a value of a pointer to const X to an object of type pointer to X without an explicit cast.
- \*= Assigns the product of the right and left operands to the left operand.
- /= Assigns the division of the left operand by the right to the left operand.
- % Assigns the remainder of the division of the left operand by the right to the left operand.
- $+=$  Assigns the sum of right and left operands to the left.
- -= Assigns the difference between the left and right operand to the left operand..
- $\ll$  = Assigns the result of shifting the left operand left the number of bits specified by the right operand to the left operand.
- $\ge$   $>$  = Assigns the result of shifting the left operand right the number of bits specified by the right operand to the left operand.
- $&=$  Assigns the bitwise and of the left and right operands to the left operand.
- $\hat{\ }$  = Assigns the bitwise exclusive or of the left and right operands to the left operand.
- |= Assigns the bitwise or of the left and right operands to the left operand.

### Constant expressions

A constant expression must be able to be evaluated at compile time.

Syntax:

const-expr: cond-expr

Constant expression are required to form constant initializer expressions, enumeration constants, array bounds and for case labels. A constant expression may not contain an assignment, increment, decrement, function call or a comma expressions unless contained as the operand to the sizeof operator.

If the expression is to be integral its operands must be of integral type or a enumeration constant. Floating point constants can only appear if they are explicitly cast to an integral type or as an operand to the sizeof operator.

The address constant expression used in intializations can be formed from the null pointer; from the address of a static or external object or function; or via casts.

# Chapter 4

# Library support

# 4.1 Standard C libraries

This section describes how the standard C library is supported by EiC. Note, any function, macro or type that is underlined is currently not supported by EiC.

# 4.1.1 assert.h

The header files <assert.h> defines the following macro:

assert: Synopsis:

#include <assert.h> void assert(int expression);

If expression is false, a message is printed to stderr and abort is called to terminate execution. However, EiC does not call abort. The source file and line number in the output message comes from the preprocessor macros \_\_FILE\_\_ and \_\_LINE\_\_. If NDEBUG is defined when  $\zeta$  assert.h> is included, the assert macro is ignored.

### 4.1.2 ctype.h

isdigit: Synopsis:

#include <ctype.h> int isdigit(int c);

Returns 1 if c is in the set '0' - '9'. Otherwise it returns 0.

isupper: Synopsis:

```
#include <ctype.h>
                  int isupper(int c);
             Returns 1 if c is in the set 'A' - 'Z'. Otherwise return it returns 0.
islower: Synopsis:
                  #include <ctype.h>
                  int islower(int c);
             Returns 1 if c is in the set 'a' - 'z'. Otherwise returns 0.
isalpha: Synopsis:
                  #include <ctype.h>
                  int isalpha(int c);
             Returns a 1 if c is in the set 'A' - 'Z' or in 'a' - 'z'. Otherwise returns 0.
isprint: Synopsis:
                  #include <ctype.h>
                  int isprint(int c);
             Returns 1 if c is a printable character. Otherwise returns 0.
isalnum: Synopsis:
                  #include <ctype.h>
                  int isalnum(int c);
             Returns 1 if c is in one of the sets 'a' - 'z', 'A' - 'Z', or '0' - '9'. Otherwise
             returns 0.
isspace: Synopsis:
                  #include <ctype.h>
                  int isspace(int c);
             Returns 1 if c is in the set '', '\t', '\n', '\v', '\f', or '\r'. Otherwise returns
             0.
toupper: Synopsis:
                  #include <ctype.h>
                  int toupper(int c);
             If c is a lower case alphabetic character, touppper returns its upper case equivalent,
             otherwise it returns c.
tolower: Synopsis:
                  #include <ctype.h>
                  int tolower(int c);
             If c is an upper case alphabetic character, tolower returns its lower case equivalent,
             otherwise it returns c.
```
# 4.1.3 errno.h

The header <errno.h> contains manifest constants for error codes. The variable errno is a modifiable lvalue that has type int. It is set to zero on EiC startup, and it is used to report various runtime errors; for example:

```
#include <math.h>
#include <errno.h>
#include <assert.h>
int main(void)
{
    assert(errno == 0);sqrt(-3);
    assert(errno == EDOM);
}
```
The <errno.h> files declares the following macros and object.

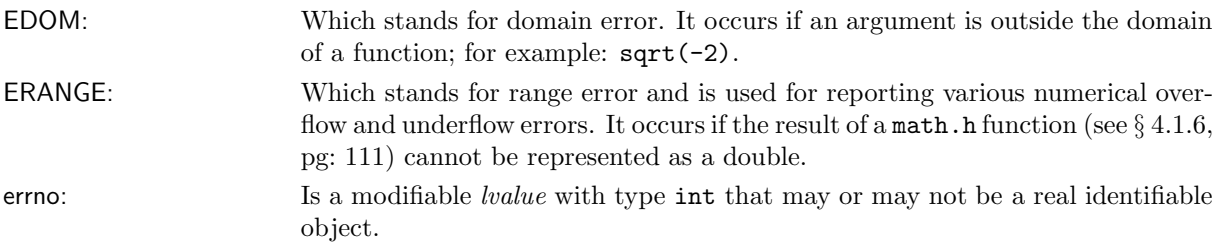

# 4.1.4 float.h

In C, floating point values are represented in the normalised form:

$$
x = s \times b^e \times \sum_{k=1}^p f_k \times b^{-k}, e_{\min} \le e \le e_{\max}
$$

where,

- s sign  $(\pm 1)$
- b is the base or radix, typically 2, 8, 10 or 16.
- e the exponent, a value between a minimum  $e_{\min}$  and a maximum  $e_{\max}$ .
- $p$  precision (the number of base-b digits in the significand).
- $f_k$  the significant digits.

The header file <float.h> declares the following macros:

FLT\_RADIX: radix of exponent representing b.

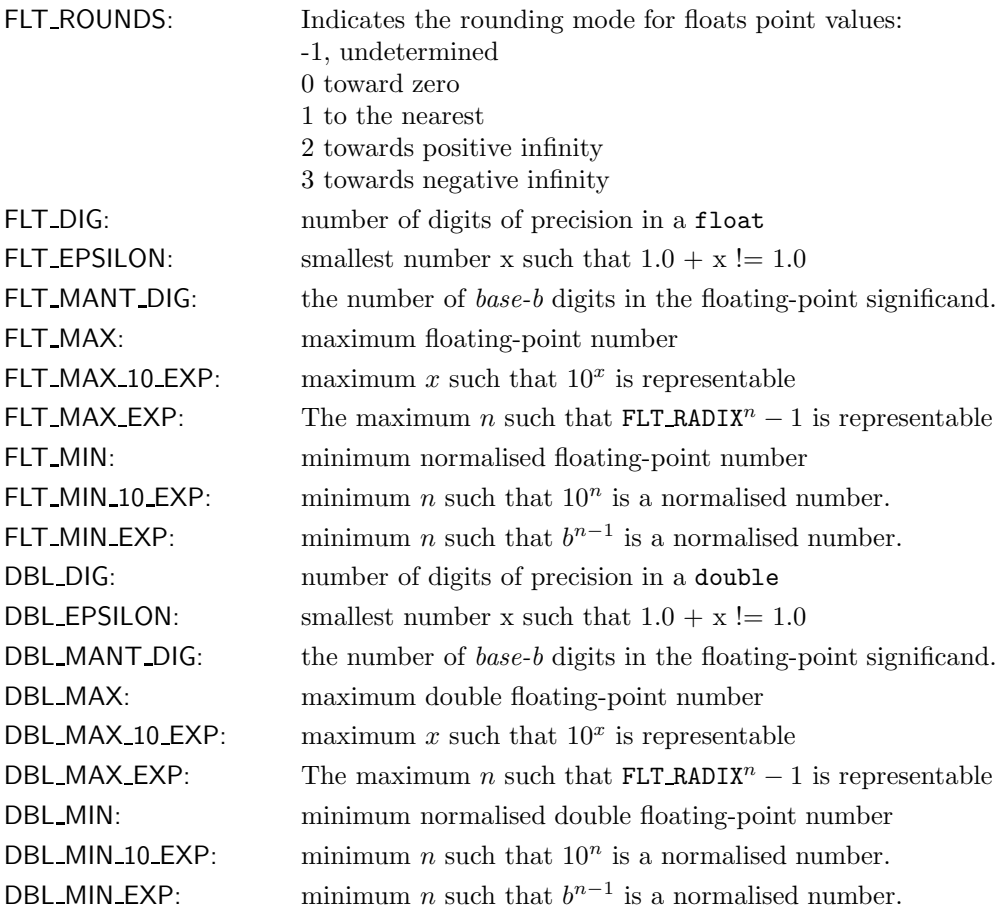

# 4.1.5 limits.h

The header file  $<$   $\verb|limits.h>$  declares the following macros:

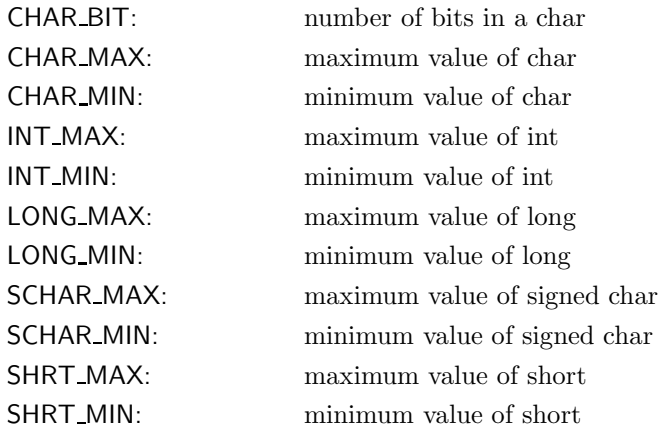

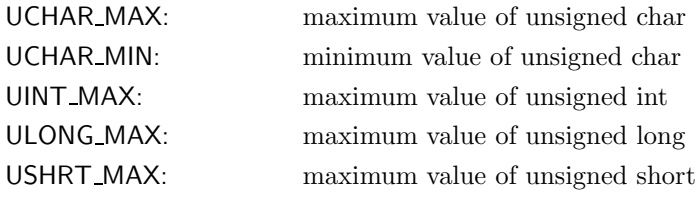

# 4.1.6 math.h

The header <math.h> declares the following macro:

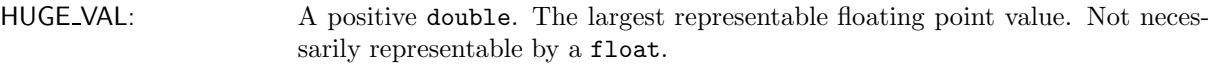

The following functions are defined  $<$  math.h>

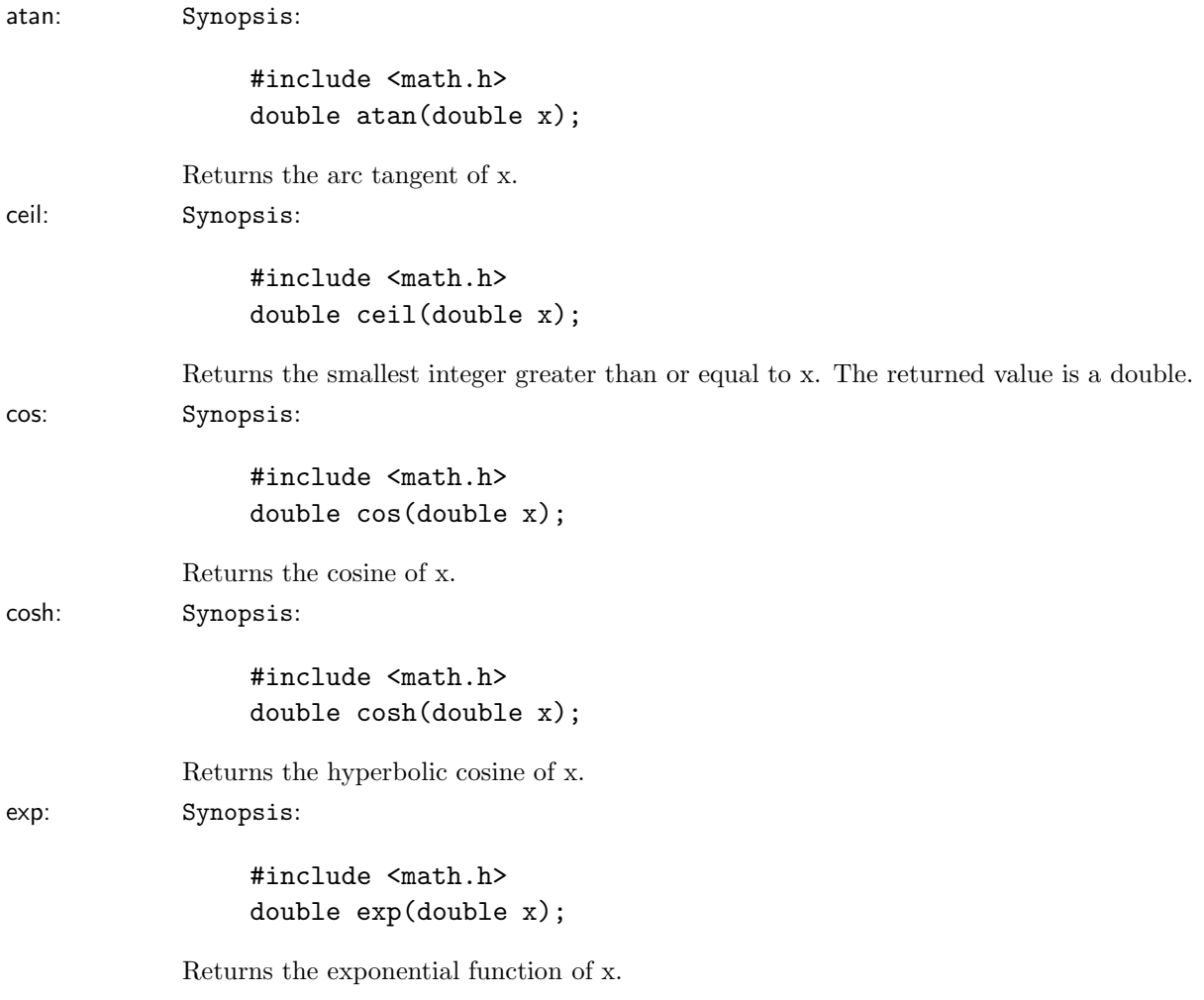

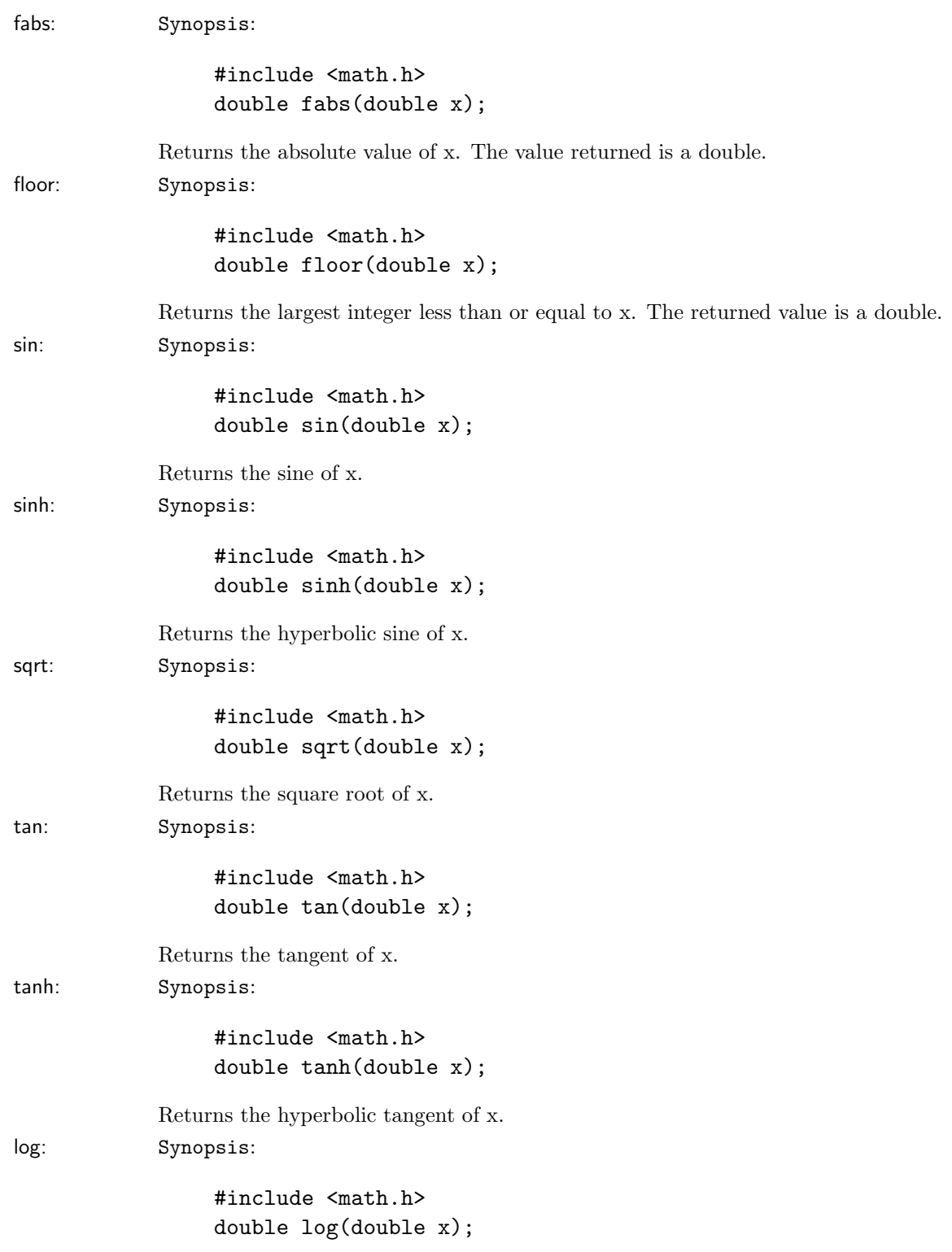

### 4.1. STANDARD C LIBRARIES 113

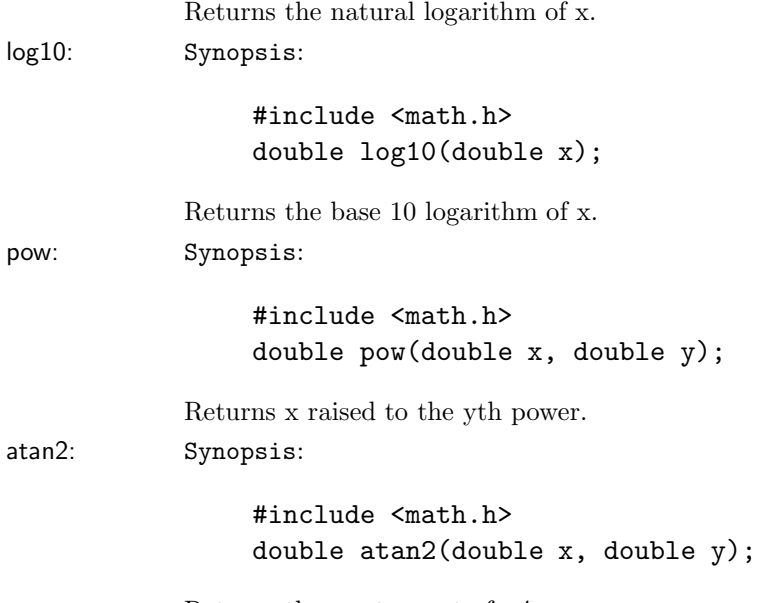

Returns the arc tangent of y/x.

# 4.1.7 setjmp.h

The header  $\leq$  set jmp.h> declares the following macro and type:

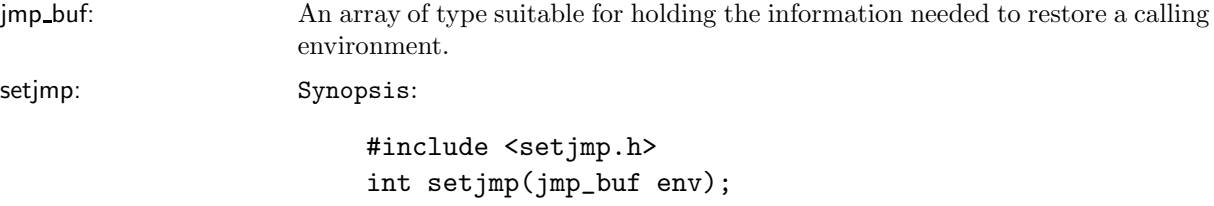

The setjmp macro save the calling environment in env. Zero returned from direct call; non-zero from subsequent call of longjmp.

The following macro function is defined in  $\leq$  setjmp.h>:

longjmp: Synopsis:

#include <setjmp.h> void longjmp(jmp\_buf env, int val);

Restore state saved by most recent call to setjmp using information saved in env. Execution resumes as if setjmp just executed and returned non-zero value val. Also, longjmp(env,0) is equivalent to longjmp(env,1). If the function containing setjmp has terminated before the longjmp call is made then EiC's behaviour will be undefined.

An example usage of setjmp and longjmp is:

```
#include <stdio.h>
#include <setjmp.h>
jmp_buf env;
void dojump() {longjmp(env,1);}
void dosetjmp()
{
    switch(setjmp(env)) {
       case 0: printf("setjmp return 0\n"); break;
       case 1: printf("setjmp return 1\n"); return;
       default: printf("error\n"); return;
    }
    dojump();
}
int main()
{
    dosetjmp();
    printf("exit main\n");
    return 0;
}
```
Which should output:

setjmp return 0 setjmp return 1 exit main

# 4.1.8 signal.h

The header  $\langle$  signal.h> declares the following macros:

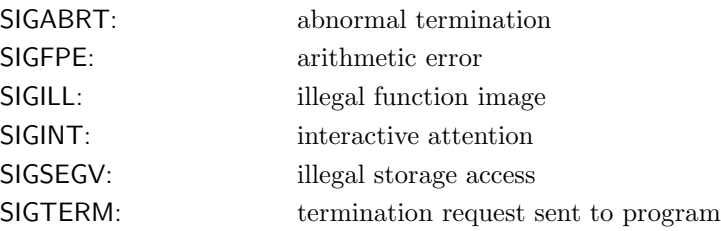

The header <signal.h> defines the following macro functions, which can be used to specify the action for the signal:

#### 4.1. STANDARD C LIBRARIES 115

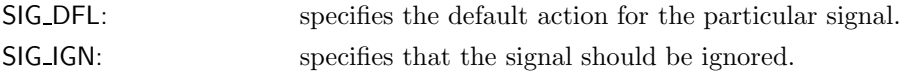

If a signal cannot honored its call, it returns SIG ERR.

SIG ERR: This macro is used as a return value to indicate an error.

EiC also supports POSIX.1 signals (see § 4.2.5, pg: 142). The following functions are defined in  $\langle$  signal.h>:

signal: Synopsis:

#include <signal.h> void (\*signal(int sig, void (\*handler)(int)))(int);

Install handler for subsequent signal sig. If handler is SIG DFL, implementation-defined default behaviour is used; if handler is SIG IGN, signal is ignored; otherwise function pointed to by handler is called with argument sig. signal returns the previous handler or SIG ERR on error. When signal sig subsequently occurs, the signal is restored to its default behaviour and the handler is called. If the handler returns, execution resumes where the signal occurred. The initial state of the signals is implementation-defined.

When you install a signal handler within EiC you will most likely be overriding one of EiC's own internal signal handling routines:

EiC 1> #include <signal.h> (void) EiC 2> raise(SIGFPE); EiC maths exception, file ::EiC::, line 2 EiC::Reset Local Stack Pointer EiC: error clean up entry pt 0,1,2,3,4,

EiC assigns handlers for the following signals: SIGBUS, SIGFPE, SIGILL, SIGINT, SIGSEGV, SIGUSR1. It does this to keep the flow of an EiC interactive session going. That is, it prevents your code from causing EiC to abort in an undignified manner. While, in noneinteractive mode it is no big deal if you override one of EiC's internal signal handlers, since you are saying that you will be handling that signal, but in an interactive session, things are different. You load translation units  $(\S 3.1, \S 49)$ , execute them, and various translation units may have no relationship to each other. Therefore, when you assign a new signal handler you should keep track of the initial one and reset it when appropriate:

```
EiC 1> #include <signal.h>
        (void)
EiC 2> void foo(int sig) { printf("my handle\n"); }
```

```
(void)
                EiC 3> void (*oldhandle)(int) = signal(SIGFPE,foo);
                         (void)
                EiC 4> raise(SIGFPE);
                SIGFPE passed
                         0
                EiC 5> signal(SIGFPE,oldhandle); // reestablish old handle
                         0x80babe8
                EiC 6> raise(SIGFPE);
                EiC maths exception, file ::EiC::, line 6
                EiC::Reset Local Stack Pointer
                EiC: error clean up entry pt 0,1,2,3,4,
raise: Synopsis:
                #include <signal.h>
                int raise(int sig);
            Send signal sig to the program. Non-zero returned if unsuccessful.
            As an example program try examples/sig1.c
                #include <stdio.h>
                #include <signal.h>
                #include <unistd.h>
                void tick(int i) { printf("tick\n"); return;}
                void tock(int i) { printf("tock\n"); return;}
                int main()
                {
                    int i = 0, cnt = 1;
                    while(1) {
                         signal(SIGINT, tick); // note you must reestablish the handle
                         sleep(1);
                         raise(SIGINT);
                         signal(SIGINT,tock);
                         sleep(1);
                         raise(SIGINT);
                         if(i++=cnt)break;
                     }
                     signal(SIGINT,SIG_DFL); // reset
                     return 0;
```
### }

Which should out put:

```
%> eic examples/sig1.c
tick
tock
tick
tock
```
### 4.1.9 stdarg.h

Defines macros that support functions with variable argument lists.

va\_list: A type used to hold the information needed by the macros defined in  $\text{stdarg.h>}.$ 

va start: Synopsis:

```
#include <stdarg.h>
void va_start(va_list ap, lastarg);
```
Initialisation macro to be called once, and before any unnamed argument is accessed. The argument ap must be declared as a local variable, and lastarg is the last named parameter in the controlling function's parameter list.

va arg: Synopsis:

```
#include <stdarg.h>
type va_arg(va_list ap, type);
```
Produce a value of the type (type) and corresponding to the next unnamed argument. It modifies the value of ap.

va end: Synopsis:

#include <stdarg.h> void va\_end(va\_list ap);

Must be called once, generally after all arguments have been processed, but definetly before function exit.

# 4.1.10 stddef.h

The header  $\textless$  stddef.h> declares the following macros and types:

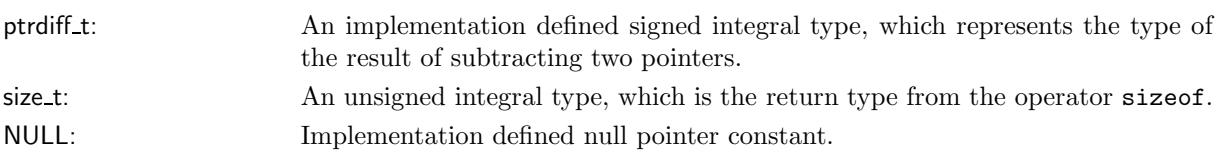

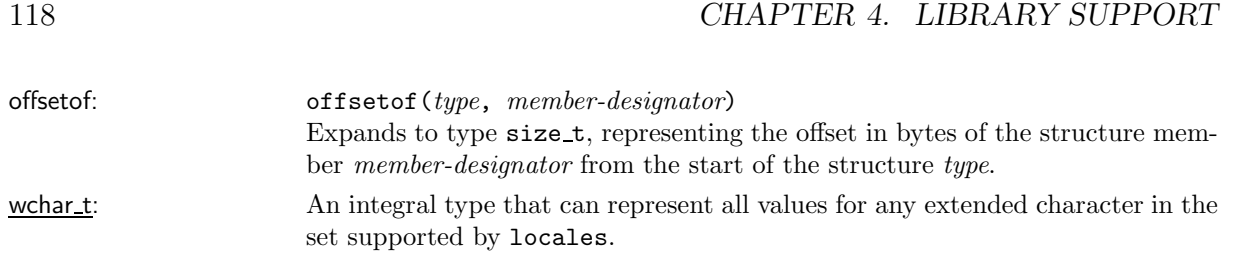

# 4.1.11 stdio.h

stdio.h has the following types and macros defined:

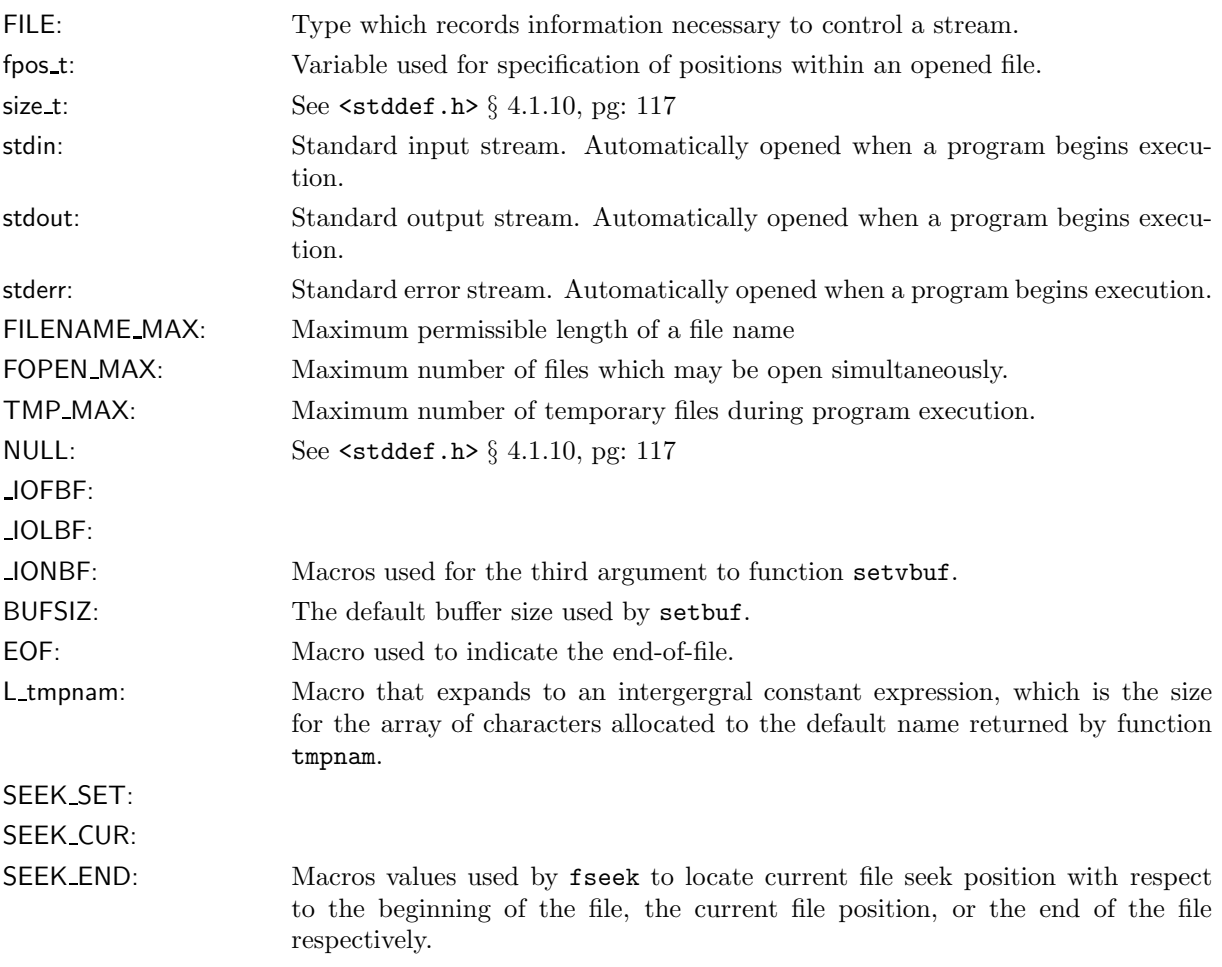

The following functions are defined in stdio.h

fopen: Synopsis

#include <stdio.h> FILE\* fopen(const char\* filename, const char\* mode);

Opens file filename and returns a pointer to an opened stream, or NULL on failure. The stream can be opened with mode:

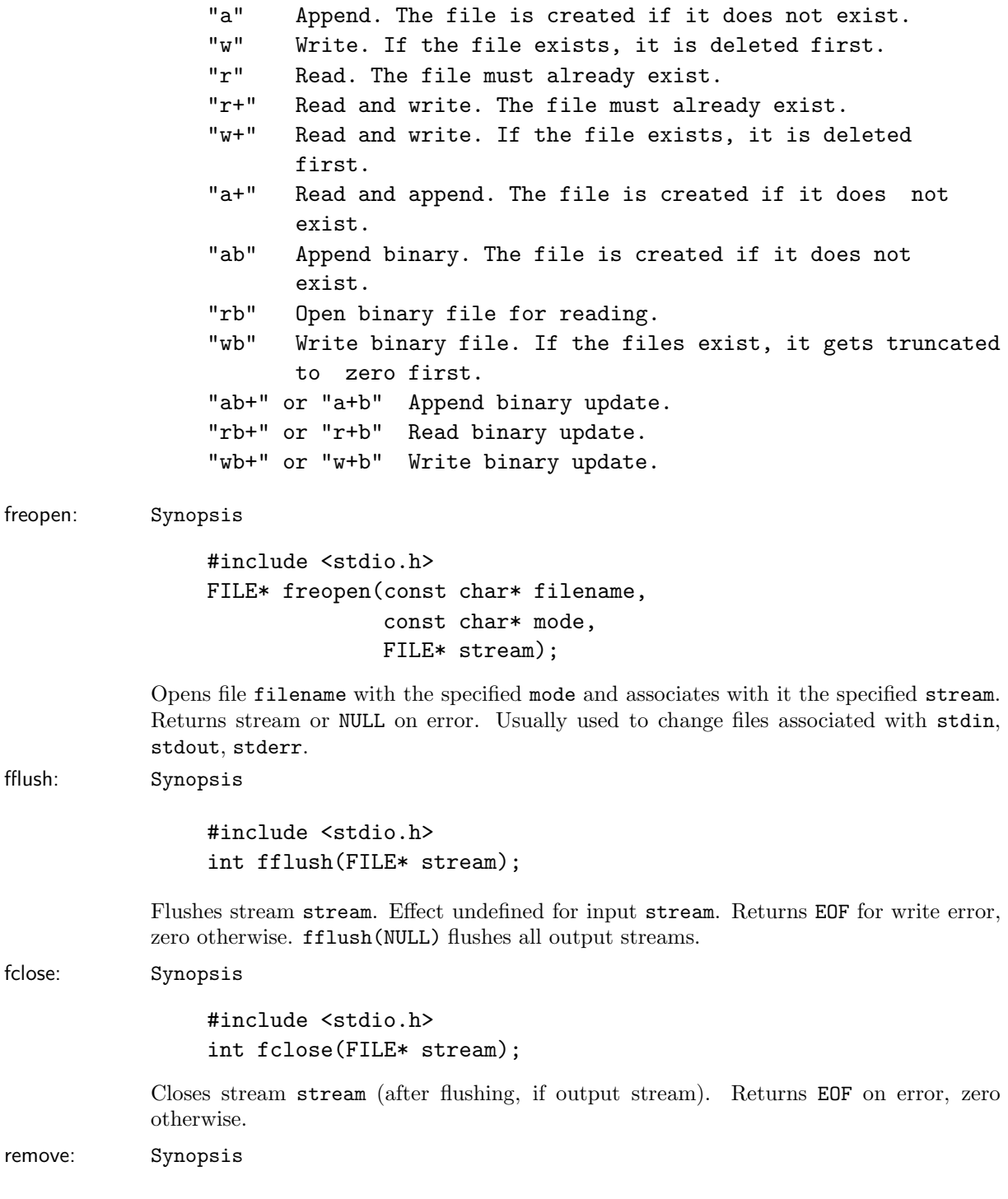

```
#include <stdio.h>
                   int remove(const char* filename);
             Removes file filename. Returns non-zero on failure.
rename: Synopsis
                   #include <stdio.h>
                   int rename(const char* oldname, const char* newname);
             Changes name of file oldname to newname. Returns non-zero on failure.
tmpfile: Synopsis
                   #include <stdio.h>
                  FILE* tmpfile();
             Creates temporary file (mode "wb+") which will be removed when closed or on normal
             program termination. Returns stream or NULL on failure.
tmpname: Synopsis
                   #include <stdio.h>
                   char* tmpname(char s[L_tmpnam]);
             Assigns to s and returns unique name for temporary file.
setvbuf: Synopsis
                   #include <stdio.h>
                   int setvbuf(FILE* stream, char* buf, int mode, size_t size);
             Controls buffering for stream stream and can only be used after the stream pointer by
             stream has been associated initially with an open file and before any read or write oper-
             ations are performed. The argument mode determines how stream will be buffered such
             as IOLB, IOFBF, IONBF. If buf is non-NULL then setvbuf will assign it as the buffer for
             stream otherwise setvbuf will allocate one and the value at size will determine the size
             of the buffer.
             Returns zero on success or nonzero on error.
setbuf: Synopsis
                   #include <stdio.h>
                  void setbuf(FILE* stream, char* buf);
             Controls buffering for stream stream. See also setvbuf 120.
fprintf: Synopsis
                   #include <stdio.h>
                   int fprintf(FILE* stream, const char* format, ...);
             Converts (with format format) and writes output to stream stream. Number of characters
             written [negative on error] is returned. Between
```

```
Flags:
- ........ left adjust
+ ........ always sign
space .... outputs a space if the first character is not a
           sign.
0 ........ zero pad
# ........ Alternate form: for conversion character o,
           first digit will be zero, for [xX], prefix 0x
           or 0X to non-zero, for [eEfgG], always decimal
           point, for [gG] trailing zeros not removed.
Width:
Period:
Precision:
  for conversion character s, maximum characters to be
  printed from the string, for [eEf], digits after decimal
 point, for [gG], significant digits, for an integer,
 minimum number of digits to be printed.
Length modifier:
h ............. short or unsigned short
l ............. long or unsigned long
L ............. long double
Conversions:
d, i .......... int; signed decimal notation
o .......... int; unsigned octal notation
x,X .......... int; unsigned hexadecimal notation
u .......... int; unsigned decimal notation
c .......... int; single character
s .......... char*; outputs the character of a string
f .......... double; [-]mmm.ddd
e, E .............. double; [-]m.dddddde(+|-)xx
g,G .......... double
p .......... void*; print as pointer
n .......... int*; number of chars written into arg
% .................... \n  print \%
```
Example Uses of of the format string in fprintf:

%3d print in a 3 digit field, right justified %3.0f print no decimal point and no fraction %3.1f print 1 digit after the decimal point %.1f print 1 digit after the decimal point, any width

Between the to specify left adjustment of the field, and two digit strings separated by a period. The first string specifies minimum field width, and the second string specifies the

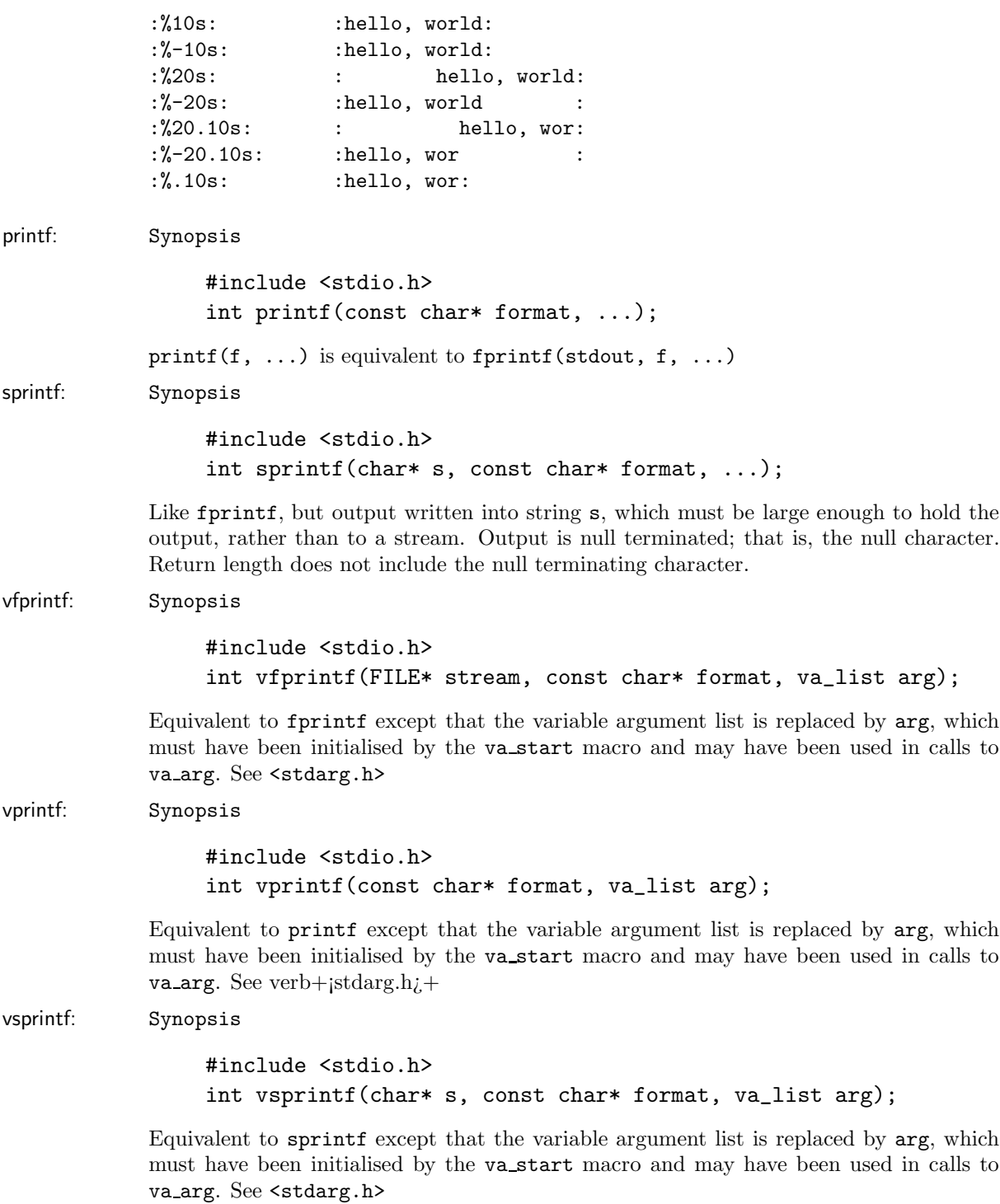

maximum number of chars to be printed from the string.

```
fscanf: Synopsis
                  #include <stdio.h>
                  int fscanf(FILE* stream, const char* format, ...);
             Performs formatted input conversion, reading from stream stream according to format
             format. The function returns when format is fully processed. Returns EOF if end-of-
             file or error occurs before any conversion; otherwise, the number of items converted and
             assigned. Each of the arguments following format must be a pointer. Format string may
             contain:
                o Blanks, Tabs : ignored
                o ordinary characters : expected to match next non-white-space
                o % : Conversion specification, consisting of %, optional assignment
                  suppression character *, optional number indicating maximum field
                  width, optional [hlL] indicating width of target, conversion
                  character.
             Conversion characters:
             d
                  decimal integer; int* parameter required
             i
                  integer; int* parameter required; decimal, octal or hex
             o
                  octal integer; int* parameter required
             u
                  unsigned decimal integer; unsigned int* parameter required
             x
                  hexadecimal integer; int* parameter required
             c
                  characters; char* parameter required; up to width; no '\0'
                  added; no skip
             s
                  string of non-white-space; char* parameter required; '\0' added
             e,f,g
                  floating-point number; float* parameter required
             p
                  pointer value; void* parameter required
             n
                  chars read so far; int* parameter required
             [...]
                  longest non-empty string from set; char* parameter required; '\0'
             [^...]
                  longest non-empty string not from set; char* parameter
                  required; '\0'
             %
                       literal %; no assignment
scanf: Synopsis
```
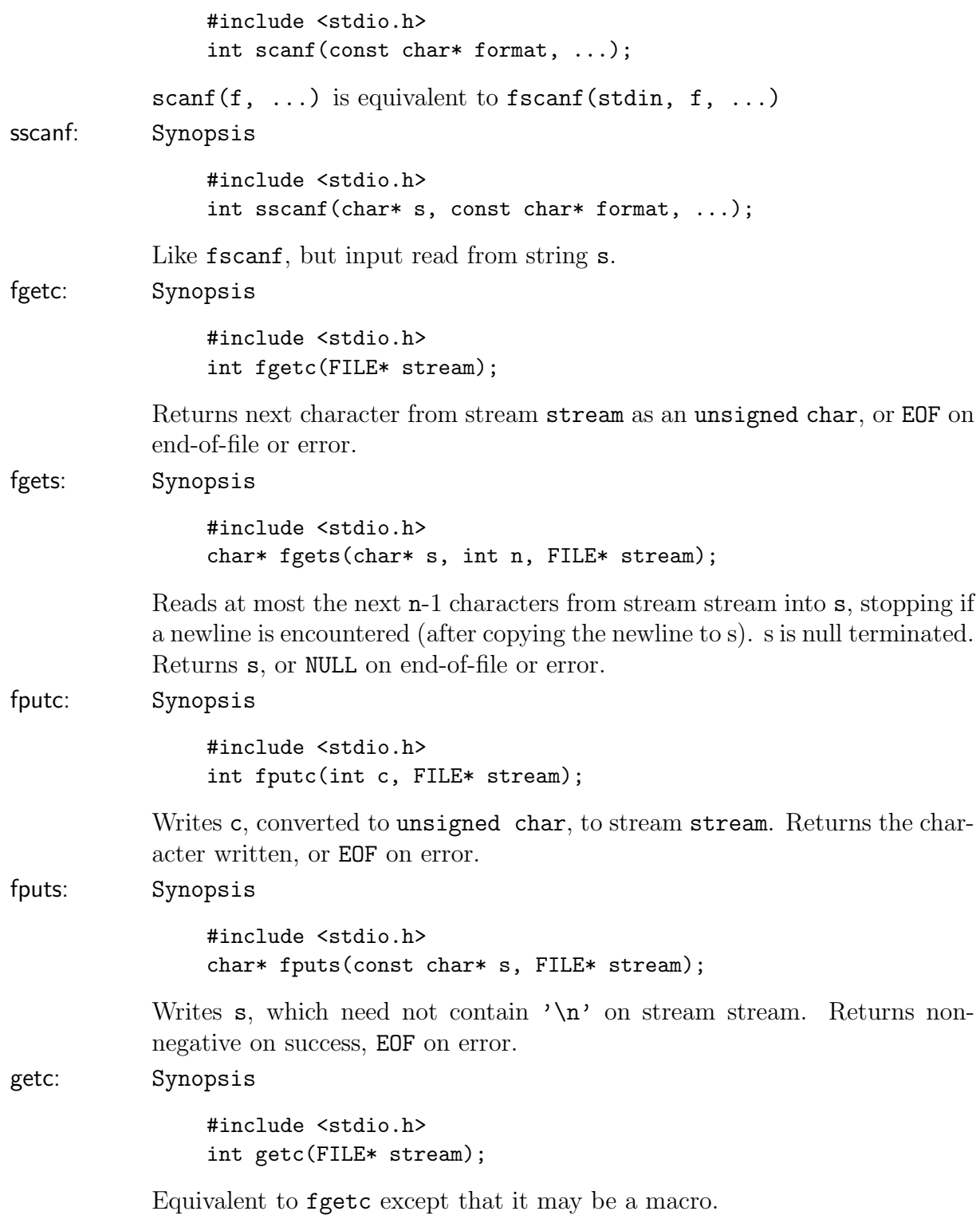

### 4.1. STANDARD C LIBRARIES 125

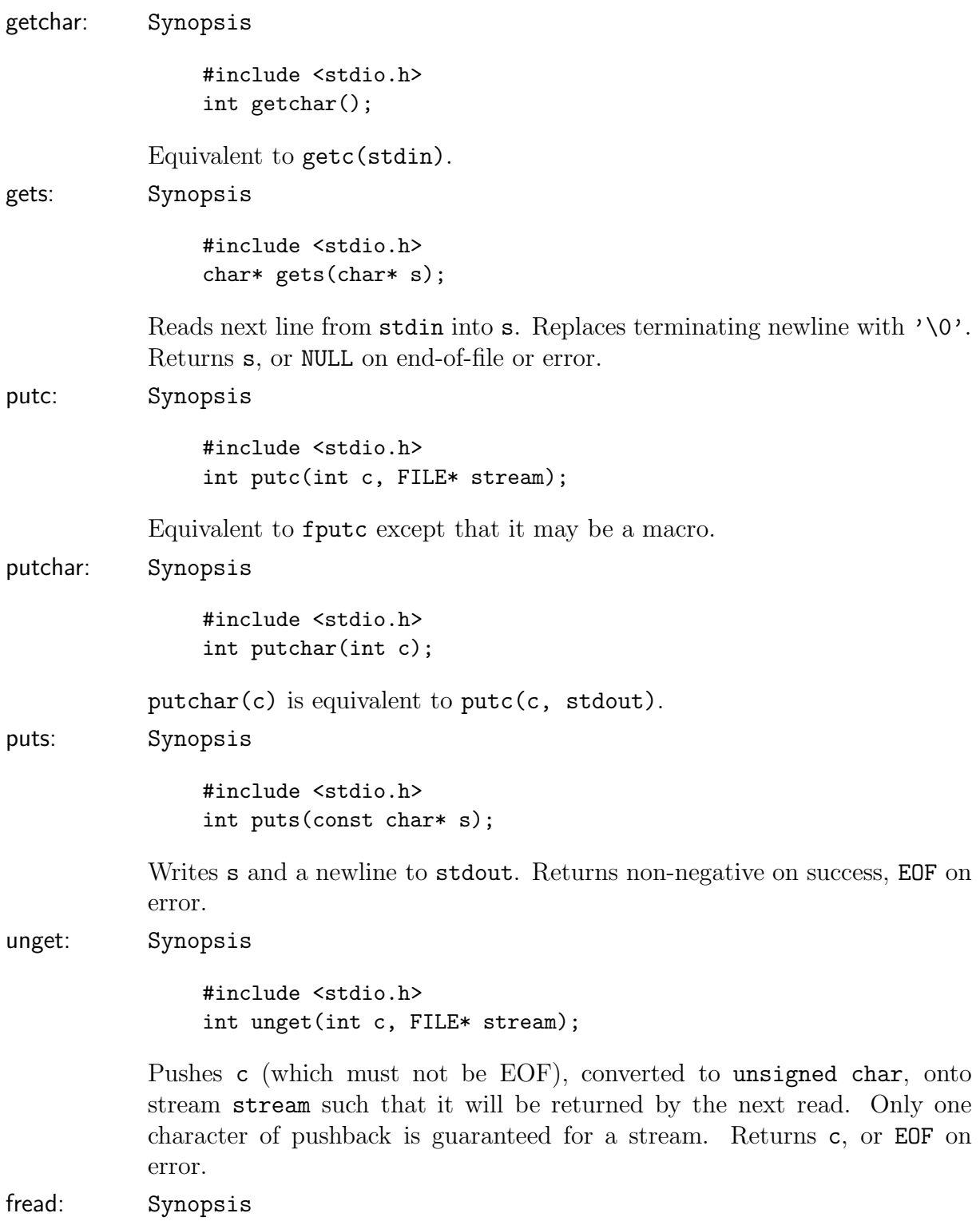

```
#include <stdio.h>
size_t fread(void* ptr,
             size_t size,
             size_t nobj,
             FILE* stream);
```
Reads at most nobj objects of size size from stream stream into ptr. Returns the number of objects read. feof and ferror must be used to determine status.

fwrite: Synopsis

```
#include <stdio.h>
size_t fwrite(const void* ptr,
              size_t size,
              size_t nobj,
              FILE* stream);
```
Writes to stream stream, nobj objects of size size from array ptr. Returns the number of objects written (which will be less than nobj on error).

fseek: Synopsis

#include <stdio.h> int fseek(FILE\* stream, long offset, int origin);

Sets file position for stream stream. For a binary file, position is set to offset characters from origin, which may be SEEK SET (beginning), SEEK CUR (current position) or SEEK END (end-of-file); for a text stream, offset must be zero or a value returned by ftell (in which case origin must be SEEK SET). Returns non-zero on error.

ftell: Synopsis

#include <stdio.h> long ftell(FILE\* stream);

Returns current file position for stream stream, or -1L on error.

rewind: Synopsis

#include <stdio.h> void rewind(FILE\* stream);

rewind(stream) is equivalent to fseek(stream, 0L, SEEK SET);

fgetpos: Synopsis

#include <stdio.h> int fgetpos(FILE\* stream, fpos\_t\* ptr);

Assigns current position in stream stream to \*ptr. Type fpos\_t is suitable for recording such values. Returns non-zero on error. fsetpos: Synopsis #include <stdio.h> int fsetpos(FILE\* stream, const fpos\_t\* ptr); Sets current position of stream stream to \*ptr. Returns non-zero on error. clearerr: Synopsis #include <stdio.h> void clearerr(FILE\* stream); Clears the end-of-file and error indicators for stream stream. feof: Synopsis #include <stdio.h> int feof(FILE\* stream); Returns non-zero if end-of-file indicator for stream stream is set. ferror: Synopsis #include <stdio.h> int ferror(FILE\* stream); Returns non-zero if error indicator for stream stream is set. perror: Synopsis #include <stdio.h> void perror(const char\* s); Prints s and implementation-defined error message corresponding to errno: fprintf(stderr, "%s: %s\n", s, "error message") See strerror.

# 4.1.12 stdlib.h

The header file <stdlib.h> contains the following types and macros:

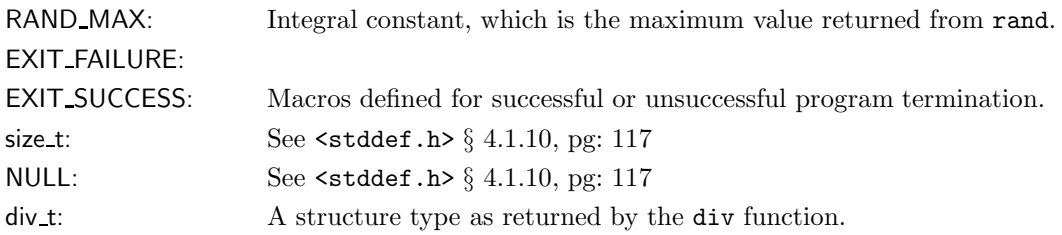

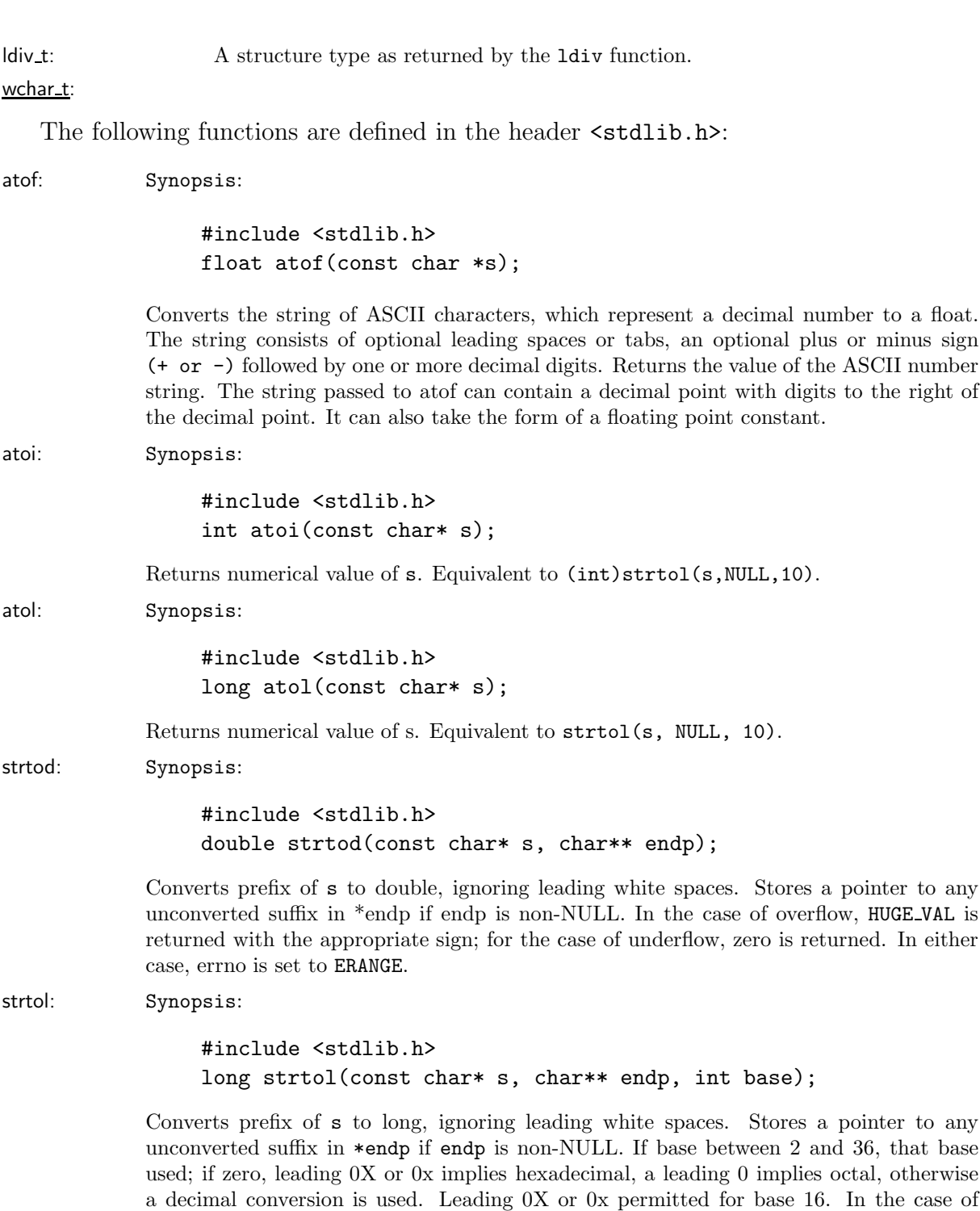

overflow, LONG MAX or for the case of underflow LONG MIN is returned and errno is set to

ERANGE.

### 4.1. STANDARD C LIBRARIES 129

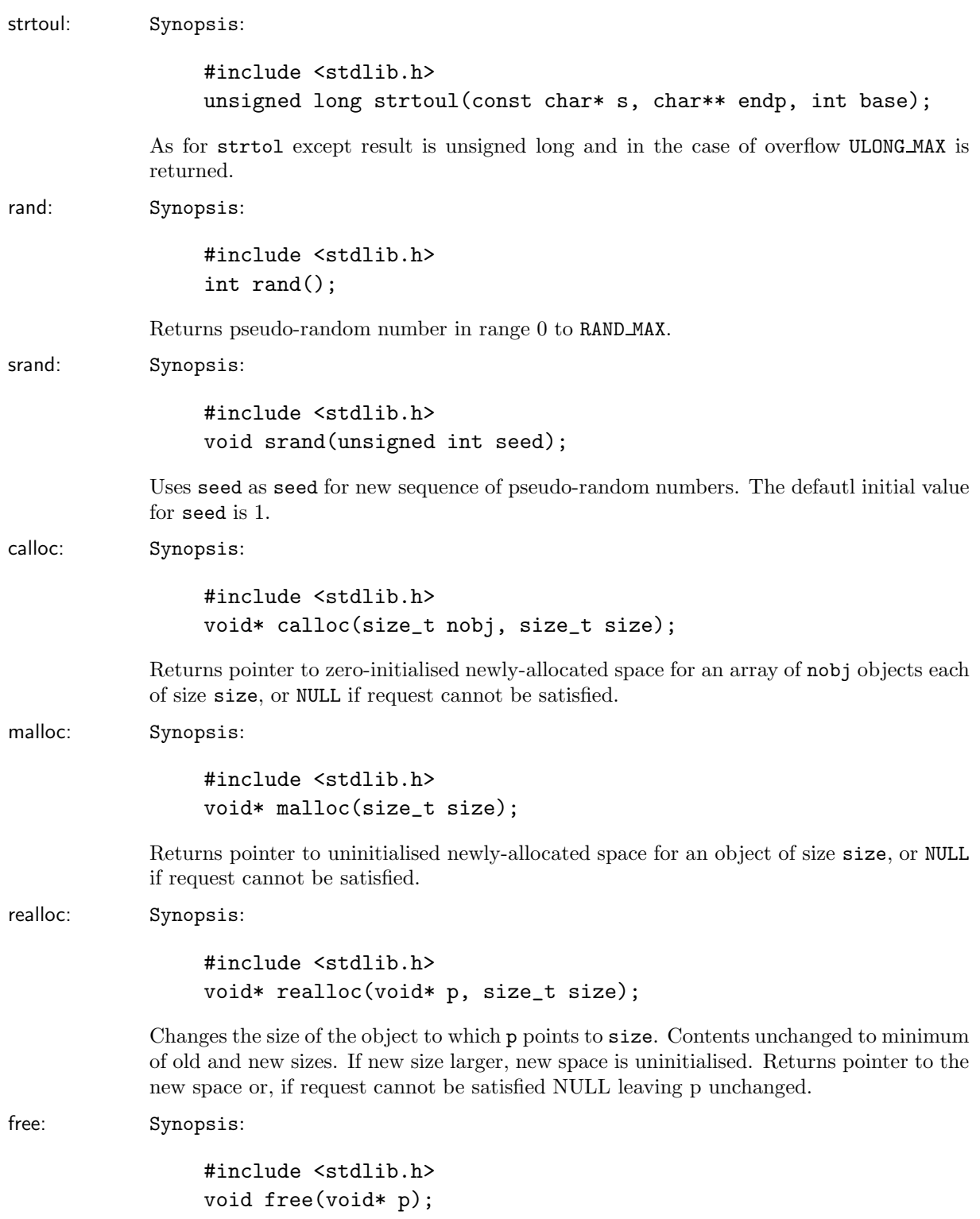

Deallocates space to which p points. If p is NULL there is no effect; otherwise it must be a pointer returned by calloc, malloc or realloc.

abort: Synopsis: #include <stdlib.h> void abort(); Causes program to terminate abnormally, as if by raise(SIGABRT). item[exit] Synopsis: #include <stdlib.h> void exit(int status); Causes normal program termination. Functions installed using atexit are called in reverse order of registration. Open files are flushed and open streams are closed and control is returned to environment. The value of status is returned to environment in an implementation-dependent manner. Zero indicates successful termination and the values EXIT SUCCESS and EXIT FAILURE may also be used. atexit: Synopsis: #include <stdlib.h> int atexit(void (\*fcm)(void)); Registers fcm to be called, in reverse order, when the program terminates or via a call to Texit. Returns zero on success else a non-zero value is returned. system: Synopsis: #include <stdlib.h> int system(const char\* s); Passes s to environment for execution. If s is NULL, non-zero returned if command processor exists; return value is implementation-dependent if s is non-NULL. getenv: Synopsis: #include <stdlib.h> char\* getenv(const char\* name); Returns (implementation-dependent) environment string associated with name, or NULL if no such string exists. puttenv: Synopsis: #include <stdlib.h> int putenv(const char\* name); Accepts a string in the form *name=value* and inserts it into the system environment list, and if needed replacing any previous definition. Returns 0 on success or -1 on error. Errors: ENOMEM insufficient space to allocate new environment.

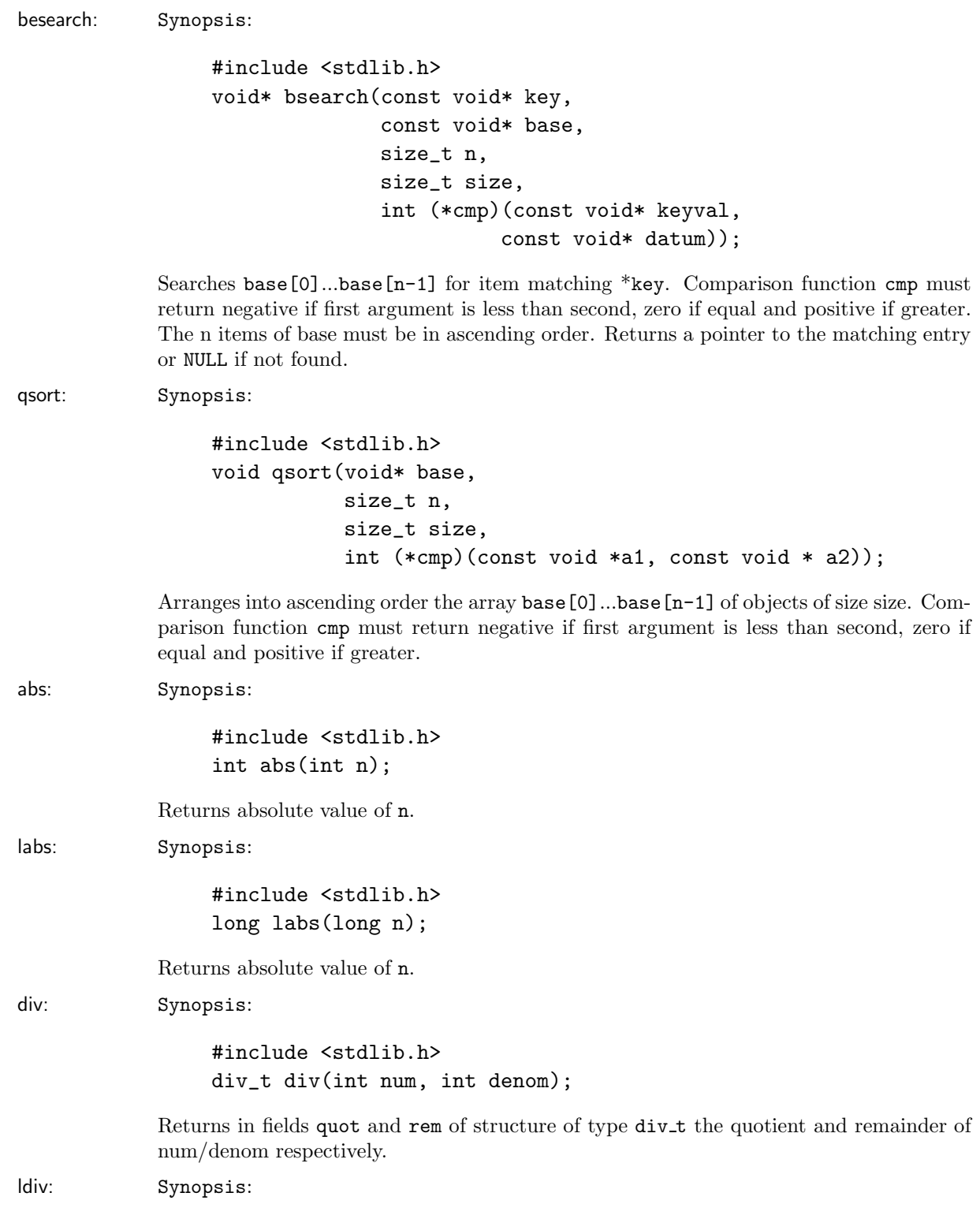

#include <stdlib.h> ldiv\_t ldiv(long num, long denom);

Returns in fields quot and rem of structure of type ldiv t the quotient and remainder of num/denom respectively.

### 4.1.13 string.h

The header file  $\langle$ string.h> defines the following types and macros:

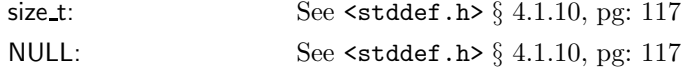

The following functions are defined in  $\text{string.h}$ :

strcpy: Synopsis: #include <string.h> char\* strcpy(char\* s, const char\* ct); Copy ct to s including terminating null character. Returns a pointer to s. strncpy: Synopsis: #include <string.h> char\* strncpy(char\* s, const char\* ct, int n); Copy at most n characters of ct to s. Pad with zeros if ct is of length less than n. Returns a pointer to s. strcat: Synopsis: #include <string.h> char \*strcat(char \*s2, const char \*s1); Concatenates the string pointed to by s2 to the string pointed to by s1. The calling program must assure that s1 has enough space for the concatenation. strncat: Synopsis: #include <string.h> char\* strncat(char\* s, const char\* ct, int n); Concatenate at most n characters of ct to s. Terminate s with the null character and returns a pointer to it. strcmp: Synopsis: #include <string.h> int strcmp(const char\* s1, const char\* s2);

Compares two strings. The comparison stops when a null terminator is encountered in either of the two strings. Returns a 0 if the two strings are identical, less than zero if s2 is greater than s1, and greater than zero if s1 is greater than s2.

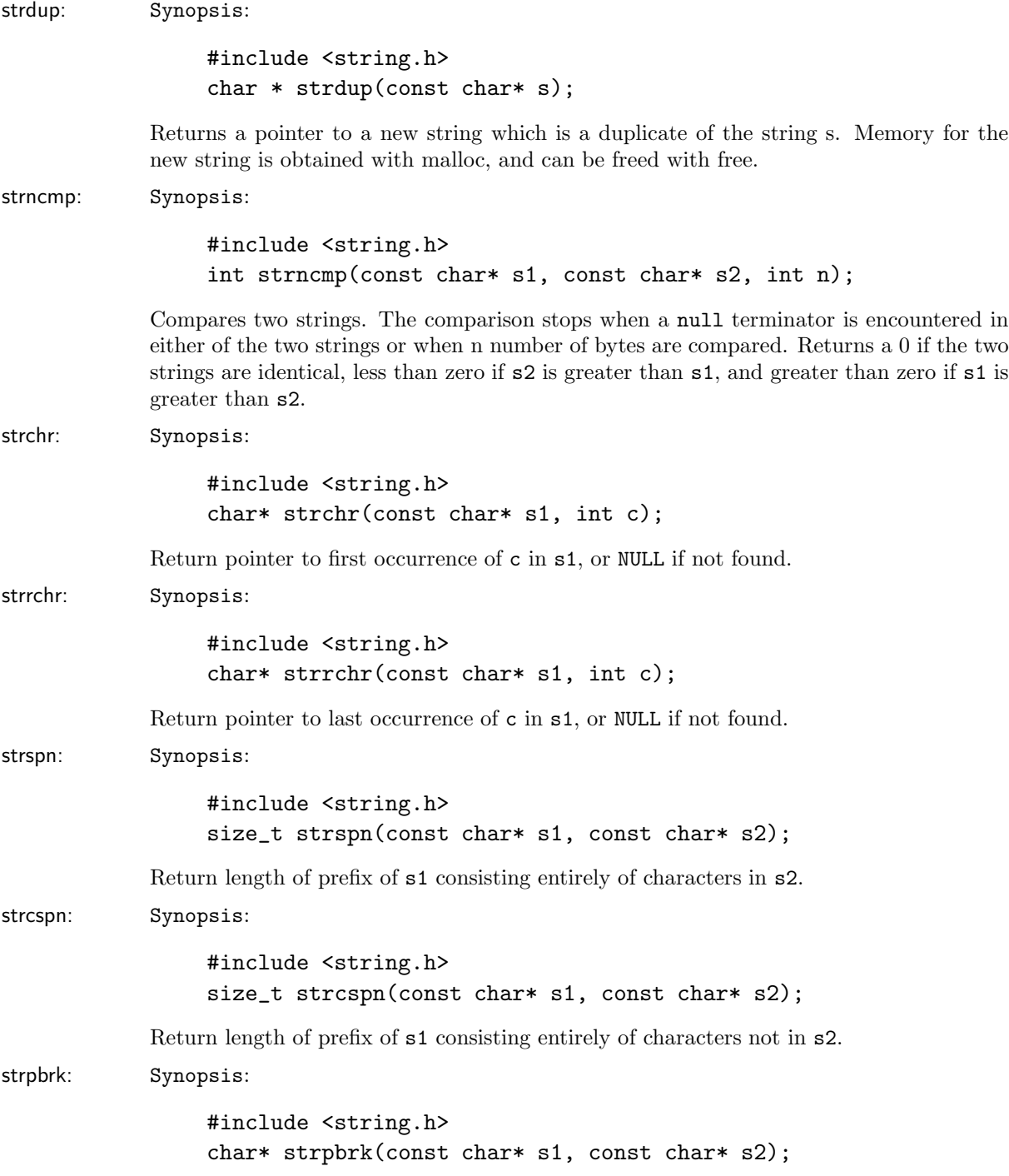

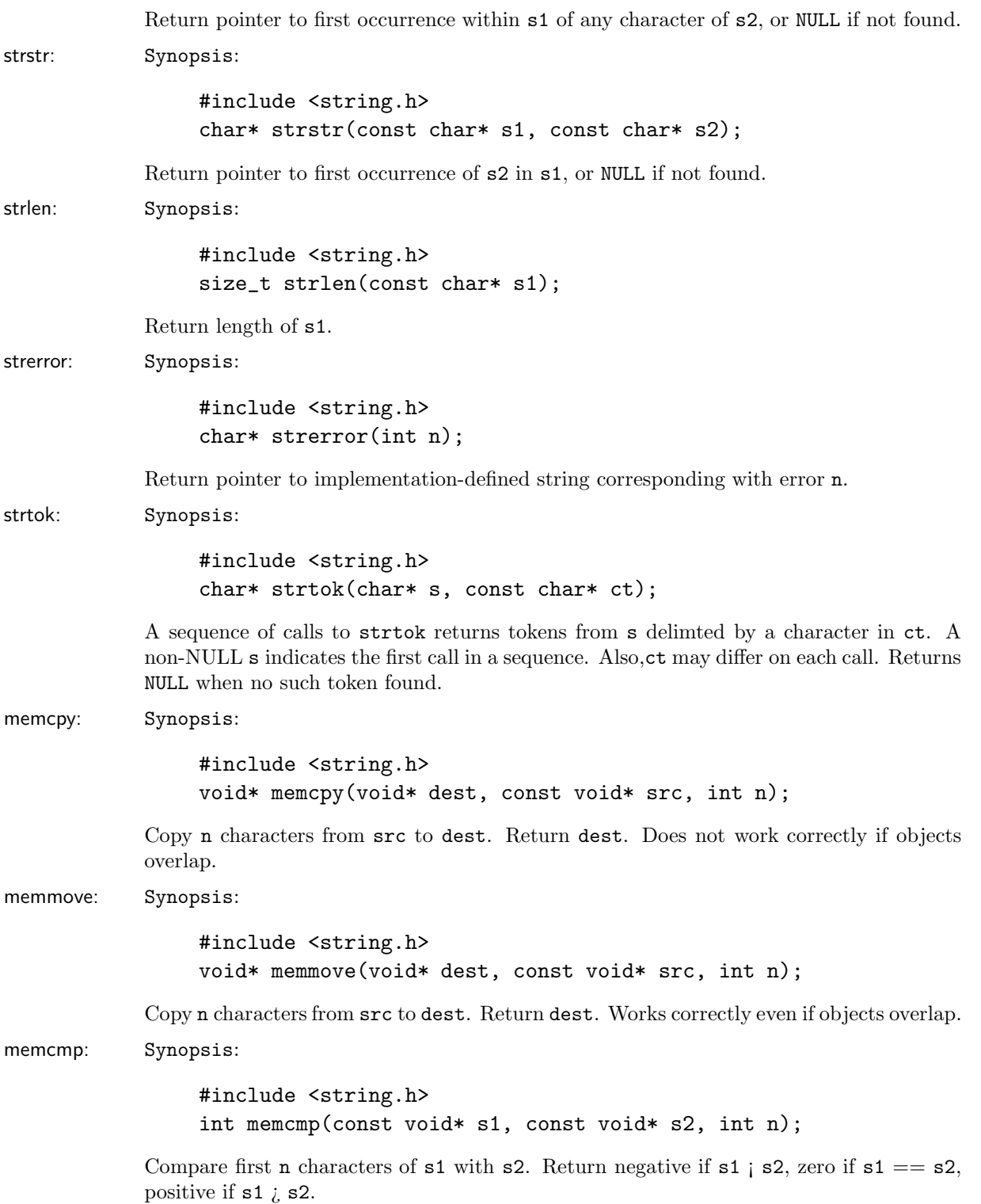

### 4.1. STANDARD C LIBRARIES 135

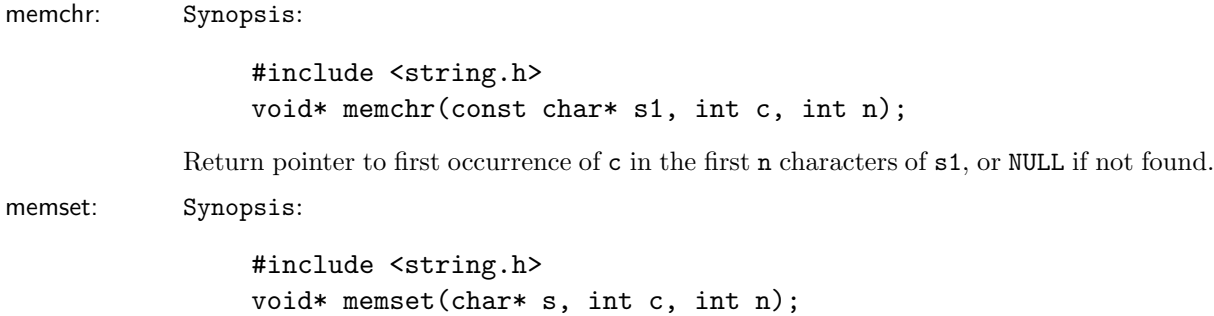

Replace each of the first n characters of s by c. Return s.

# 4.1.14 time.h

The header  $\times$ time.h> declares the following macros and types:

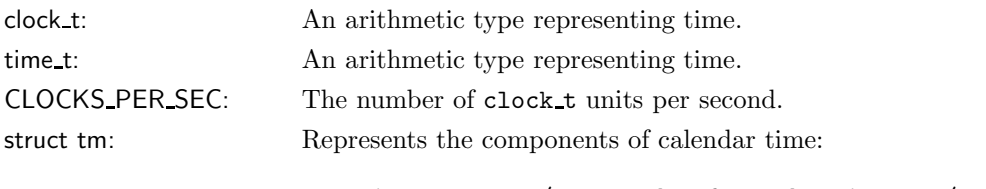

```
int tm_sec; /* seconds after the minute */
int tm_min; /* minutes after the hour */
int tm_hour; /* hours since midnight */
int tm_mday; /* day of the month */
int tm_mon; /* months since January */
int tm_year; /* years since 1900 */
int tm_wday; /* days since Sunday */
int tm_yday; /* days since January 1 */
int tm_isdst; /* Daylight Saving Time flag */
```
The value of tm isdst is positive if Daylight saving time is in effect, zero if not in effect, negative if information unavailable.

The following functions are defined in  $\times$ time.h>:

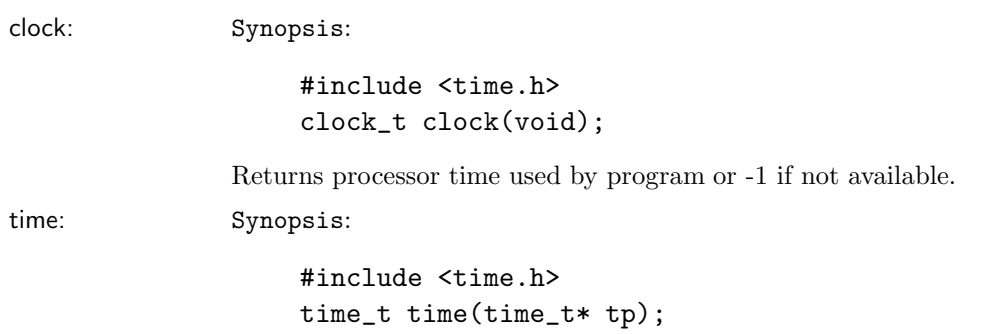

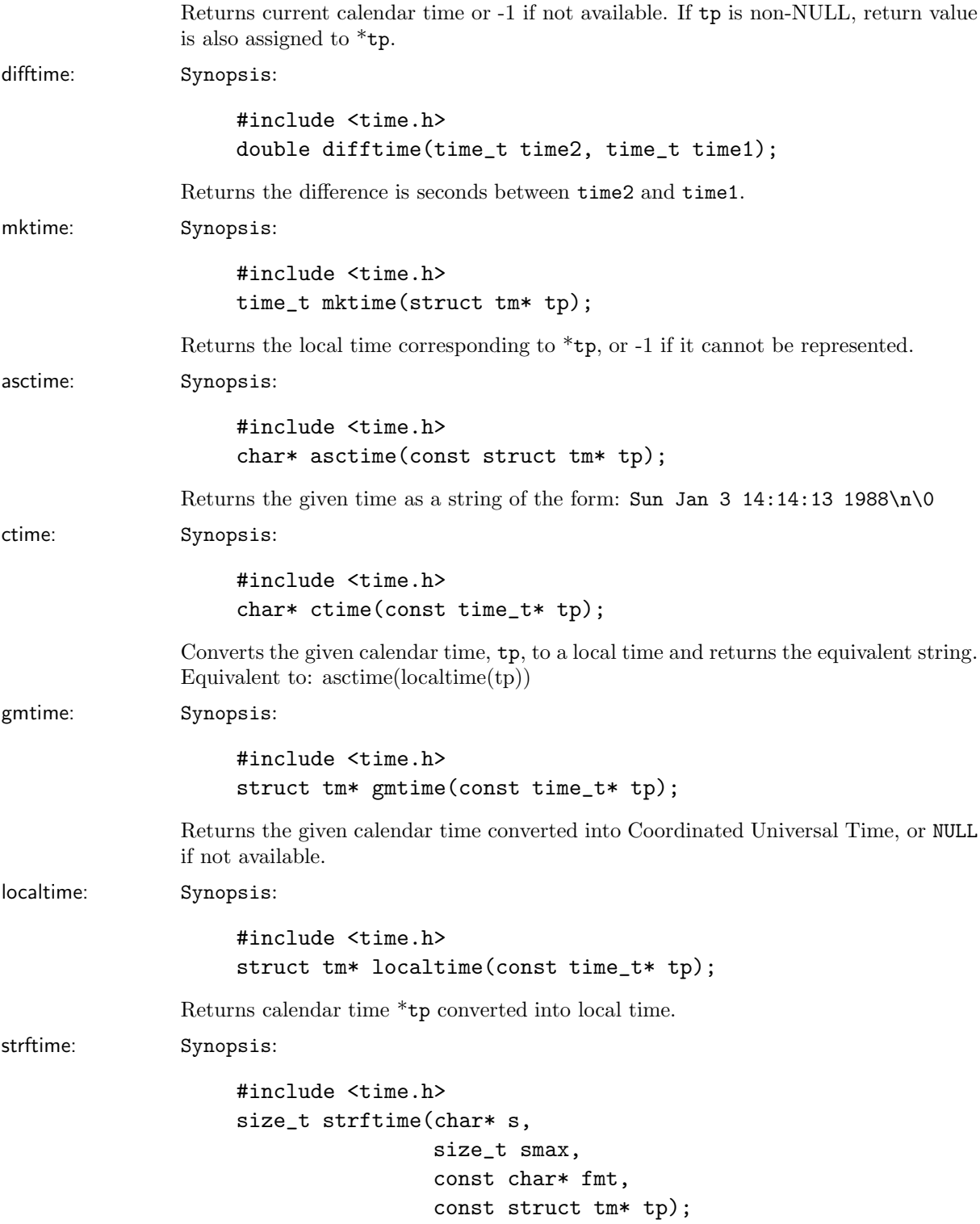
Formats \*tp into s according to fmt.

Notes: Local time may differ from calendar time, for example because of time zone.

### 4.2 POSIX.1 library support

Here is EiC's current implementation of the POSIX.1 library. It is by no means complete, but rather a strict subset. For those interested, the POSIX.1 environment is more formally presented by (Zlotnick, 1991) or (Stevens, 1992).

The test macro POSIX SOURCE is used and as documented in the IEEE POSIX.1 standard, where the programmer is required to define the POSIX SOURCE feature test macro to obtain the POSIX.1 namespace and POSIX.1 functionality.

This macro can be defined, at compile time (-D POSIX SOURCE) or by using #define directives in the source files before any #include directives:

#define \_POSIX\_SOURCE #include <stdio.h> #include <signal.h>

It is only needed for those header shared between POSIX.1 and ISO-C, when the POSIX.1 features are to be made visible (header files that are underlined are currently not supported):

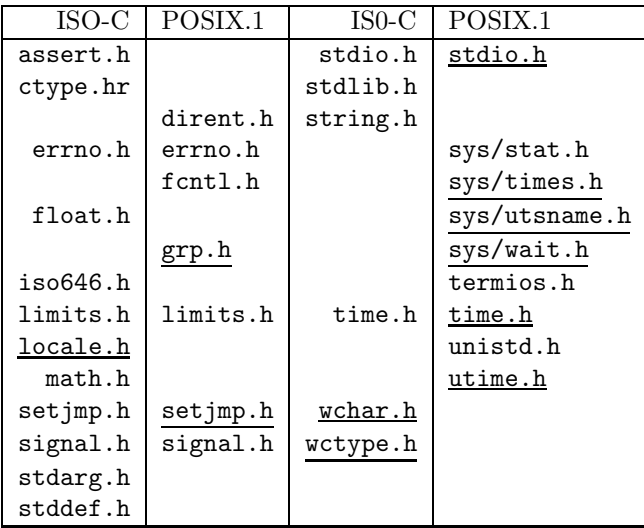

#### 4.2.1 dirent.h

The EiC header file  $\langle$  dirent.h> contains objects, types and functions for reading and opening directories. To make or remove a directory see section § 4.2.8, pg: 145. Also, while anyone with the appropriate access permissions may read a directory, only the kernel can write to a directory. Then  $\langle$  dirent.h> defines the following type and structure:

DIR: A directory stream is represented by the type DIR, which is similar to the <stdio.h> type FILE (page 118).

struct dirent: While the the dirent structure is implementation dependent, it will contain at least:

> ino\_t d\_ino; /\* inode number of entry \*/ char d\_name[NAME\_SIZE + 1]; /\* name (null-terminated) \*/

Note the size of d\_name is also implementation dependent. The dirent struct specifies the structure type that is used to hold information about individual directory entries, such as files etc.

The following functions are defined in  $\langle$  dirent.h>:

closedir: Synopsis:

```
#include <sys/types.h>
#include <dirent.h>
int closedir(DIR *dirp);
```
Closes the directory stream associated with dirp. Returns 0 on success, or -1 on error and sets errno to EBADF.

opendir: Synopsis:

#include <sys/types.h> #include <dirent.h> DIR \*opendir(const char \*dirname);

Opens the directory stream associated with the directory dirname, and returns a pointer to the opened stream. The directory will be opened such that, the stream pointer is positioned at the first entry in the directory. Returns a pointer to the directory on success, else NULL on error and will set errno to one of: EACESS, EMFILE, ENOENT, ENFILE, ENOMEM or ENOTDIR.

readdir: Synopsis:

#include <sys/types.h> #include <dirent.h> struct dirent \*readdir(DIR \*dirp);

Reads the next dirent structure from the stream dirp. Returns a pointer to the associated struct dirent, else NULL if the end-of-file mark has been reached or on an error, and in which case it sets errno to EBADF.

rewinddir: Synopsis:

#include <sys/types.h> #include <dirent.h> void rewinddir(DIR \*dirp);

Rewinds or resets the directory stream dirp back to the beginning. No error codes used.

#### 4.2.2 errno.h

The header file <errno.h> has already been discussed with respect to the ISO C library specifications (see  $\S$  4.1.3, pg: 109). Here its POSIX.1 additions are report.

The EiC header file <errno.h> defines the following extra macros:

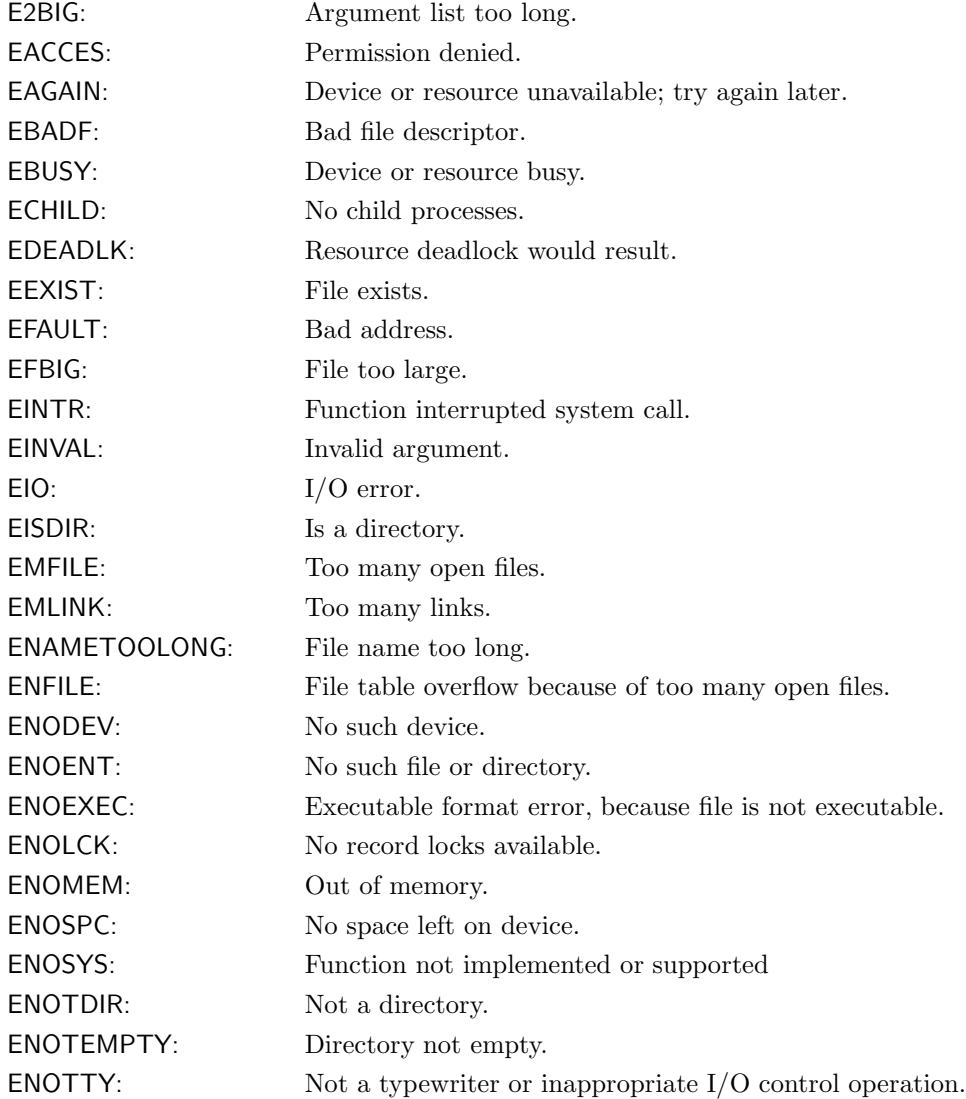

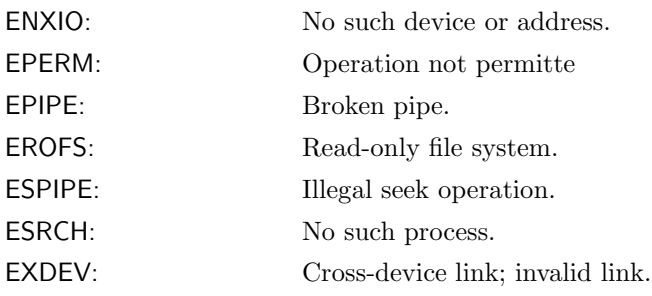

#### 4.2.3 fcntl.h

The EiC header file <fcntl.h> defines the following macros:

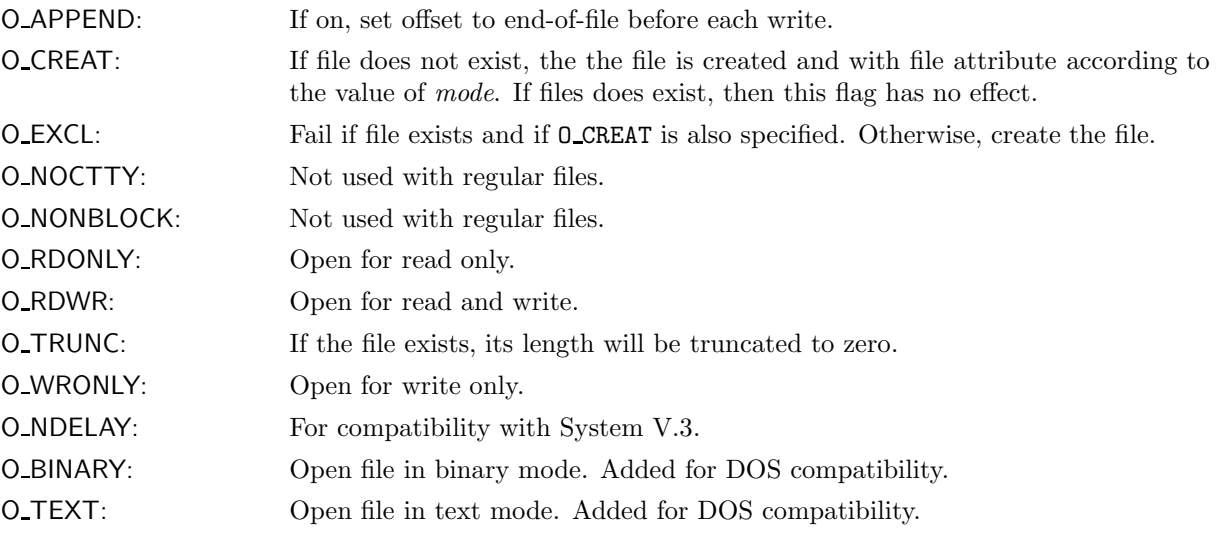

The following functions are defined in  $\text{str.}\hbar$ :

creat: Synopsis:

```
#include <sys/types.h>
#include <sys/stats.h>
#include <fcntl.h>
int creat(const char *path, mode_t mode);
```
Creates a new file or rewrites an existing one for writing, as specified by path. Its access is specified by mode, which maybe one or a bitwise combination of: S IS[UG]ID, S ISVTX, S I[RWX](GRP|USR|OTH). It returns a nonnegative file descriptor if successful, else it returns -1 and sets errno to one of: EACCES, EEXIST, EINTR, EISDIR, EMFILE, ENAMETOOLONG, ENFILE, ENOENT, ENOSPS, ENOTODIR, or EROFS.

open: Synopsis:

```
#include <sys/types.h>
#include <sys/stats.h>
#include <fcntl.h>
int open(const char *path, int access, \ldots /* mode_t mode */);
```
Create or open the file specified by path, with access defined by access, which maybe one or a bitwise combination of: O APPEND, O CREAT, O EXCL, O NONBLOCK, O NOCTTY, O RDONLY, O RDWR or O WRONLY. The extra argument mode is used when creating a file with the access flag **O\_CREAT** specified. The mode maybe one or a bitwise combination of **S\_IS**[UG]ID, S ISVTX, S I[RWX](GRP|USR|OTH). Open returns a nonnegative file descriptor if successful, else it returns -1 and sets errno to one of: EACCES, EEXIST, EINTR, EISDIR, EMFILE, ENAMETOOLONG, ENFILE, ENOENT, ENOSPS, ENOTODIR, TENXIO or EROFS.

```
fcntl: Synopsis:
```

```
#include <sys/types.h>
#include <unistd.h>
#include <fcntl.h>
int fcntl(int filedes, int cmd, ..., /* optional int arg */);
```
The properties of a file can be changed via the fcntl function. It is used for the following five purposes:

- 1. Makes arg be a copy of fd, closing fd first if necessary, when  $\text{cmd} = \text{F_DUPFD}$ .
- 2. Read or set file discriptor flags,  $cmd = F_{GETFD}$  or  $F_{SETFD}$ .
- 3. Read or set a file's status flags,  $cmd = F_{GETFL}$  or  $F_{SETFL}$ .
- 4. Read or set the process ID (or process group) of the owner of a socket,  $cm =$ F GETOWN or F SETOWN.
- 5. Read or set record locks,  $cmd = F\_GETL$ ,  $F\_SETLK$  or SETLKW.

All commands return -1 on error otherwise the return value depends on the input command: F DUPFD, a new descriptor; F GETFD, the value of the flag F GETFL value of flags and F GETOWN a positive or negative process ID.

On error, sets errno to one of: EACCESS, EAGAIN, EDEADLK.

#### 4.2.4 limits.h

The header  $\langle$ limits.h> declares the following POSIX.I macros:

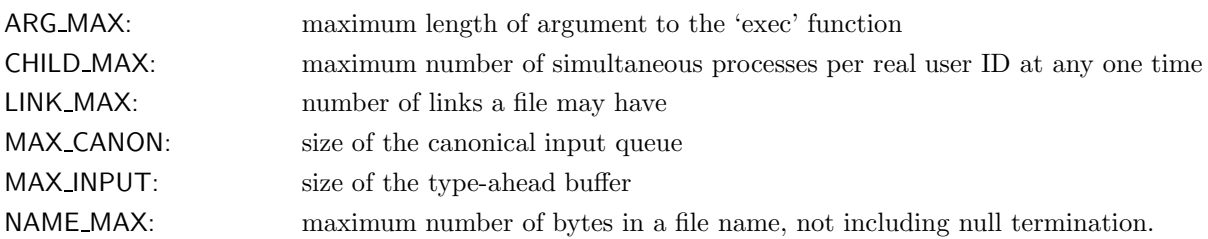

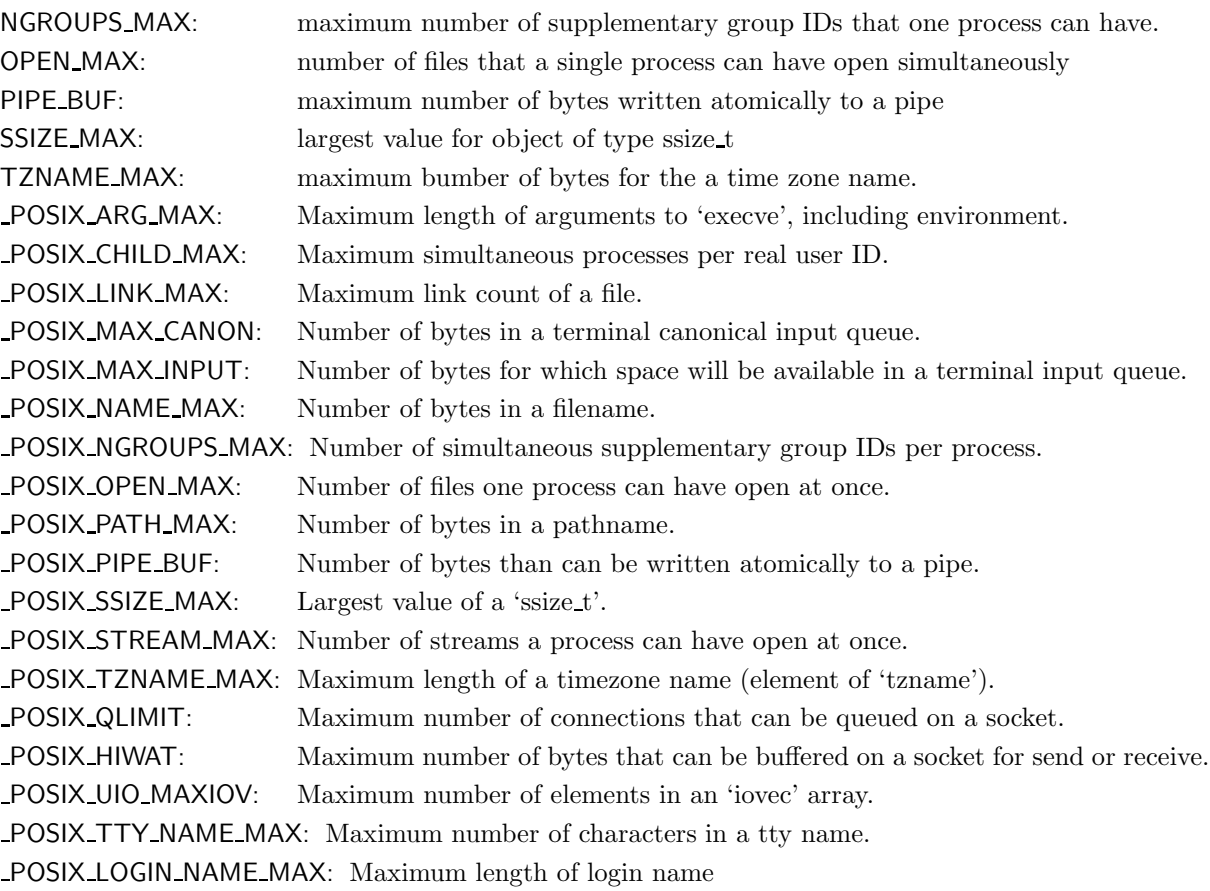

## 4.2.5 signal.h

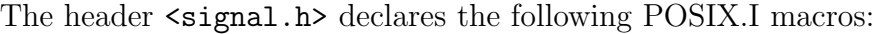

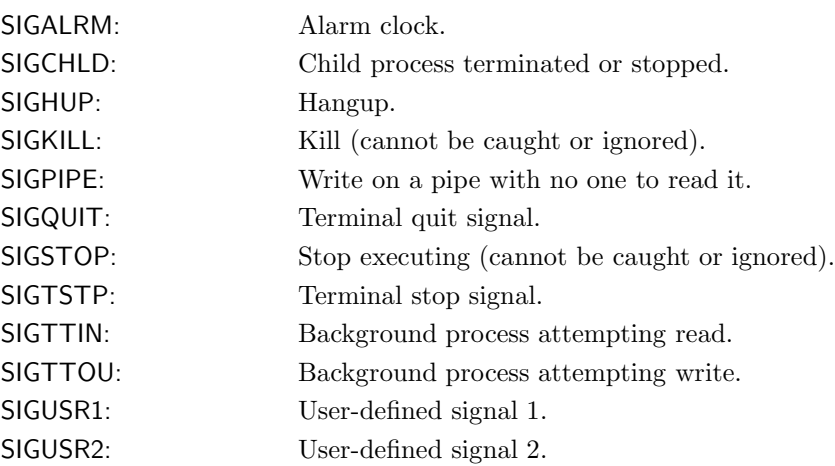

#### 4.2.6 sys/stat.h

The EiC header file <sys/stats.h> defines symbolic constants that are used when specifying the mode\_t access of files. It defines the following macros and one structure specifier:

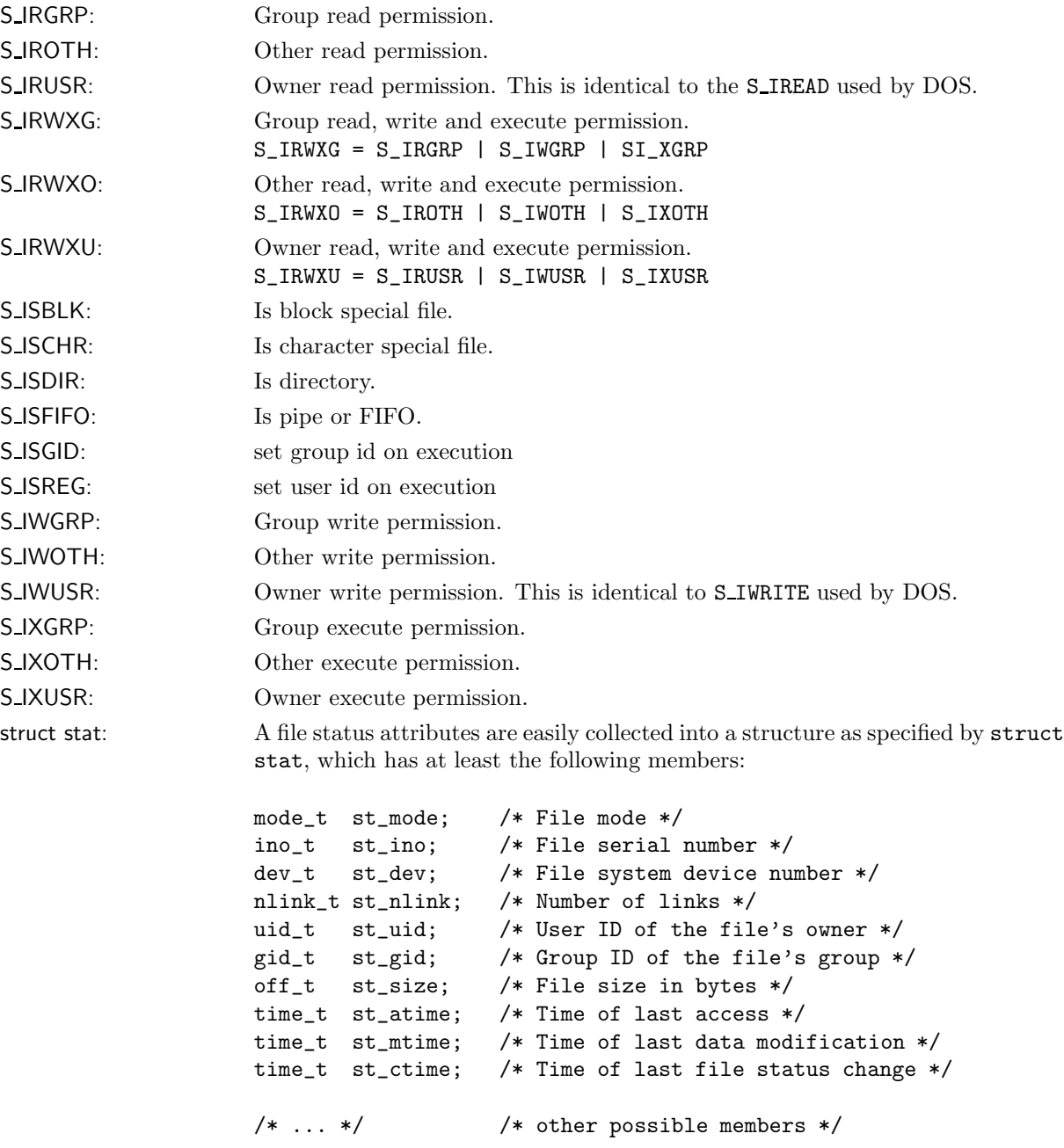

The following functions are defined in  $<$ sys/stat.h>:

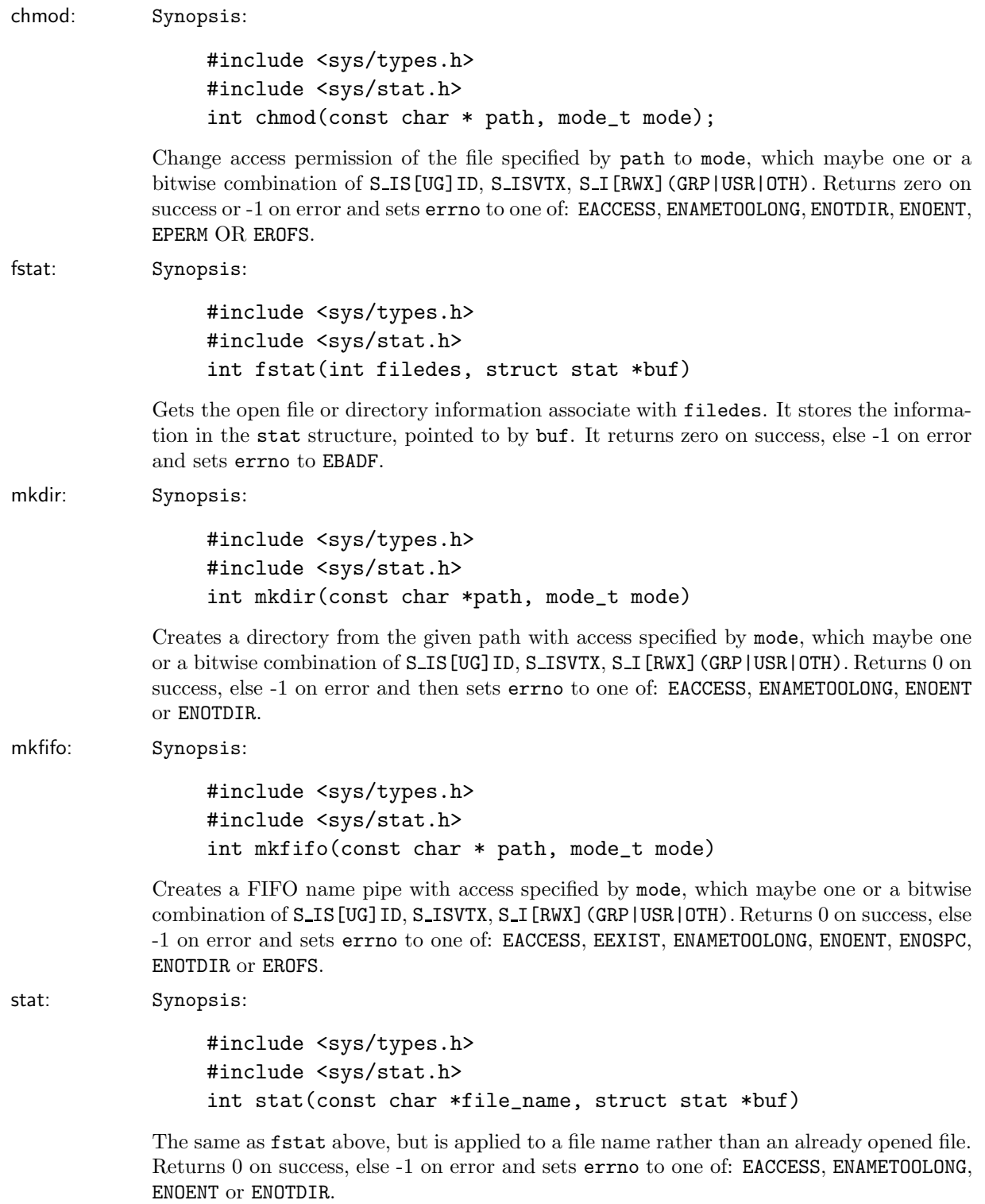

umask: Synopsis:

#include <sys/types.h> #include <sys/stat.h> mode\_t umask(mode\_t cmask)

Sets the file mode creation mask for the calling process to cmask. Returns the previous creation mask. No error codes used.

#### 4.2.7 sys/types.h

The EiC header file <sys/types.h> defines the following object types.

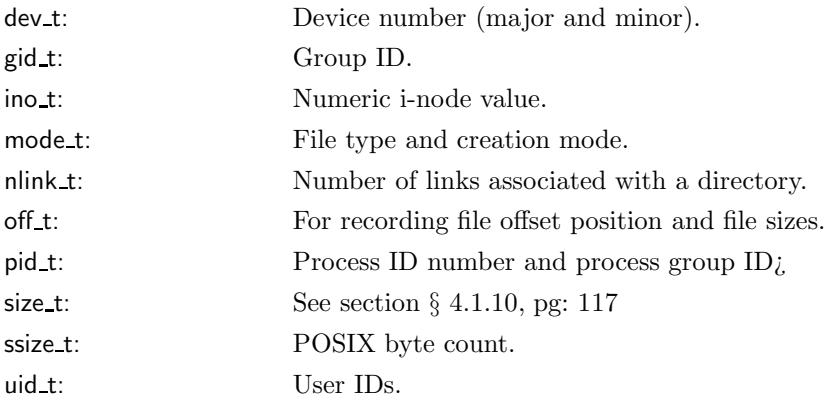

#### 4.2.8 unistd.h

The EiC header file <unistd.h> defines the following macros:

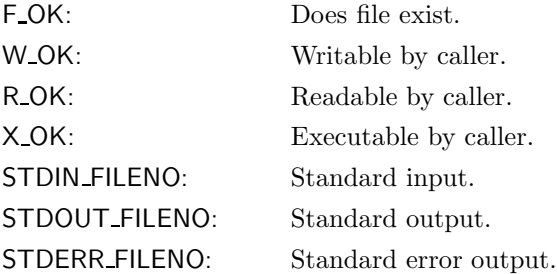

The following functions are presently implemented from  $\text{Sunistd.h> by EiC:}$ 

access: Synopsis

#include <unistd.h> int access(const char \* path, int mode);

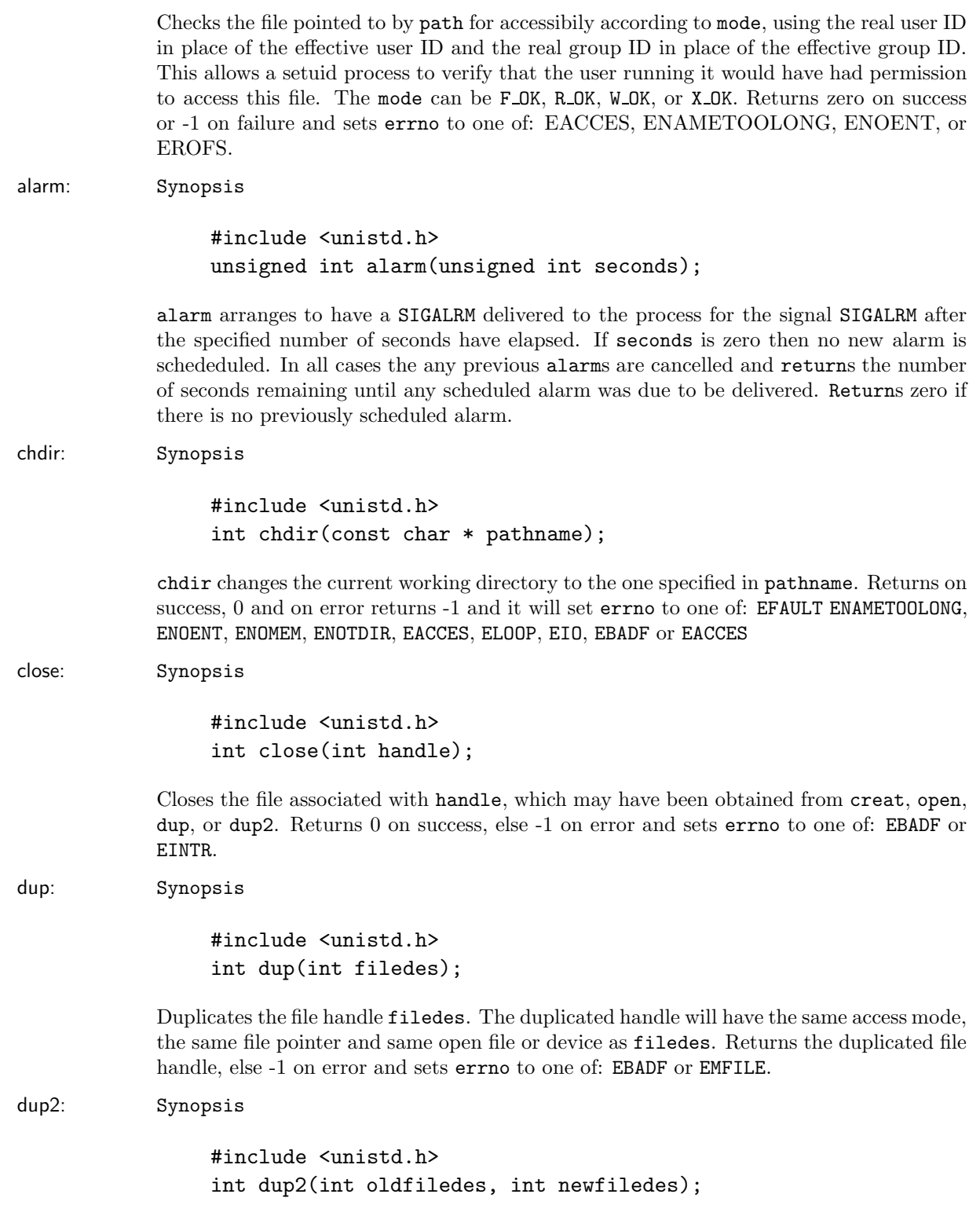

Duplicates an old file handle, oldfiledes onto an existing new file handle, newfiledes. The duplicated handle will have the same access mode, the same file pointer and same open file or device as the old handle. If the file associated with the new file handle is already opened, it will be first closed. Returns 0 on success, else -1 on error and sets errno to one of EBADF or EMFILE.

```
fork: Synopsis
```

```
#include <sys/types.h>
#include <unistd.h>
pid_t fork(void);
```
Creates a child process, which is a copy of the parent. The child gets a copy of the parent's data space, heap and stack. While fork is called once, it will return twice: once to the parent and once to the child. It returns 0 to the child and returns the process ID of the child to the parent. Both the child and parent continue executing from the place in the program directly after the call. However, there is no guarantee which process will commence first. On error, it returns -1 and sets errno to one of: EAGAIN or ENOMEM.

```
getcwd: Synopsis
```
#include <unistd.h> char \*getcwd(char \*buf, size\_t sz);

The getcwd function gets the current working directory's absolute path and copies it into the character array buf, and the length of buf is specified by sz. Returns on success buf, or NULL on error.

```
getpid: Synopsis
```

```
#include <sys/types.h>
#include <unistd.h>
int getpid(void);
```
Returns the group ID of the calling process. No error indicated or errno designators.

link: Synopsis

#include <unistd.h> int link(const char \*oldpath, const char \*newpath);

Creates a link to an existing file or directory specified byoldpath, and give it the name newpath. It is an error if the newpath already exists. Note, only a superuser process can create a link to a directory. Returns 0 on success, else -1 on error and sets errno to one of: EINVAL, EPERM or ESRCH.

lseek: Synopsis

#include <sys/types.h> #include <unistd.h> off\_t lseek(int filedes, off\_t offset, int whence);

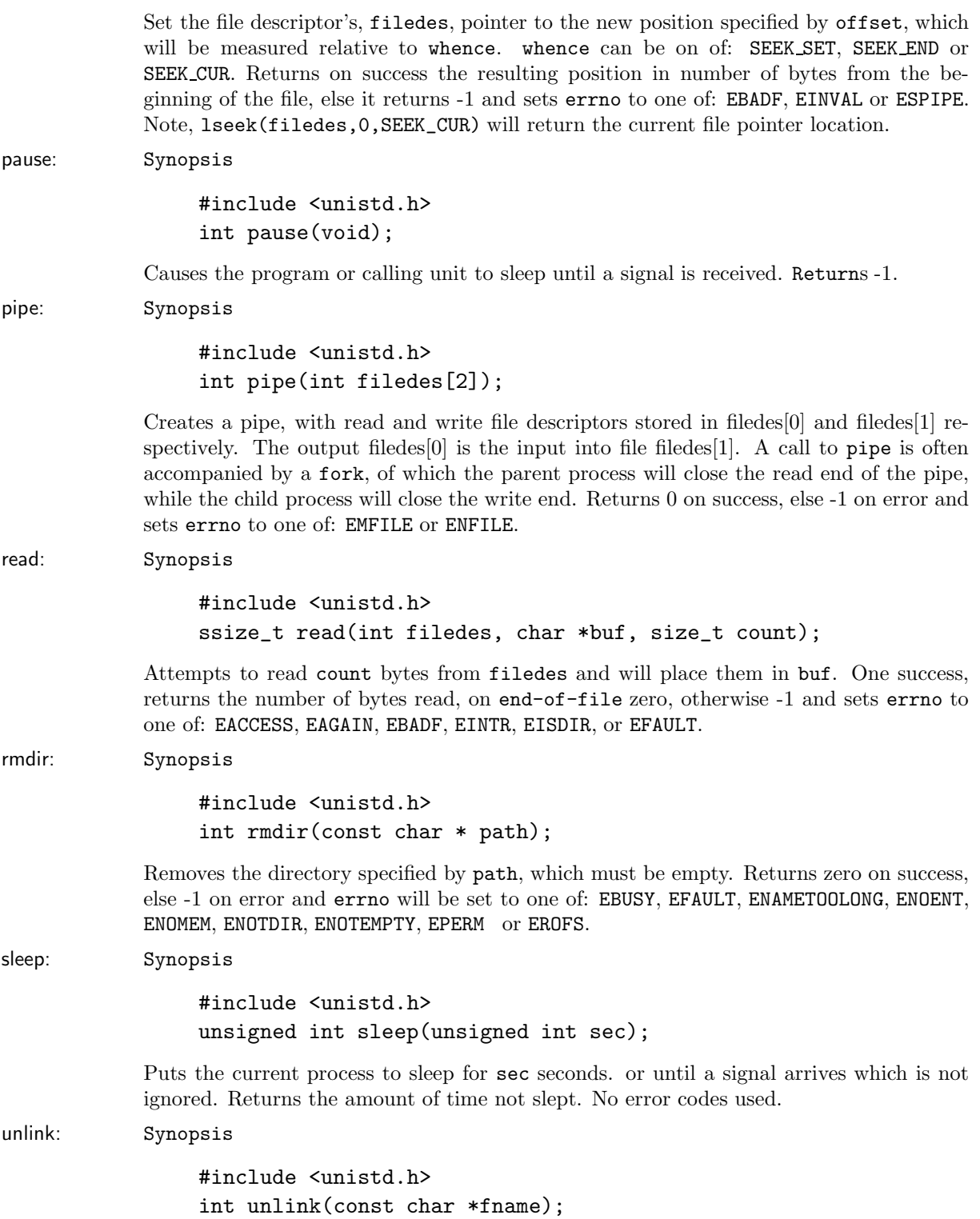

#### 4.3. IMPLEMENTATION LIBRARY SUPPORT 149

Removes the link, fname from the filesystem. If it is the last link to the that name and no other process has the file opened, then the file space will also be freed. If there are no other links and any process still has the file opened then the file space will remain in existence until the last file descriptor referring to it is closed. Returns zero on success, else -1 and errno is set to one of: EACCES, EFAULT, EISDIR, ENAMETOOLONG, ENOENT, ENOMEM, ENOTDIR, EPERM , or EROFS.

```
usleep: Synopsis
```
#include <unistd.h> void usleep(unsigned long usec);

The usleep function when called waits usec microseconds before returning to its caller. Its accuracy depends on the time needed to actually process the call, but as the value of usec increase so should its accuracy.  $1$ sec= $10<sup>6</sup>$ usec.

write: Synopsis

#include <unistd.h> ssize\_t write(int filedes, const char \*buf, size\_t count);

Writes up to count bytes to file descriptor filedes from from buf. Returns the number of bytes written, zero on end-of-file or otherwise -1 and errno will be set to one of: EAGAIN, EBADF, EFAULT, EINTR, EINVAL, ENOSPC or EPIPE.

### 4.3 Implementation library support

In this section, those functions that are not part of ISO C or the POSIX.1 standard are presented. These functions will typically be found on most UNIX system.

#### 4.3.1 stdio.h

The EiC header file <stdio.h> defines the following extra functions:

pclose: Synopsis

#include <stdio.h> int pclose( FILE \*stream);

popen: Synopsis

#include <stdio.h> FILE \*popen( const char \*command, const char \*type);

#### 4.3.2 dirent.h

The EiC header file <dirent.h> defines these extra functions:

seekdir: Synopsis

#include <dirent.h> void seekdir(DIR \*dir, off\_t offset);

telldir: Synopsis

#include <dirent.h> off\_t telldir(DIR \*dir);

# Chapter 5 The Advanced Concepts

In this chapter the more esoteric and advanced concepts of EiC will be discussed.

### 5.1 EiC modules

#### 5.1.1 Building an eic module

There are basically two types of EiC modules. Interpreter'd code modules and modules which get builtin to EiC (compiled code). The simplist modules to construction are interpreter'd modules. In a nutshell intepreter'd modules are related groups of EiC/C functions, which get interpreter'd. Builtin modules are related groups of compiled functions, which have been interfaced to  $Eic - a$  process which has now been automated thanks to work by Jean-Bruno Richard.

One of the nice features of an EiC module, is that once you have a module built you can add it to another EiC distribution by simply copying it into the 'EiC/module' directory and to remove a module you simply remove it from the 'EiC/module' directory – easy as that. For builtin modules, EiC will need to be clobbered and recompiled after each addition or removal of a builtin module, and this is done from EiC's source code directory:

> % make clobber % config/makeconfig % make install

#### 5.1.2 Interpreter'd modules

Adding an interpreter module is simple, just create a directory for the module in the EiC directory 'EiC/module' and place a copy (not a link) of the 'EiC/module/Makefile.empty'

in your module directory and rename it to Makefile.

'Makefile.empty' is a dummy Makefile which is used to prevent the Makefile system from crashing whenever you rebuild EiC. EiC's build process expects a Makefile with various targets in each directory off the 'EiC/module' directory.

Once you have setup the directory and added the Makefile, you can start adding your own code into your module directory. Lets say the new interpreter'd module is called 'foo' and you have code files called 'foo.h' and 'f1.c', these can now be accessed from the EiC prompt by simply entering:

EiC > #include foo/foo.h EiC > #include foo/f1.c

Or from any other file, which gets included into an EiC session. This is because the 'EiC/module' directory is by default included in EiC's search list (see pg: 26). Therefore, any include file that belongs to a module only needs to be referenced relative to its module directory.

#### 5.1.3 Module names and assumptions

The name given to a module, *module name*, is important for several reasons, and particularly so for builtin modules. This is because on startup, EiC will expect to call each builtinmodules initialising function 'module *module name*' (see also pg: 157). This call will be automatically setup by EiC's makefile system, using the file 'EiC/module/modules.calls'. Entries into this file will de done via each Makefile installed in each builtin module. The entry for module directory 'XXXX' would look like:

```
#ifndef NO_module_XXXX
module_XXXX();
#endif
```
The file 'EiC/module/modules.calls' is inturn included into EiC's main function.

#### 5.1.4 Building builtin modules

Building a builtin module is considerably more complex than building an interpreter'd module. Basically, a builtin module is a set of interface routines that interface EiC to a library of compiled C code and that also allows compiled C code to make callbacks to EiC. Callbacks are called from builtin code that take as an argument, a pointer to a function; such as qsort does.

There are two basic steps to building a builtin module: (1) construct the interface code files, via EiC's ':gen' command (see also pg: 22) and (2) construct the Makefile, which is done via a copy and modify approach. It is expected however, that the builder, the developer, of the interface is knowledgeable about the library being interfaced to and will take into consideration which callbacks must be multiplexed and will understand EiC's pointer qualifiers (see § 3.12.5, pg: 66).

#### 5.1.5 Restrictions for builtin functions

At present EiC will not allow a builtin function to be passed a pointer to a function that takes a variable argument list. This is becuase EiC needs to be able to construct the callback code, and to do this it needs to know in advanced what the callback arguments are.

However, EiC's can interface to prototypes of builtin routines that accept as an argument pointers to callback functions which have empty paramater lists: For example, consider the following interpreter'd functions:

```
int f0(void) { return 1;}
int f1(double x) { return x + 0.5; }
int f2(char *s) { return strlen(s););
int f3(int x, int y) { return x + y; }
```
The prototype for a builtin function might be:

int fooey( int  $x$ , int  $f()$ );

It is now possible to pass the address of 'f0', 'f1', 'f2' and 'f3' to 'fooey'. The builtin function 'fooey' would then pass the proper arguments to the appropriate callback function, possibly based on the value 'x', which will also be passed to 'fooey'.

#### 5.1.6 Interfacing to a library of C code

For the purpose of discussion some example code will be used. First, the interface between EiC and a library of C code is done via each library's header file(s). Therefore, the following header file, foo.h, will be used:

```
1: /* begin header */
2:
3: extern int GVALUE;
4:
5: extern int foo1(int x, int y);
6: extern int foo2(int z, int (*)(int, int));
7: extern int * foo3(double (*) ());
```
This is a simple header file, which is complicated enough to be interesting and is used to demonstrate several principles only. On line 3 there is an external variable that must be shared between the library being interfaced with and the EiC interpreter. Line 5 represents a straight forward function prototype. On line 6 is a little more complicated prototype, as one of the arguments is a pointer to a function which returns an int and it accepts two int arguments. The prototype on line 7 is the most complicated in the example code, as it takes a pointer to a function that receives an empty parameter list. In C an empty parameter list does not mean that the function accepts zero aguments; i.e. void. On the contrary, it means it can accept a variable number of arguments from zero to N. The only thing that is certain is that arguments cannot be widened – double instead of float, int instead of short etc.

Moving to the directory of interest:

% cd EiC/module/foo

Running EiC and from its command line the following lines are entered:

```
EiC > #include foo.h
EiC > :gen foo.h "foo.c"
```
The ':gen' command takes input from 'foo.h' and creates an output file 'foo.c', which contains the interfaces. Note the output file must be passed to the ':gen' command as a string, and if no output file is given the interfaces will be written to stdout.

The first part of file 'foo.c' includes several header files:

```
#include <stdlib.h>
#include <varargs.h>
#include "eic.h"
#include "foo.h"
```
The varargs.h mechanism is required for passing variable arguments between compiled C code and EiC, and the header file "eic.h" contains macros and prototypes required to access EiC's runtime stack and for generating callbacks .

Next, the interface to 'foo1' generated is given:

```
static val_t eic_foo1(void)
{
        val_t v;
        v.ival = foo1(\arg(0,getargs(), int)),arg(1,getargs(),int));
        return v;
}
```
This is the simplest interface, it essentially just collects the arguments passed on EiC's stack, via the 'arg' facililty defined in the header file "eic.h", passes these values to the function "foo1" and it returns the return value, packaged in the union 'v' to EiC.

This is then followed by the interface to 'foo2':

```
static void * EiC_Cfunc_0 = NULL;
static int MiddleOne_0(int x0, int x1)
{
    setArg(0, EiC_Cfunc_0, int ,x0);
    setArg(1, EiC_Cfunc_0, int ,x1);
    EiC_callBack(EiC_Cfunc_0);
    return EiC_ReturnValue( int );
}
static val_t eic_foo2(void)
{
        val_t v;
        Eic_Cfunc_0 = arg(1,getargs(),ptr_t).p;v.ival = foo2(arg(0,getargs(), int),MiddleOne_0);
        return v;
}
```
The interface to 'foo2' is more complex and requirs two functions. At compile time, EiC creates the callback code for the function being passed. The callback codes gets substituted for the pointer to the function and a reference to it will be stored in EiC Cfunc 0 and when the interface routine 'eic foo2' is called.

Within 'eic\_foo2' the compiled function foo2 is called, passing it a pointer to the proxy function 'MiddleOne<sub>0</sub>'. The roll of 'MiddleOne<sub>0</sub>' is to collect the arguments being passed from 'foo2' for the interpreter'd function pointered to by 'EiC\_Cfunc\_0', and to return the return value back to 'foo2'. 'MiddleOne\_0' uses EiC's setArg facility defined in 'eic.h' for passing values from the machines runtime stack to the EiC interpreter'd function (and it makes no difference if the interpreter'd function being callback is actually another builtin function). The EiC\_ReturnValue( type) macro gets the last value stored on EiC's runtime stack and casts it to 'type', and it is this value that gets returned to its caller.

This all occurs seamlessly to the user; for example:

```
EiC > int f(int x, int y) { return x + y; }
EiC > foo2(5,f);
```
On line 7 is the prototype for 'foo3' is given:

```
7: extern int * foo3(double (*) ());
```
The 'foo3' function is the most complex funtion in the example code to interface to. This is because 'foo3' receives a pointer to a function, to which inturn accepts a variable number of arguments and it also returns a pointer, adding another degree of complexity to the interface. The default interface generated will be:

```
static void * EiC_Cfunc_1 = NULL;
static double MiddleOne_1( va_alist ) va_dcl
{
    void Auto_EiC_CallBack(code_t *callback, va_list ap);
    va_list ap; va_start(ap);
    Auto_EiC_CallBack(EiC_Cfunc_1,ap);
    EiC_callBack(EiC_Cfunc_1);
    return EiC_ReturnValue( double );
    va_end(ap);
}
static val_t eic_foo3(void)
{
        val_t v;
        Eic_Cfunc_1 = arg(0,getargs(),ptr_t).p;v.p.ep = v.p.sp = v.p.p = foo3(MiddleOne_1);return v;
}
```
This interface works essentially the same way as that for 'foo2'. The main differences being that the proxy function 'MiddleOne 1' uses the Unix varargs mechanism for passing variable arguments. However, rather than using the 'setArg' mechanism, the function 'Auto EiC callBack' is used to get the variable(s) to be passed to the callback function.

#### 5.1.7 Returning pointers

The next thing to notice in 'eic\_foo3' is that it returns a pointer, and therefore, the limits or range for the pointer values must be set. EiC treats all pointers by default as safe. The value of a safe pointer (v.p.p) should always satisfy:

 $v.p.ep \ge v.p.p$  &  $v.p.sp \le v.p.p;$ 

The end point 'ep' and the start start 'sp' must be set appropriately. The ':gen' command has no insight into the function being interfaced with, so it must take a conservative approach. However, if on the otherhand the developer of the interface new that 'foo3' was going to return a pointer to an area large enough to hold 'N' ints for example, then the following change would be appropriate:

```
v.p.ep = v.p.sp = v.p.p = foo3(MiddleOne_1);
```
to

 $v.p.sp = v.p.p = foo3(MiddleOne_1);$  $v.p.ep = (char*)v.p.p + N * sizeof(int);$ 

For further details on EiC pointers see: § 3.12.5, pg: 66.

#### 5.1.8 Initialising the module

The last part of the file generaterd by ':gen' contains the function 'module\_module\_name', where for this example the *module\_name* is 'foo':

```
void module_foo()
{
        EiC_parseString("int GVALUE @ 0x%p;", &GVALUE);
        add_builtinfunc("foo1",eic_foo1);
        add_builtinfunc("foo2",eic_foo2);
        add_builtinfunc("foo3",eic_foo3);
}
```
First the initialising function 'module foo' setups the shared variables using EiC's address operator, as proposed by Eugene Brooks III. Next, each builtin function is added to EiC's lookup tables. The first variable passed to the 'add builtinfunc' function is the name of the function that will be seen by the EiC interpreter, and the second argument is the function that will be actually called.

Also, the 'module foo' function is the initialising function for the module 'foo' (see also pg: 152). This is because the module directory name is also 'foo'. Each builtin modules initialising function will be called automatically on EiC startup. If there are other header files in the directory 'foo' that must be intialised, then it is expected that developer will insert calls to these other files within the initialising function module. Although this feature will most likely be automated in a future release of EiC.

#### 5.1.9 Multiplexed interfacing

There is still the problem of multiplexing that must be addressed; that is, interfacing to builtin functions that allow the call of different functions according to predefined signals. At this stage, it is upto the developer of the interface to decide which functions must be mutliplexed and the level of multiplexing required. For example, consider the problem of interfacing to a menu function that will call different functions depending on which menu item is selected. As an example, the interface to 'foo2' will be modified for 3 levels of multiplexing; that is, at any given instant it may make callbacks on anyone of 3 functions:

```
#define ML_0 3
static int cbs_0 = 0;
static void *EiC_Cfunc_0[ML_0];
static int MiddleOne_0(int x, int x0, int x1)
{
    setArg(0, EiC_Cfunc_0[x], int ,x0);
    setArg(1, EiC_Cfunc_0[x], int, x1);EiC_callBack(EiC_Cfunc_0[x]);
    return EiC_ReturnValue( int );
}
static int MiddleOne_0a(int x, int y) { return MiddleOne_0(0, x,y); }
static int MiddleOne_Ob(int x, int y) { return MiddleOne_O(1, x,y); }
static int MiddleOne_0c(int x, int y) { return MiddleOne_0(2, x,y); }
static void (*tabFunc_0[])() = {MiddleOne_0a,
        MiddleOne_0b,
        MiddleOne_0c,
};
static val_t eic_foo2(void)
{
        val_t v;
        if(cbs_0 == ML_0) {
          fprintf(stderr,"EiC : too many callbacks for foo2\n");
          return v;
        }
```
}

```
Eic_Cfunc_0[obs_0] = arg(1,getargs(),ptr_t).p;v.ival = foo2(\arg(0,getargs(), int)),tabFunc_0[cbs_0]);
cb_0++;
return v;
```
The variable 'EiC\_Cfunc\_0' is now defined as an array of pointers and the 'MiddleOne 0' function has been interfaced to via an array of pointers to functions, each of which will pass the index to the selected callback code stored in the 'EiC Cfunc 0' array, as well as the variables passed from 'foo2'. This is done via the use of the function array 'tabFunc 0'. On entry into 'eic foo2' a pointer to the callback function is stored in 'EiC Cfunc 0' and a pointer to a function stored in the function pointer array 'tabFunc 0' is passed to 'foo2'. In a interactive environment it might also be appropriate to first search the array 'EiC Cfunc 0', to see if the incoming pointer is already stored in 'EiC Cfunc 0' and to be able to reset 'cb 0' back to zero.

#### 5.1.10 Builtin-module's makefiles

The next thing that is required when building a builtin module, is a makefile. To construct the builtin-module's Makefile, copy the 'EiC/module/Makefile.builtin' to the module directory and rename it to 'Makefile'. Next only the following variables within the 'Makefile' will need to set:

```
MODULE =LINK_LIBS =
libSRCS =
libOBJS =
```
The variable 'MODULE' is used to record the module name. The 'LINK LIBS' variable should contain the names of the libraries being linked to and any auxially libraries required. Remember a builtin module is just an interface to a C library. The 'libSRCS' variable will contain then names of the C files that where generated by EiC's ':gen' command or any other C code. The 'libOBJS' variable will be assigned the objects to be linked into EiC. For our example, the above lines would be changed to:

```
MODULE = foo
LINK_LIBS = -L/path_2_foo_library -lfoo
```
libSRCS = foo.c  $libOBJS = $(LIB)(foo.o)$ 

The 'LIB' variable is a predefined to EiC's library libeic. If a second interface file was needed, say fooey, then libSRCS and libOBJS would change to:

> libSRCS = foo.c fooey.c  $libOBJS = $(LIB)(foo.o) $(LIB)(foo.o)$

## Appendix A Syntax of the EiC language

In this section the grammar for the C part of the EiC language is given. For the purposes of comparison, the syntax for the ISO C language from (Kernighan and Ritchie, 1988) is given along side EiC's. Any part of ISO's C grammar that is underlined is currently not supported by EiC. Any part of EiC's C grammar that is underlined in not supported by ISO C.

### A.1 Syntax Notation

The following notation is used:

- 1. Non terminals are given in italics.
- 2. Terminals are given in typewriter font.
- 3. An item surrounded by upright square brackets [ ] denotes that the item is optional. If more than one item is present within a pair of upright square brackets and the items are separated by commas then the square brackets are used for grouping purposes. However, if the first token in a set of tokens is a circumflex  $(^{\circ})$ , then the expression will match any token except those in the set. For example [int, char], specifies that the input token can be an int or char, while  $\left[\right]$  ( ) specifies the input token can be anything but the left parenthesis. Note however, that square brackets in typewriter font, [ ], are terminals.
- 4. The left side of a production is on a line by itself followed by a colon.
- 5. The right side, or the definition, of a production, and each definition for each production rule, will be placed on a line by itself and below the left side. For example:

left-side:  $definition<sub>1</sub>$  $definition<sub>2</sub>$ . . .  $definition_n$ 

6. The one of terminology is also used to specify a list of alternatives:

```
store-class: one of
   auto register static
   extern typedef
```
- 7.  $a^+$  is used to denote a sequence of one or more a's, where a can be anything, including [ ]; in which case the square brackets are used for grouping purposes.
- 8.  $a^*$  is used to denote a sequence of zero or more  $a$ 's where  $a$  can be anything, including [ ]; in which case the square brackets are used for grouping purposes.
- 9. To restate, ISO C productions, or parts thereof, that have been underlined, are not included in EiC's C grammar. EiC C productions, or parts thereof, that have been underlined, are not included in ISO's C grammar.

#### EiC LL(2) GRAMMAR **ISO C LR GRAMMAR**

ext-decl: decl-spec f-ext-decl f-ext-decl: decl ff-ext-decl ; ff-ext-decl: comp-stmt = initialiser fff-ext-decl fff-ext-decl fff-ext-decl: ;  $, \; init\text{-}decl\text{-}list;$ 

decl-spec: store-class [decl-spec] type-spec [decl-spec] type-qual [decl-spec]

ext-decl: func-def declaration func-def: decl-spec decl [decl-list] comp-stmt  $\text{det}$   $\left[ \text{det-} \text{list} \right]$  comp-stmt declaration: decl-spec [init-decl-list] ;

decl-spec: store-class [decl-spec] type-spec [decl-spec] type-qual [decl-spec]

store-class: one of auto register static extern typedef

type-qual: one of const volatile type-spec: one of void char short int long float double signed unsigned struct-or-union typedef-name enum-spec type-name: spec-qual-list [abs-decl] typedef-name: id

enum-spec: enum f-enum-spec f-enum-spec:  $\{$  enum-list  $\}$ id  $[\{$  enum-list  $\}]$ enum-list: enumerator  $[$ , enumerator $]$ \* enumerator:  $id$   $\lbrack = const\text{-}expr \rbrack$ 

init-decl-list:  $init\text{-}decl\left[$ ,  $init\text{-}decl\text{-}list\right]$ \* init-decl:  $\text{decl }[=initialiser]$ decl:  $[pointer]$  dir-decl pointer:  $[* [pointer-qual-list]^{*}] +$ pointer-qual-list: type-qual-list [ pointer-qual ] pointer-qual [ type-qual-list ] pointer-qual: one of safe unsafe

store-class: one of auto register static extern typedef type-qual: one of const volatile type-spec: one of void char short int long float double signed unsigned struct-or-union typedef-name enum-spec type-name: spec-qual-list [abs-decl] typedef-name: id enum-spec: enum [id] {enum-list} enum id enum-list: enumerator enum-list , enumerator enumerator: id  $id = const-expr$ init-decl-list: init-decl init-decl-list , init-decl init-decl: decl decl = initialiser decl:  $[pointer]$  dir-decl pointer:  $*$  [ type-qual-list ] \* [ type-qual-list ] pointer type-qual-list:

type-qual type-qual-list type-qual

abs-decl: pointer f-abs-decl dir-abs-decl f-abs-decl: dir-abs-decl null dir-abs-decl: ( f1-dir-ab f2-dir-abs array-decl f2-dir-abs f1-dir-abs: abs-decl ) ff-dir-decl f2-dir-abs: array-decl f2-dir-abs ( ff-dir-decl f2-dir-abs null dir-decl: id f-dir-decl ( decl ) f-dir-decl

f-dir-decl: array-decl f-dir-decl ( ff-dir-decl f-dir-decl null ff-dir-decl: [parm-type-list] )

parm-type-list: parm-decl f-parm-type-list f-parm-type-list: , ff-parm-type-list null ff-parm-type-list: ... parm-type-list

abs-decl: pointer  $[pointer]$  dir-abs-decl

dir-abs-decl: ( abs-decl )  $\left[$ dir-abs-decl $\left[$   $\left[$  const-expr $\right]$   $\left[$  $[dir-abs-decl]$  (  $[par-type-list]$  )

dir-decl: id  $(\,$  decl  $)$  $dir-decl$  [  $[const-expr]$  ] dir-decl ( parm-type-list )  $dir-decl$  (  $[ident-list]$  )

parm-type-list: parm-list  $param-list$ , ... parm-list: parm-decl parm-list , parm-decl

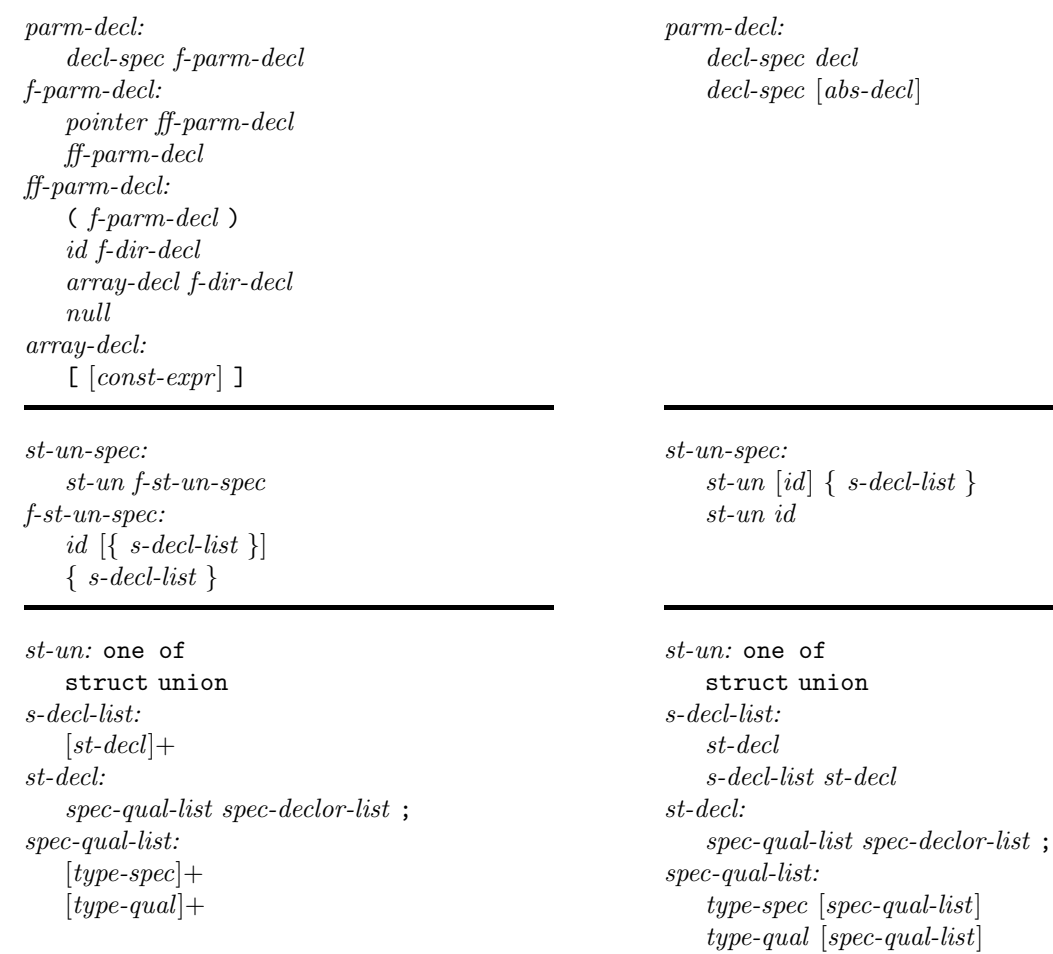

spec-declor-list: st-declor  $[$  , spec-declor-list]\*

st-declor:  $\emph{decl }$  f-st-declor : const-expr  $\it f\text{-}st\text{-}declor$ : : const-expr null

spec-declor-list: st-declor  $spec\text{-}declor\text{-}list$  ,  $\text{\emph{st-declor}}$ 

st-declor:  $\ensuremath{\mathnormal{dec}} l$ [decl] : const-expr

```
stmt:
   label-stmt
   expr-stmt
   comp-stmt
   select-stmt
   iter-stmt
   jump-stmt
                                                         stmt:
                                                             label-stmt
                                                             expr-stmt
                                                             comp-stmt
                                                             select-stmt
                                                             iter-stmt
                                                             jump-stmt
label-stmt:
   label : stmt
   case const-expr : stmt
   default : stmt
                                                         label-stmt:
                                                             label : stmt
                                                             case const-expr : stmt
                                                             default : stmt
expr-stmt:
   expr ;
comp-stmt:
   \{ [decl-list] [stmt-list] \}stmt-list:
   [stmt] +expr-stmt:
                                                             expr ;
                                                         comp-stmt:
                                                             \{ [decl-list] [stmt-list] \}stmt-list:
                                                             [stmt] +select-stmt:
   if ( expr ) stmt [else stmt]
   switch ( expr ) stmt
                                                         select-stmt:
                                                             if ( expr ) stmt
                                                             if ( expr ) stmt else stmt
                                                             switch ( expr ) stmt
iter-statement:
   while ( expr ) stmt
   do stmt while ( expr ) ;
   for ( [expr] ; [expr] ; [expr] stmt
                                                         iter-statement:
                                                             while ( expr ) stmt
                                                             do stmt while ( expr ) ;
                                                             for ( [expr] ; [expr] ; [expr] )stmt
jump-stmt:
   goto id ;
   continue ;
   break ;
   return [expr];
                                                         jump-stmt:
                                                             goto id ;
                                                             continue ;
                                                             break ;
                                                             return [expr];
expr:
   assign\text{-}expr [, assign\text{-}expr]
                                                         expr:
                                                             assign-expr
                                                             expr , assign-expr
assign-expr:
   cond\text{-}expr[assignment\text{-}op assignment\text{-}pr]assign-expr:
                                                             cond-expr
                                                             unary-expr assignment-op assign-expr
```
=<br>[\*,

e

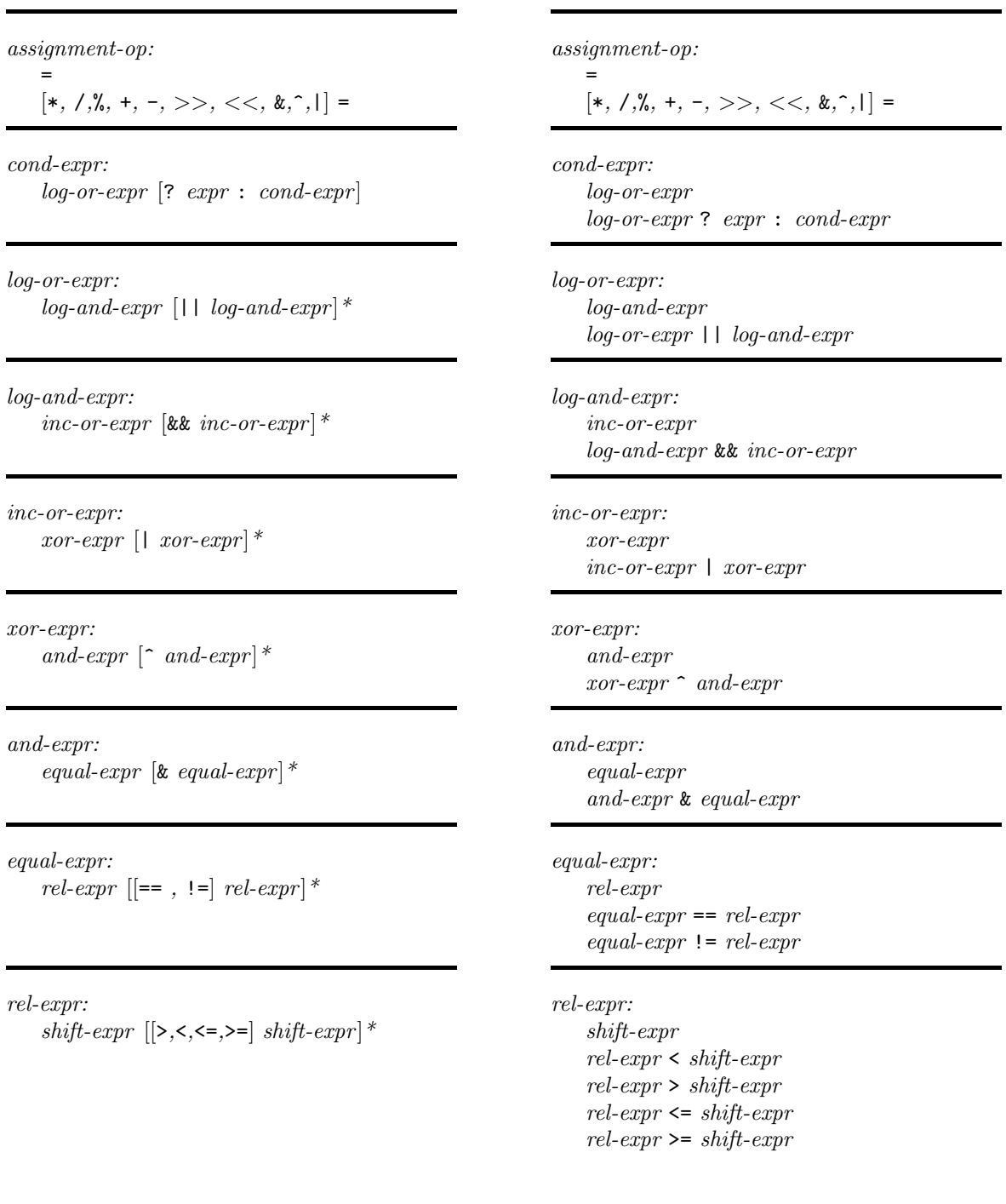

shift-expr: add-expr  $\left[ \langle \langle \cdot, \rangle \rangle \right]$  add-expr]\*

add-expr: mult-expr  $[[+,-]$  mult-expr]\*

mult-expr: cast-expr  $[[*,\ell,\mathcal{N}]\text{ cast-expr}]$ \*

cast-expr: [ˆ (] unary-expr ( f-cast-expr f-cast-expr: type-name ) cast-expr expr ) r-postfix-expr

unary-expr: postfix-expr  $[++,--]$  unary-expr  $[\&, *, +, -, *, \] \ \textit{cast-expr}$ sizeof sizeof-ext sizeof-ext:  $\lceil \hat{ } \rfloor$  (] unary-expr  $($  [ type-name, unary-expr]  $)$ 

postfix-expr: primary-expr r-postfix-expr r-postfix-expr:  $[expr]$  r-postfix-expr  $\left( \left[ arg\text{-}expr\text{-}list \right] \right)$  r-postfix-expr . id r-postfix-expr -> id r-postfix-expr ++ r-postfix-expr -- r-postfix-expr null

shift-expr: add-expr shift-expr << add-expr shift-expr >> add-expr

add-expr: mult-expr add-expr + mult-expr add-expr - mult-expr

mult-expr: cast-expr mult-expr \* cast-expr mult-expr / cast-expr mult-expr % cast-expr

cast-expr: unary-expr ( type-name ) cast-expr

unary-expr: postfix-expr  $[++,--]$  unary-expr  $[x, *, +, -, *, !] \text{ } cast\text{-}expr$ sizeof  $[(\text{ type-name}), \text{ unary-expr}]$ 

postfix-expr: primary-expr postfix-expr [ expr ] postfix-expr ( [arg-expr-list] ) postfix-expr . id  $postfix-expr \rightarrow id$ postfix-expr ++ postfix-expr --

arg-expr-list:

 $assign\text{-}expr$  [,  $assign\text{-}expr$ ]

primary-expr: id  $constant$ string (  $\ensuremath{\textit{expr}}\xspace$  )

const-expr: cond-expr

 $constant:$ 

int-const float-const char-const enum-const typename

arg-expr-list: assign-expr arg-expr-list , assign-expr

primary-expr: id  $constant$ string (expr )

#### const-expr: cond-expr

 $constant:$ int-const float-const  ${char\text{-}} const$ enum-const

## Bibliography

- Budd, T. (1987). A Little Smalltalk. Addison-Wesley, Reading, MA, USA.
- Fraser, C. W. and Hanson, D. R. (1995). A retargetable C compiler: design and implemenation. Benjamin/Cummings Pub. Co., Redwood City, CA, USA.
- Kernighan, B. W. and Ritchie, D. M. (1988). The C Programming Language. Prentice-Hall, Englewood Cliffs, NJ 07632, USA, second edition.
- Pemberton, S. and Daniels, M. (1982). Pascal Implementation the P4 Compiler. Eillis Horwood, Chichester.
- Stevens, W. R. (1992). Advanced Programming in the UNIX Environment. Addison-Wesley, Reading, MA, USA.
- Zlotnick, F. (1991). The POSIX.1 Standard: A Programmer's Guide. Benjamin/Cummings Pub. Co., Redwood City, CA, USA.

## On line documentation and C sources

- Steve Summit's Introductory C course: http://www.eskimo.com/~scs/cclass/cclass.html
- Martin Leslie's Online C Language Reference: http://users.southeast.net/~garyg/C\_ref/C/c.html
- Ross Richardson's The C Standard Library: http://www.infosys.utas.edu.au/info/documentation/C/CStdLib.html
- comp.lang.c Frequently Asked Questions: http://www.eskimo.com/~scs/C-faq/top.html
- Other Sources, C, Related Languages, Programming Languages: http://www.lysator.liu.se/c/c-www.html

## Index

IOFBF, 118 IOLBF, 118 IONBF, 118 POSIX ARG MAX, 142 POSIX CHILD MAX, 142 POSIX HIWAT, 142 POSIX LINK MAX, 142 POSIX LOGIN NAME MAX, 142 POSIX MAX CANON, 142 POSIX MAX INPUT, 142 POSIX NAME MAX, 142 POSIX NGROUPS MAX, 142 POSIX OPEN MAX, 142 POSIX PATH MAX, 142 POSIX PIPE BUF, 142 POSIX QLIMIT, 142 POSIX SSIZE MAX, 142 POSIX STREAM MAX, 142 POSIX TTY NAME MAX, 142 POSIX TZNAME MAX, 142 POSIX UIO MAXIOV, 142 abort, 130 abs, 131 abstract declaration, 91

access, 145 additive expression, 101 address operator, 13, 92 address specifier, 13, 92 alarm, 146 ARG MAX, 141 array checking, 71 incomplete, 70 array bounds, 68 arrays, 69 asctime, 136 assert, 107

assignment structures unions, 74 assignment expression, 104 associativity, 97 atan, 111 atan2, 113 atexit, 130 atof, 128 atoi, 128 atol, 128 auto storage class, 79 besearch, 131 bit fields, 2 bitwise expression, 103 block, 92 blocks, 52 break, 96 statement, 97 BUFSIZ, 118 bytecode, 1, 29, 31, 90 call backs, 152, 154, 155 multiplexed, 158 calloc, 129 cast expression, 100 ceil, 111 CGI cgi-bin, 15 debugging, 16 programming, 15 CHAR BIT, 110 CHAR MAX, 110 CHAR\_MIN, 110 character wide, 58 chdir, 146 CHILD MAX, 141 chmod, 144

172
# INDEX 173

clearerr, 127 clock, 135 clock t, 135 CLOCKS PER SEC, 135 close, 146 closedir, 138 command line switch -A, 16 -N, 8 -P, 34 -R, 9 -e, 16 -f, 12 -h, 9 -n, 10 -p, 33 -r, 9 -s, 17 -t, 29 -v, 34 comments, 54 compatible structures unions, 74 compound statement, 92 conditional directives, 42 conditional expression, 103 const, 83 constant expression, 105 constant-expression preprocessor, 46 constants, 55 character, 57 floating point, 56 integer, 55 string, 58 continue, 96 statement, 97 copyright, iii cos, 111 cosh, 111 creat, 140 ctime, 136 ctype, 107  $DATAE$ , 40

DBL DIG, 110 DBL EPSILON, 110 DBL MANT DIG, 110 DBL MAX, 110 DBL MAX 10 EXP, 110 DBL MAX EXP, 110 DBL MIN, 110 DBL MIN 10 EXP, 110 DBL MIN EXP, 110 debugging programs, 29 declaration, 60 #define, 36 defined, 44 definition vs declaration, 59 dev\_t, 145 difftime, 136 DIR, 138 directives, 35 div, 131 div<sub>-t</sub>, 127 do while statement, 95 documentation, 20 double, 64 dup, 146 dup2, 146 E2BIG, 139 EACCES, 139 EAGAIN, 139 EBADF, 139 EBUSY, 139 ECHILD, 139 editor, 6 editing commands, 6 EDOM, 109 EEXIST, 139 EFAULT, 139 EFBIG, 139 EiC command line options, 8 CGI debugging, 16 CGI scripts, 15 embedding, 13 history file, 9 non-interactive mode, 10 script mode, 11 starteic, 7

EiC command clear, 22 comm-switch, 26 I, 26 L, 27 R, 27 exit, 23 files, 24 gen, 22 help, 24 history, 27 option listcode, 29 trace, 28 reset, 25 rm, 21 show, 18 status, 23 toggle include, 34 interpreter, 33 memdump, 32 showline, 33 timer, 33 verbose, 34 variables, 23 EiChist.lst, 9 EINTR, 139 EINVAL, 139 EIO, 139 EISDIR, 139 #elif, 43, 44 #else, 43 embedding EiC, 13 EMFILE, 139 EMLINK, 139 ENAMETOOLONG, 139 #endif, 43 ENFILE, 139 ENODEV, 139 ENOENT, 139 ENOEXEC, 139 ENOLCK, 139 ENOMEM, 139 ENOSPC, 139 ENOSYS, 139 ENOTDIR, 139

ENOTEMPTY, 139 ENOTTY, 139 ENXIO, 140 EOF, 118 EPERM, 140 EPIPE, 140 equality expression, 102 ERANGE, 109 EROFS, 140 errno, 109 #error, 45 error recovery, 5 escape code mechanism, 57 ESPIPE, 140 ESRCH, 140 EXDEV, 140 exit, 130 exit EiC , 18 EXIT FAILURE, 127 EXIT SUCCESS, 127 exp, 111 expression additive, 101 assignment, 104 bitwise, 103 cast, 100 conditional, 103 constant, 105 equality, 102 logical, 103 multiplication, 100 postfix, 99 primary, 98 relational, 102 shift, 101 statement, 97 ternary, 104 unary, 99 extern storage class, 80 external declaration, 59 F OK, 145 fabs, 112 fclose, 119 fcntl function, 141 feof, 127

ferror, 127 fflush, 119 fgetc, 124 fgetpos, 126 fgets, 124 FILE, 118  $\_$ FILE $\_$ , 40 FILENAME\_MAX, 118 float, 64 floor, 112 flow-of-control analysis, 90 FLT DIG, 110 FLT EPSILON, 110 FLT MANT DIG, 110 FLT MAX, 110 FLT MAX 10 EXP, 110 FLT MAX EXP, 110 FLT MIN, 110 FLT MIN 10 EXP, 110 FLT MIN EXP, 110 FLT RADIX, 109 FLT ROUNDS, 110 fopen, 118 FOPEN MAX, 118 for statement, 96 fork, 147 fpos t, 118 fprintf, 120 fputc, 124 fputs, 124 fread, 125 free, 129 freopen, 119 fscanf, 123 fseek, 126 fsetpos, 127 fstat, 144 ftell, 126 function builtin, 20, 86 declaration, 84 definition, 86 documentation, 20 interpreter, 20, 86 parameter type list, 88 prototype form, 85 return type, 89

types, 86 variadic, 88 fwrite, 126 garbage collection, 5 getc, 124 getchar, 125 getcwd, 147 getenv, 130 getpid, 147 gets, 125 gid t, 145 gmtime, 136 goto, 53, 93 header dirent.h, 137, 150 errno.h, 109, 139 fcntl.h, 140 float.h, 109 limits.h, 110, 141 math.h, 111 setjmp.h, 113 signal.h, 114, 142 stdarg.h, 117 stddef.h, 117 stdio.h, 118, 149 stdlib.h, 127 string.h, 132 sys/stat.h, 143 sys/types.h, 145 time.h, 135 unistd.h, 145 history file, 9 EiChist.lst, 9 history list, 27 HOMEofEiC, 4 HUGE VAL, 111 identifier, 51 identifier restrictions, 51 #if, 43 if statement, 93 #ifdef, 43 #ifndef, 43 immediate statement, 4 #include, 42 initialize

structures, 75 unions, 75 initialize string, 59 ino t, 145 INT MAX, 110 INT MIN, 110 integral type, 43, 61 interface C code, 153 returning pointers, 156 internet programming, 15 interrupt immediate instruction, 5 isalnum, 108 isalpha, 108 isdigit, 107 islower, 108 isprint, 108 isspace, 108 isupper, 107 iteration statement, 95 jmp buf, 113 jump statement, 96 L tmpnam, 118 labs, 131 ldiv, 131  $ldiv_t$ , 128 libraries implementation support, 149 POSIX.1 support, 137 standard C, 107 limits.h, 62  $_LINE_$ , 40 line splicing, 35 link, 147 LINK MAX, 141 linkage, 50 external, 2 localtime, 136 log, 112 log10, 113 logical expression, 103 long double, 64 LONG MAX, 110 LONG MIN, 110

longjmp, 113 lseek, 147 macro expansion, 38 magic numbers, 35 main, 10, 50 malloc, 129 MAX CANON, 141 MAX INPUT, 141 memchr, 135 memcmp, 134 memcpy, 134 memmove, 134 memset, 135 merging operator, 40 mkdir, 144 mkfifo, 144 mktime, 136 mode t, 145 module, 151 building, 151 builtin, 152 initialise, 157 interpreter'd, 151 makefile, 159 multiplexed, 158 names, 152 restrictions, 153 modulo, 101 multiplication expression, 100 name space, 53 NAME MAX, 141 NGROUPS MAX, 142 nlink t, 145 NULL, 117 O APPEND, 140 O BINARY, 140 O CREAT, 140 O EXCL, 140 O NDELAY, 140 O NOCTTY, 140 O NONBLOCK, 140 O RDONLY, 140 O RDWR, 140 O TEXT, 140 O TRUNC, 140

## INDEX 177

O WRONLY, 140 off t, 145 offsetof, 118 open, 140 OPEN MAX, 142 opendir, 138 operator, 97 optimise, 33 parameter structures unions, 77 pause, 148 pclose, 149 perror, 127 phases of translation, 49 pid t, 145 pipe, 148 PIPE\_BUF, 142 pointer arithmetic, 67 builtin, 156 generic, 69 NULL, 69 pragma, 67 qualifier, 66 safe, 2, 66, 68, 71 unsafe, 66 void, 69 pointer type, 65 popen, 149 postfix expression, 99 pow, 113 pp numbers, 2 #pragma, 45 precedence, 97 preprocessor, 35, 47 primary expression, 98 printf, 122 ptrdiff<sub>-t</sub>, 117 putc, 125 putchar, 125 putenv, 130 puts, 125 qsort, 131 R OK, 145

raise, 116 rand, 129 RAND MAX, 127 read, 148 readdir, 138 realloc, 129 reference type, 92 register storage class, 79 relational expression, 102 remove, 119 rename, 120 return, 96 statement, 97 rewind, 126 rewinddir, 138 rmdir, 148 row-major order, 70 S IREAD, 143 S IRGRP, 143 S IROTH, 143 S IRUSR, 143 S IRWXG, 143 S IRWXO, 143 S IRWXU, 143 S ISBLK, 143 S ISCHR, 143 S ISDIR, 143 S ISFIFO, 143 S ISGID, 143 S ISREG, 143 S IWGRP, 143 S IWOTH, 143 S IWRITE, 143 S IWUSR, 143 S IXGRP, 143 S IXOTH, 143 S IXUSR, 143 scanf, 123 SCHAR MAX, 110 SCHAR MIN, 110 scope, 52 lexical, 52 scripts EiC, 11 SEEK CUR, 118 SEEK END, 118

SEEK SET, 118 seekdir, 150 selection statement, 93 setbuf, 120 setjmp, 113 setvbuf, 120 shift expression, 101 SHRT\_MAX, 110 SHRT MIN, 110 SIG DFL, 115 SIG ERR, 115 SIG IGN, 115 SIGABRT, 114 SIGALRM, 142 SIGCHLD, 142 SIGFPE, 114 SIGHUP, 142 SIGILL, 114 SIGINT, 114 SIGKILL, 142 signal, 115 SIGPIPE, 142 SIGQUIT, 142 SIGSEGV, 114 SIGSTOP, 142 SIGTERM, 114 SIGTSTP, 142 SIGTTIN, 142 SIGTTOU, 142 SIGUSR1, 142 SIGUSR2, 142 sin, 112 sinh, 112 size t, 117, 118, 145 sizeof, 100 sizeof operator, 58, 59 sleep, 148 sprintf, 122 sqrt, 112 srand, 129 sscanf, 124 SSIZE MAX, 142 ssize\_t, 145 stack code, 1 stack machine, 1 stat, 144 statement, 92

break, 97 compound, 92 continue, 97 expression, 97 if, 93 immediate, 4 iteration, 95 jump, 96 label, 93 return, 97 selection, 93 switch, 93, 94 statement do... while, 95 statement for, 96 statement null, 97 statement while, 95 static storage class, 80 EiC, 41  $STDC$ , 41 stderr, 118 STDERR FILENO, 145 stdin, 118 STDIN FILENO, 145 stdout, 118 STDOUT FILENO, 145 strcat, 132 strchr, 133 strcmp, 132 strcpy, 132 strcspn, 133 strdup, 133 strerror, 134 strftime, 136 string constant, 58 string wide, 59 stringization operator, 39 strlen, 134 strncat, 132 strncmp, 133 strncpy, 132 strpbrk, 133 strrchr, 133 strspn, 133 strstr, 134 strtod, 128 strtok, 134 strtol, 128

strtoul, 129 struct, 72 struct dirent, 138 struct stat, 143 struct tm, 135 structure bit fields, 2 initialization, 75 layout alignment, 77 switch case, 93 default, 93 switch statement, 93, 94 syntax C, 161 preprocessor, 46 syntax notation, 161 system, 130 tan, 112 tanh, 112 telldir, 150 ternary expression, 104 time, 135  $\_TIME$ , 41 time<sub>t</sub>, 135 timer, 33 TMP MAX, 118 tmpfile, 120 tmpname, 120 toggle-switch, 27 token, 50 tolower, 108 toupper, 108 translation unit, 50 type names, 91 type specifier, 61 typedef storage class, 81 Typedef-name, 78 TZNAME MAX, 142

UCHAR\_MAX, 111 UCHAR MIN, 111 uid  $t$ , 145 UINT MAX, 111 ULONG MAX, 111 umask, 145 unary expression, 99 #undef, 38 unget, 125 union, 72 initialization, 75 layout alignment, 77 unlink, 148 USHRT MAX, 111 usleep, 149 va arg, 117 va end, 117 va list, 117 va start, 117 variable default storage class, 81 extent, 79 placement, 84 scope, 79 storage class, 79 type qualifier, 83 vfprintf, 122 void, 4 void type, 69 volatile, 84 vprintf, 122 vsprintf, 122 W OK, 145

while statement, 95 white space, 50 write, 149

X OK, 145